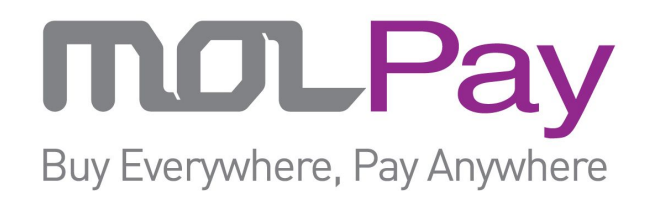

# **API SPECIFICATION FOR MOLPAY INTEGRATION** (Version 13.5)

Last updated on 24 Jan 2017

# **MOLPay Sdn Bhd** (948015-X)

B-13-3A, Jalan Multimedia 7/AH, CityPark, i-City, 40000 Shah Alam, Selangor Darul Ehsan, Malaysia.

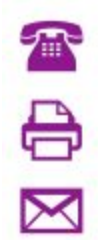

 $\blacksquare$ 

+(603) - 5521 8438

+(603) - 5521 8437

[support@molpay.com](mailto:support@molpay.com)

[www.molpay.com](http://www.molpay.com/)

# **Social Networks**

<https://www.facebook.com/MOLPay> <https://twitter.com/molpay> <https://plus.google.com/+Molpay/> [https://www.instagram.com/molpay\\_com/](https://www.instagram.com/molpay_com/) <https://www.youtube.com/user/MOLPaySB> <https://www.linkedin.com/company/molpay-sdn-bhd>

# **Developer Platforms**

## <https://github.com/MOLPay>

Mobile SDK, seamless and inpage checkout, and many shopping carts payment plugin/module/addon/extension are available

# **Table of Contents**

**[INTRODUCTION](#page-4-0)** 

#### [PAYMENT FLOW OVERVIEW](#page-5-0)

[SECURITY & DATA INTEGRITY](#page-10-0)

[Verify Key \(Public Key\)](#page-10-1) [Secret Key \(Private Key\)](#page-10-2) [vcode \(in payment request\)](#page-11-0) [skey \(in payment response\)](#page-13-0)

#### [SIMULATION](#page-15-0)

#### [PAYMENT APIs](#page-16-0)

**[Initiating Payment](#page-16-1)** 

[Channel Lists](#page-16-2)

[Cross-Border Multi-Currency Card](#page-16-3) Processing (Non-3DS)

**[Multi-Currency Alternative](#page-16-4) Payment** 

**[Malaysia](#page-17-0)** 

**[Singapore](#page-18-0)** 

**[China](#page-18-1)** 

**[Philippines](#page-19-0)** 

[Indonesia](#page-19-1)

[Vietnam](#page-19-2)

**[Australia](#page-19-3)** 

**[Thailand](#page-19-4)** 

[Payment Page Integration](#page-21-0)

**[Getting Payment Result](#page-25-0)** 

**[Payment Status Notification](#page-29-0)** 

[IPN \(Instant Payment](#page-29-1) Notification)

**[MOLPay Notification](#page-32-0)** 

[MOLPay Callback with](#page-35-0) IPN

### [TL;DR?](#page-38-0)

[SUMMARY ON INTEGRATION,](#page-38-1) 3 ENDPOINTS AND IPN [INTEGRATION](#page-38-2) [3 ENDPOINTS for payment](#page-38-3) response notification [IPN](#page-38-4)

### [Comparison Chart](#page-39-0)

#### [Escrow & Mass Payment APIs](#page-40-0)

[Introduction](#page-40-1) [Escrow Service API](#page-42-0) [Mass Payment APIs](#page-44-0) [Payee Profile API](#page-44-1) [Payee Status API](#page-45-0) [Payee Standing Instruction](#page-46-0) API [Direct Standing Instruction](#page-47-0) or Payout API [Requery for Payout](#page-48-0) Standing Instruction

### [MERCHANT REQUEST APIs](#page-49-0)

[Direct Status Requery](#page-50-0) [Indirect Status Requery](#page-52-0) [Daily Transaction Report](#page-59-0) (Reconciliation) [Settlement Report \(Reconciliation\)](#page-60-0) [Capture Request \(For pre-auth](#page-62-0) or authorized transaction) [Reversal Request](#page-63-0) [Partial Refund](#page-65-0) [Partial Refund Status](#page-66-0) Inquiry by TxnID [Channel Status API](#page-69-0)

#### [ERROR CODES](#page-71-0)

**[RESOURCES](#page-101-0)** [Logos of all brand name](#page-101-1) [Mobile SDK/XDK](#page-101-2) [Supported Shopping Cart](#page-101-3) [ISO References](#page-101-4) [Handling JSON/PLAIN](#page-101-5) TEXT using .NET [Predefined Bank Lists](#page-103-0) (Updated on 06th Jan 2015) [Settlement/FTT Country & Currency Lists \(Updated](#page-106-0) on 11th Sep 2014)

# <span id="page-4-0"></span>**INTRODUCTION**

Dealing with banks and 3rd party payment gateway suppliers are time-consuming and it might cost you a lot of money. We also understand that it's a hassle for those non-technical people to integrate even one kind of online payment method into their existing website. Thus MOLPay Sdn Bhd proudly presents MOLPay Secure Online Transaction service to cater your requirement.

MOLPay is a service to help merchant to sell online and expand rapidly to South-East Asia market. The service includes:

- Front-end
	- RWD or responsive web design payment page for online buyer to checkout
	- Secure 1-click payment using credit card tokenization technology, to ease the payment flow for returning purchase
	- Bcard redemption and rewarding loyalty program for buyers
	- Seamless integration to popup bank login page immediately
	- In-page checkout similar to Stripe and airbnb checkout flow that can seamlessly integrated with merchant system
	- Mobile SDK allows app developers to implement in-app payments
	- Channel switching is available for same currency channels
	- MOLPay CASH payment request which supports offline payment
	- Common shopping carts payment module, plugin, addon, or extension supported
- Back-end
	- Server-to-server Notification to ensure no missing status update
	- Callback to update merchant system on deferred status change
	- Merchant can login to control panel to track payment status
	- Scheduled report on daily/weekly/monthly basis to update merchant via email
	- Real-time visualized reports

General information about this service could be found here:-

- [http://www.molpay.com](http://www.molpay.com/)
- <https://www.facebook.com/MOLPay/info>
- <https://github.com/MOLPay>

# <span id="page-5-0"></span>**PAYMENT FLOW OVERVIEW**

MOLPay provides hosted payment page service, so that merchant does not require costly and tech-savvy PCI-DSS compliance at merchant website or system. The integration is as simple as passing parameters via HTTPS **POST** or **GET** method from merchant to MOLPay payment page. Buyer will proceed their transaction on internet banking or any payment channel. Once completed, MOLPay will redirect buyer's front-end back to merchant system, using **POST** method.

**IPN** (instant payment notification) or ACK from merchant could be implemented to confirm the receiving of payment status update.

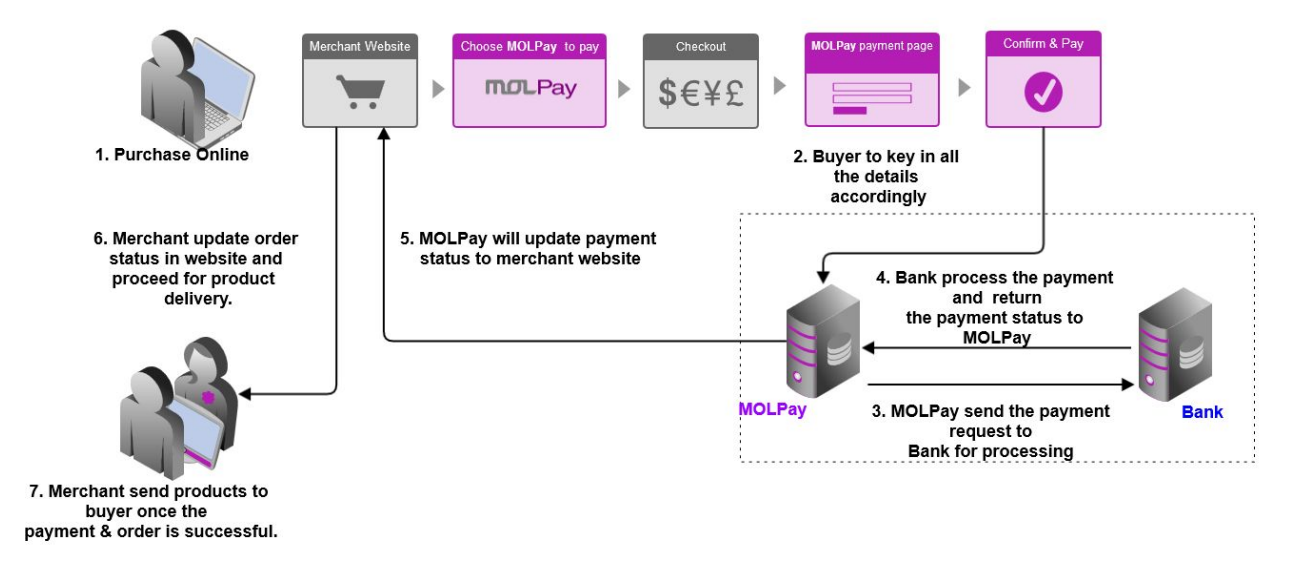

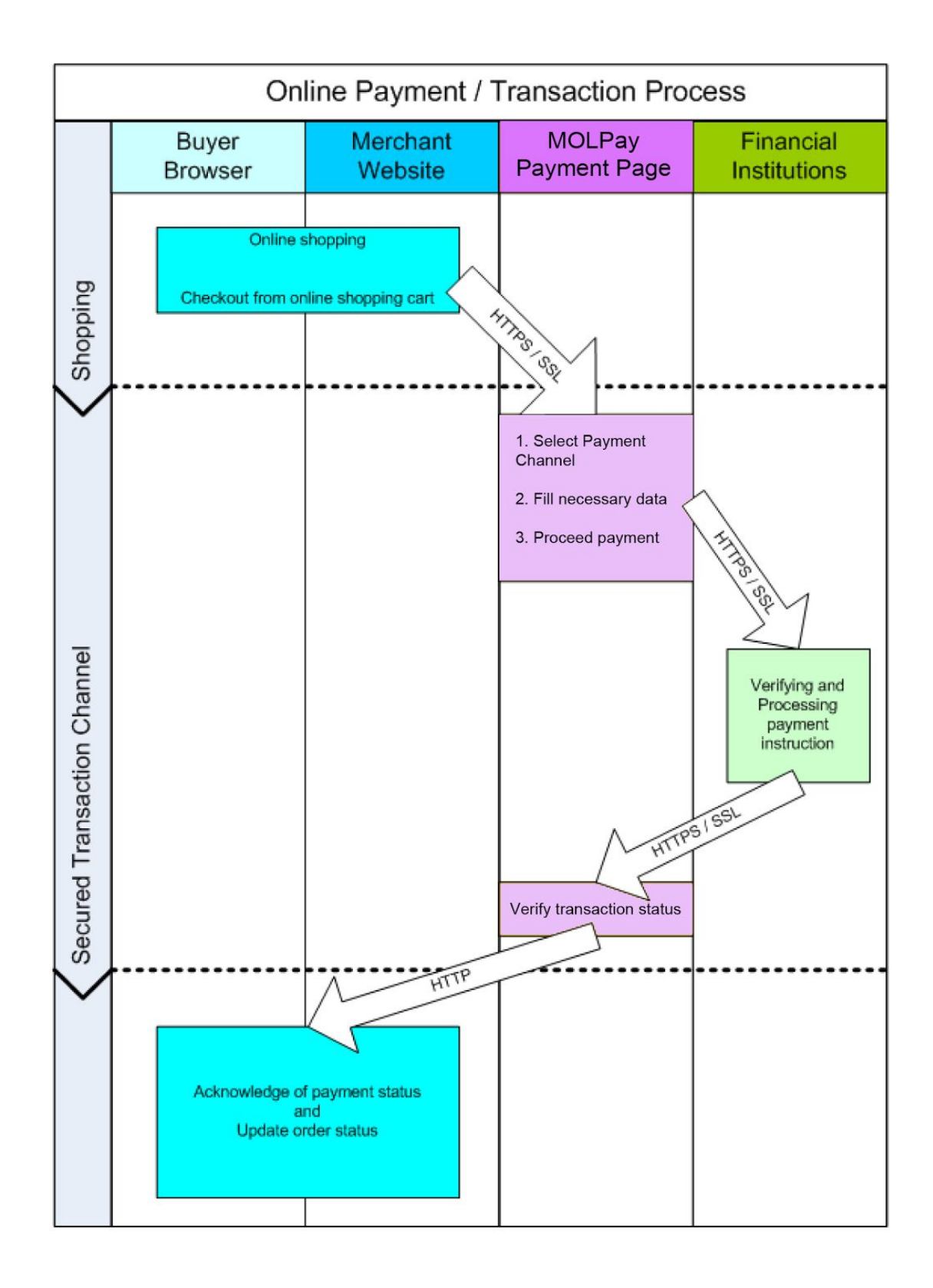

© 2005 - 2017 MOLPay Sdn Bhd. All rights reserved. All trademarks are the property of their respective owners.

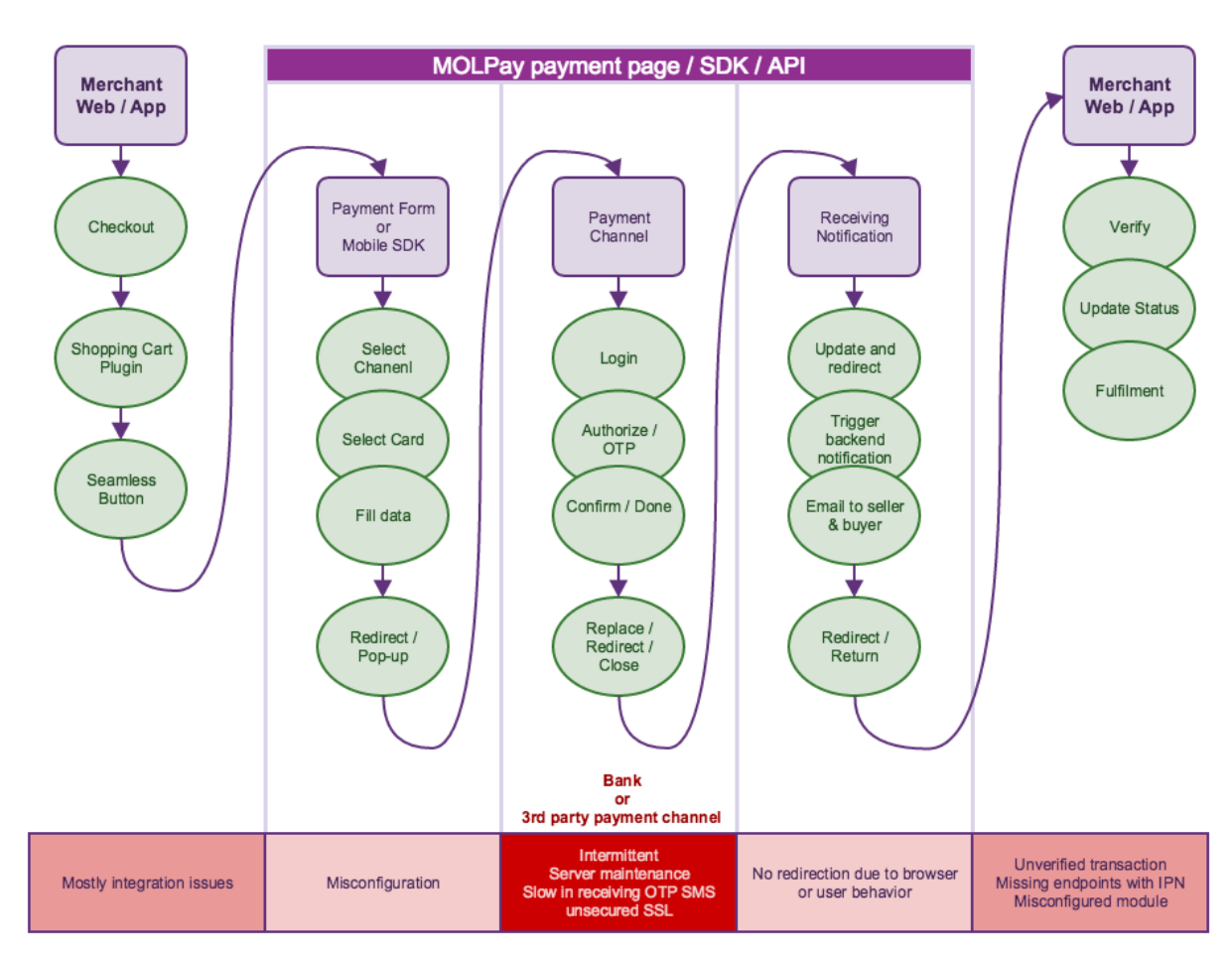

How to identify and report tech-related issue to MOLPay?

Merchant needs to prepare 3 simple and similar payment endpoint scripts to handle the payment notification from MOLPay:

- 1. **return URL**: front-end or browser redirection notification, which are normally not a 100% reliable and robust channel due to unexpected network connectivity issue or client-side behavior, such as browser application crashes;
- 2. **notification URL**: a server-to-server back-end webhook which is more robust and crucial, especially for mobile application;
- 3. **callback URL**: a special handler webhook to get notified on non-realtime payment status, such as "deferred status update", change of payment status, or MOLPay CASH, which is not a realtime payment naturally.

After the normal payment flow, merchant can always send payment status query request, which is defined in **ReQuery** APIs (a.k.a PSQ, Payment Status Query).

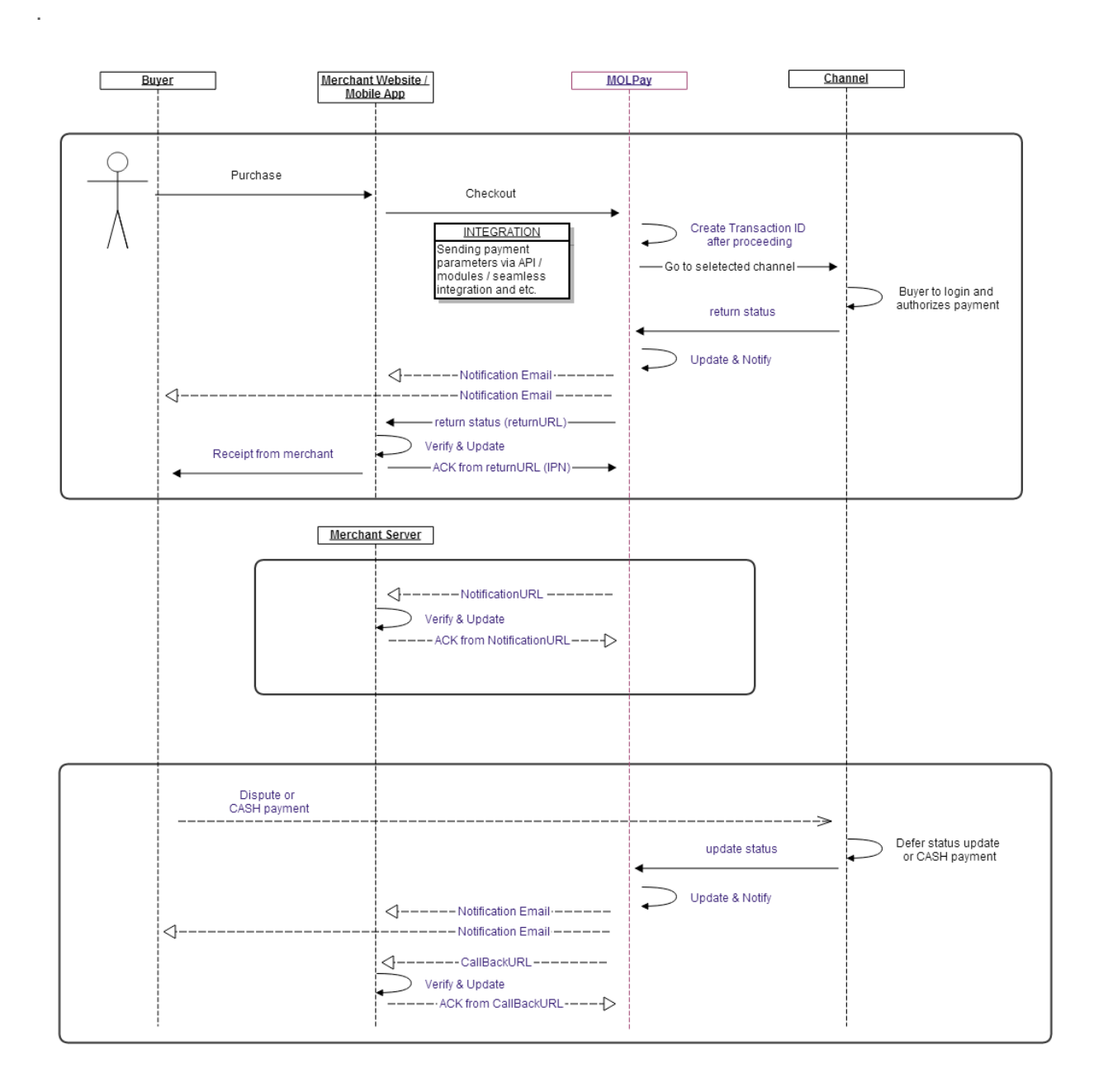

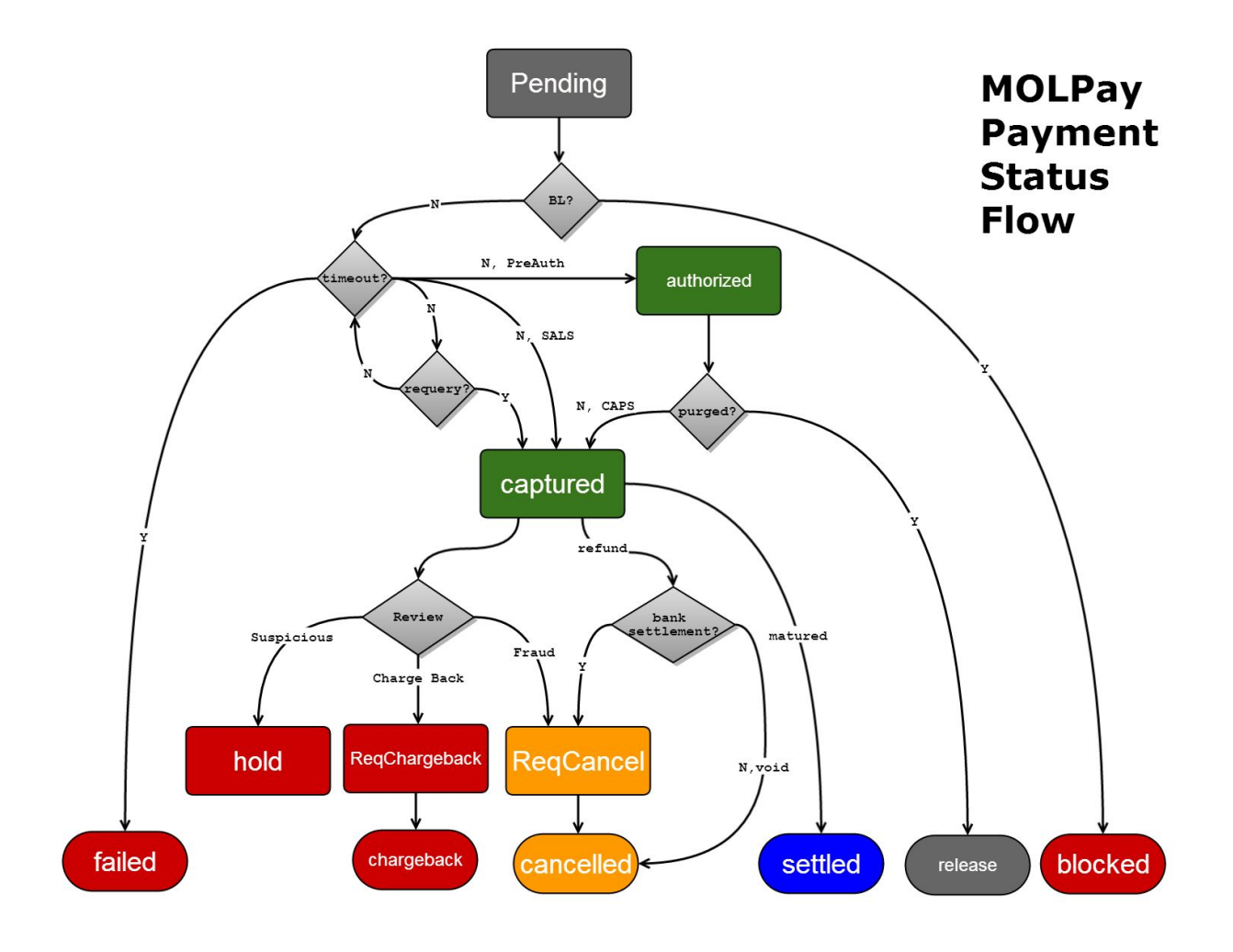

# <span id="page-10-0"></span>**SECURITY & DATA INTEGRITY**

 MOLPay system uses "*merchant ID*", "*Verify Key*"(public key, a.k.a verification key) and "*Secret Key*"(private key) to generate encrypted hash string to ensure data integrity in the payment process.

# <span id="page-10-1"></span>**Verify Key (Public Key)**

MOLPay Verify Key is unique shared secret for MOLPay merchants to generate request to MOLPay. It is a key or seed for generating one-time hash data, which are known as "*vcode*" (merchant's payment request to MOLPay) or some of the "*skey*" (APIs' request from merchant to MOLPay).

### **How to get the verify key?**

- 1. Logon to MOLPay Merchant Admin site
- 2. Go to Merchant Profile tab.
- 3. Scroll down until you see the word "Verify Key"
- 4. Get the value and use it on any functions that require it.

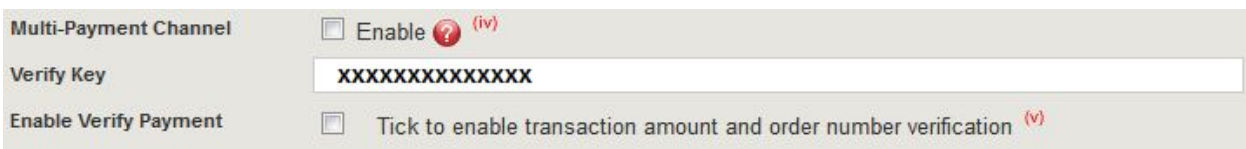

**xxxxxxxxxxxxx** is Merchant's Verify Key provided by MOLPay. Please make sure it is at least 32 characters. Merchant may request to change the key when necessary.

# <span id="page-10-2"></span>**Secret Key (Private Key)**

MOLPay Secret Key is unique shared secret for MOLPay to generate response to merchant. It is a key or seed for generating one-time hash data, which are known as "*skey*" (in MOLPay payment response) or some of the "*VrfKey*" (APIs' response from MOLPay). Merchant or developer is advised not to disclose this secret key to the public. Once the key is compromised, please contact MOLPay immediately to reset the key.

Merchants who are using MOLPay mobile xdk MUST use different strings for "*Verify Key*"(public key) and "*Secret Key*"(private key), respectively. Contact MOLPay support team to reset your keys whenever needed.

## <span id="page-11-0"></span>**vcode (in payment request)**

 MOLPay *vcode* is to ensure the data integrity passed from merchant-end (either website or mobile APP) to MOLPay payment page to avoid man-in-the-middle (MITM) attack. It uses "*Verify Key*"(public key) for hashing purpose.

It becomes mandatory for each transaction if "Enable Verify Payment" is activated in merchant profile as shown:-

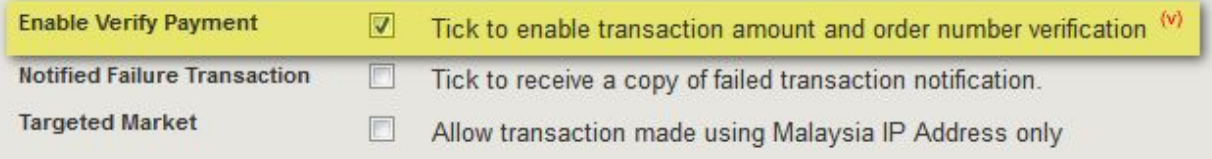

 *vcode* was encrypted using MD5 encryption hash function and consists of the following information (must be set in the following orders) :

- 1. Transaction amount
- 2. MOLPay Merchant ID
- 3. Order ID
- 4. MOLPay Verify Key

### **Formula to generate** *vcode*

```
vcode = md5( amount & merchantID & orderID & verify_key )
```
## **Example to generate** *vcode* **for PHP developer**

```
<?php
$amount = "27.60";
$merchantID = "ACME";
$orderid = "OD8842";
$verifykey = "xxxxxxxxxxxxxxxxxx";
// Replace xxxxxxxxxxxxxxxxxx with your MOLPay Verify Key
// vcode formula
$vcode = md5( $amount.$merchantID.$orderid.$verifykey );
// output of the vcode based on above information equals to :
         $vcode = "ec7f2c6e85769728a5e9b75893ee6bc1";
?>
```
### **Verification tool for** *vcode*

 To verify whether the *vcode* generated is correct, merchant may check on this URL: <https://www.onlinepayment.com.my/MOLPay/query/vcode.php>

## **What happen if merchant passes in an incorrect** *v code***?**

An error will be displayed on the payment page as shown:-

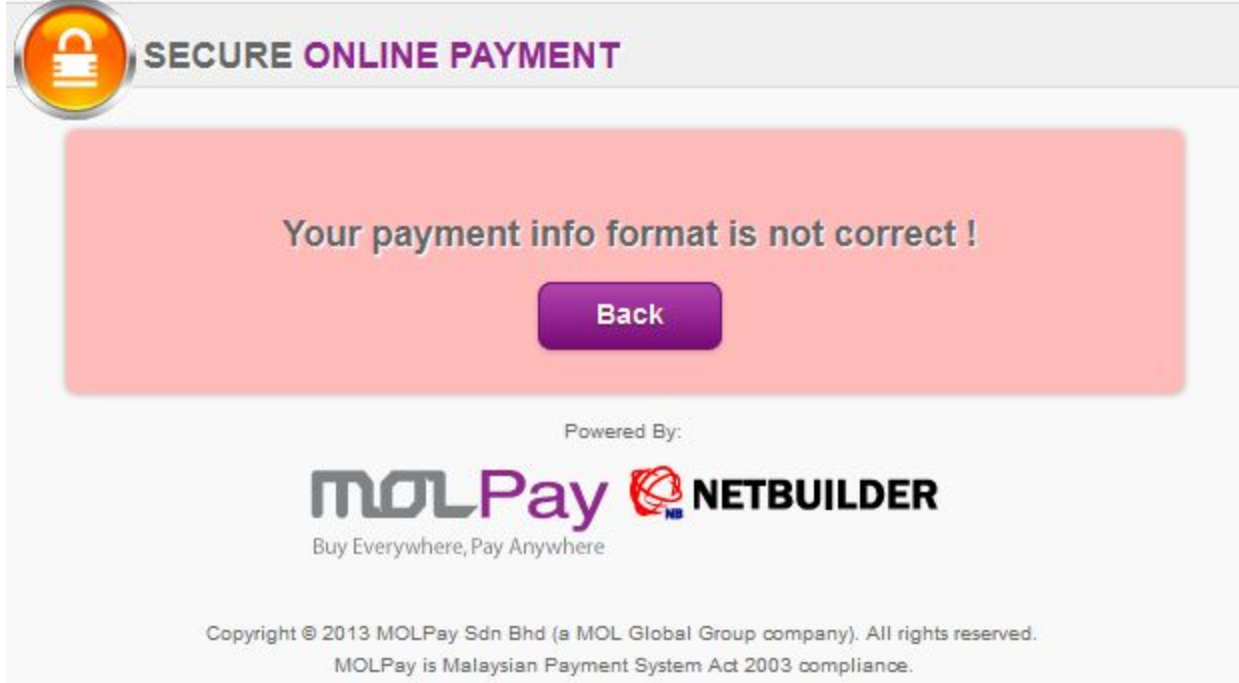

# <span id="page-13-0"></span>**skey (in payment response)**

 MOLPay *skey* is a MOLPay generated returning hash string to ensure the payment result data integrity that passed to merchant system. Merchant MUST verify this hash string properly and also compare the order ID, currency, amount, and the payment date/time if possible, to protect self interest from being cheated by hacker/buyer. It uses "*Secret Key*"(private key) for hashing process.

 Please note that there are other "*skey*"s with different formula in **Merchant Request API**s' parameter. Try not to confuse yourself with this payment response "*skey*".

**skey** was encrypted twice using MD5 encryption hash function and consists of the following information (must be set in the following orders) :

### **First hash string**

- 1. Transaction ID
- 2. Order ID
- 3. Status
- 4. MOLPay Merchant ID (domain)
- 5. Amount
- 6. Currency

### **Final hash string**

- 1. Payment Date/Time
- 2. MOLPay Merchant ID (domain)
- 3. First hash string
- 4. Approval Code
- 5. MOLPay Secret Key
- 6. extraP\* (if applicable)

### **Formula to generate** *skey*

*pre\_skey* = md5( txnID & orderID & status & merchantID & amount & currency) *skey* = md5( paydate & merchantID & *pre\_skey* & appcode & secret\_key [& extraP] )

## **Example to generate** *skey* **for PHP developer**

```
<?php
$vkey ="xxxxxxxxxx"; //Replace xxxxxxxxxx with your MOLPay Secret_Key
/********************************
*Don't change below parameters
********************************/
$tranID = $_POST['tranID'];
$orderid = $_POST['orderid'];
$status = $_POST['status'];
$merchant = $_POST['domain'];
```

```
$amount = $_POST['amount'];
$currency = $_POST['currency'];
$appcode = $_POST['appcode'];
$paydate = $_POST['paydate'];
$skey = $_POST['skey']; //Security hashstring returned by MOLPay
/***********************************************************
* To verify the data integrity sending by MOLPay
************************************************************/
$key0 = md5( $tranID.$orderid.$status.$merchant.$amount.$currency );
$key1 = md5( $paydate.$domain.$key0.$appcode.$vkey );
//key1 : Security key generated on Merchant system
if( $skey === $key1 ){
  // If matched, perform another extra checking before approved order
} elseif( $skey != $key1 ){
  // If unmatched, reject the order or merchant might send query to
  // MOLPay using Merchant requery to double check payment status
  // for that particular order.
} else {
  // error or exception case
}
?>
```
# <span id="page-15-0"></span>**SIMULATION**

Merchant should be provided a trial/test/sandbox account or developer account from MOLPay sales or support, in order to simulate the payment flow for transaction successful and failure cases.

Please note that "test\_" account is for **SIT** purpose and only faked credit card channel is available. "\_Dev" account has full range of production feature for advanced integration and **UAT** purpose.

A "Dev" or developer account is always ended in " Dev" while a test account is with prefix "test\_".

# **Sandbox or Trial Account**

- MOLPay sandbox or trial account provides only simple simulation on credit card payment for merchant to test successful and failure cases
- Many advanced features are not available in the sandbox environment
- MOLPay does not provide buyer testing account. Merchant needs to use own internet banking account to do the testing for these payment methods
- For credit card payment testing, it verifies credit card number algorithm (Luhn-10) and no actual transaction occurs between bank or payment gateway
- Sample for Visa and Mastercard card number for testing:

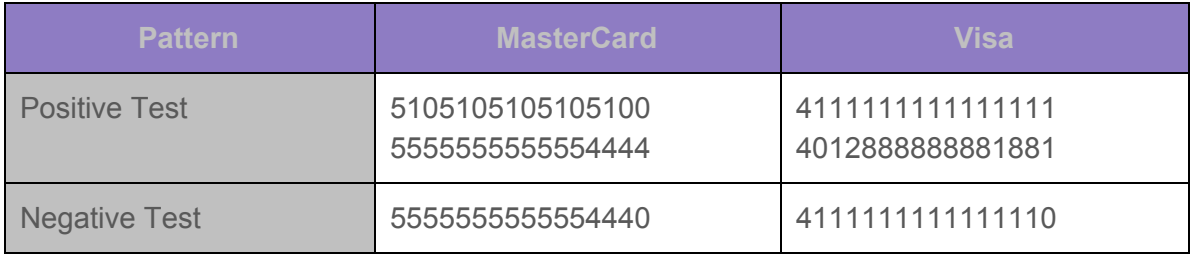

# **Developer Account**

For full feature integration and **UAT**, such as mobile XDK or seamless integration, please request "Developer" account or "Dev" account from MOLPay support team.

These accounts are all set with a short period of lifespan for integration and testing purpose only. No settlement are allowed in these accounts.

For real transaction conducted in "Dev" account, please void or cancel the transaction on the same day. For Malaysian internet banking, only Maybank and CIMB Clicks are allowed to request cancel. You may request to turn on the channel if it is not enabled in your "Dev" account.

# <span id="page-16-0"></span>**PAYMENT APIs**

# <span id="page-16-1"></span>**Initiating Payment**

Passing parameters to MOLPay payment page using POST/GET method via HTTPS or SSL connection will initiate a payment request from merchant system.

### **REQUEST URL**

https://www.onlinepayment.com.my/MOLPay/pay/*MerchantID*/*Payment\_Method*

*MerchantID*: mandatory value to identify MOLPay merchant;

**Payment\_Method**: optional value to identify payment channel; Payment channel can be identified by using *channel filename*, or pass the *channel parameter* to **index.php** using GET/POST method.

> The URL is an API to accept POST/GET parameters from merchant site as well as the payment page for buyer.

# <span id="page-16-2"></span>**Channel Lists**

<span id="page-16-3"></span>**Cross-Border Multi-Currency Card Processing (Non-3DS)**

### **Default currency: USD**

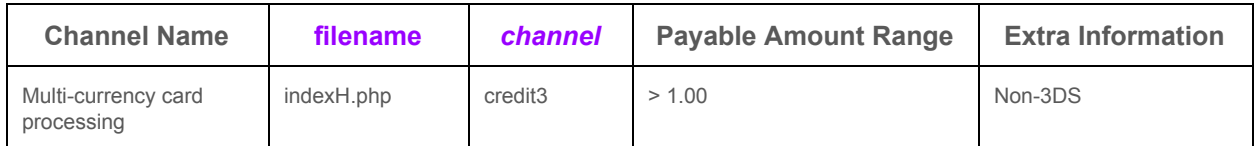

### <span id="page-16-4"></span>**Multi-Currency Alternative Payment**

#### **Default currency: n/a**

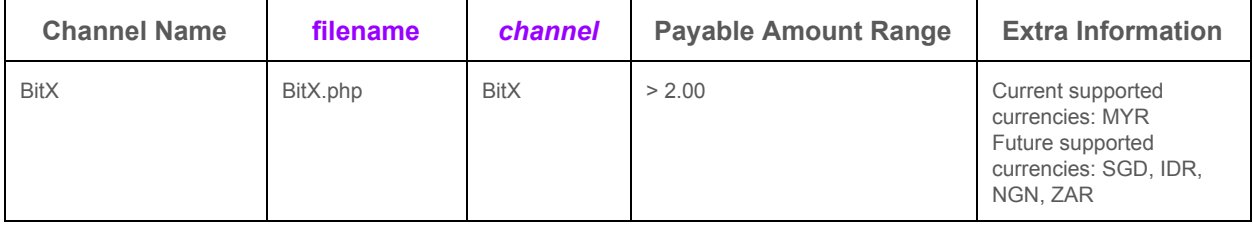

## <span id="page-17-0"></span>**Malaysia**

### **Default currency: MYR**

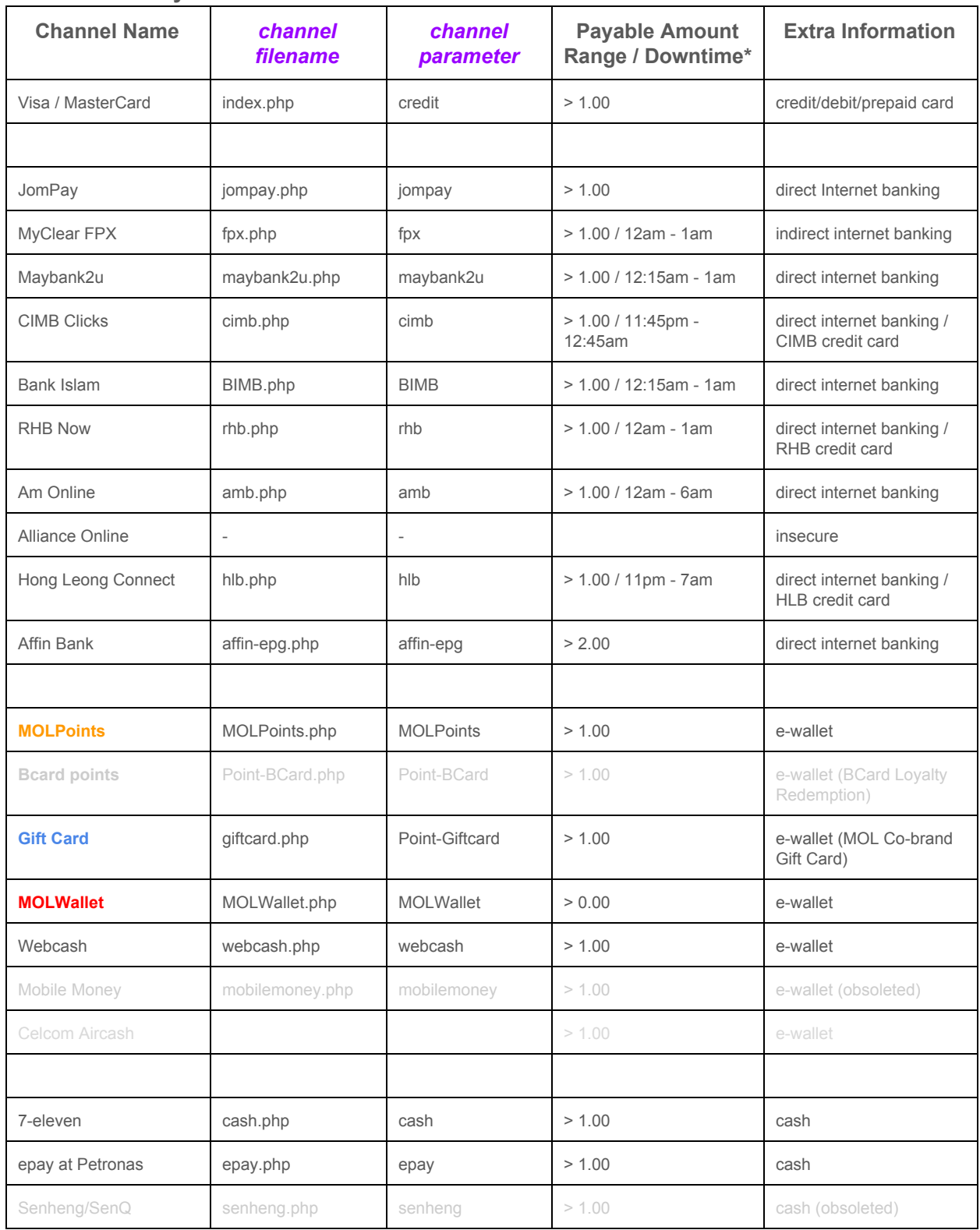

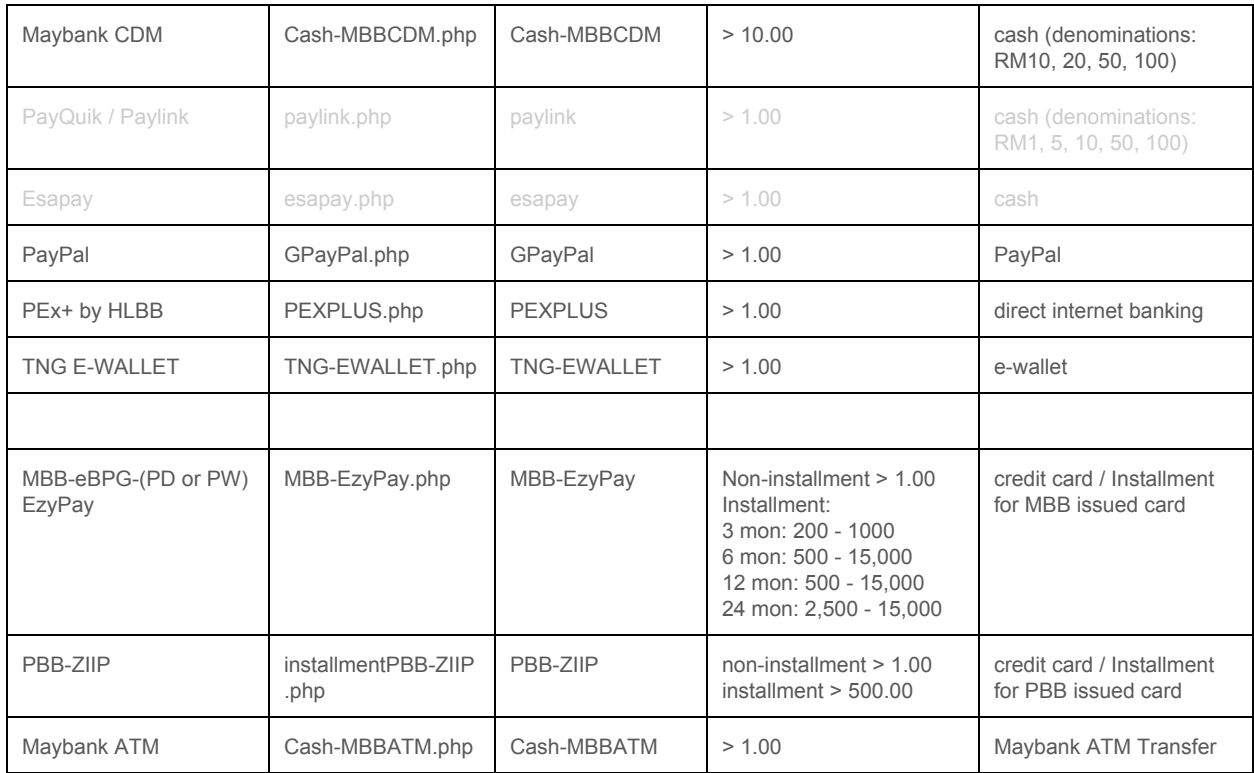

\* Downtime is for reference only

Remarks

- 1. Secure 1-click or credit card tokenization function can be enabled in merchant profile to ease next purchase on the same merchant system.
- 2. Bcard loyalty reward points for successful transaction can be activated in merchant profile.
- 3. For certain MOLPay CASH channels, such as 7-eleven and epay, round to the nearest 0 or 5 cents and convenience store fee applied. Buyer will see the "Payable Amount", but MOLPay still return the amount passed from merchant system.

### <span id="page-18-0"></span>**Singapore**

#### **Default currency: SGD**

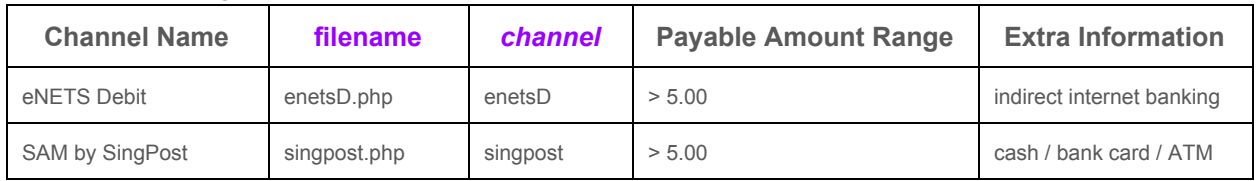

<span id="page-18-1"></span>**China**

### **Default currency: USD (for merchant), RMB/CNY (for buyer)**

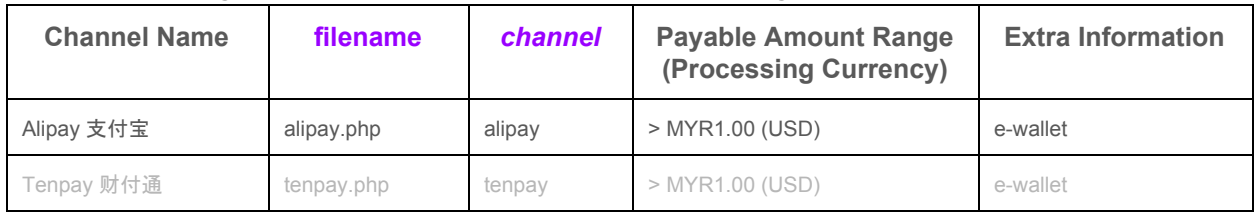

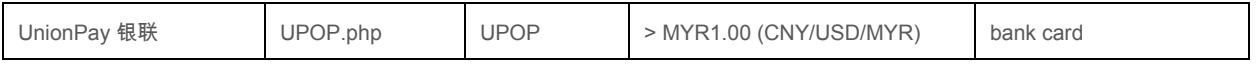

Remarks

1. Due to China National Bank regulations, these channel will accept USD as default processing currency, and buyer account will be deducted an equivalent amount in RMB. If merchant passes MYR as the currency, MOLPay will convert it to equivalent amount of USD based on Yahoo! daily FX rate.

### <span id="page-19-0"></span>**Philippines**

#### **Default currency: PHP**

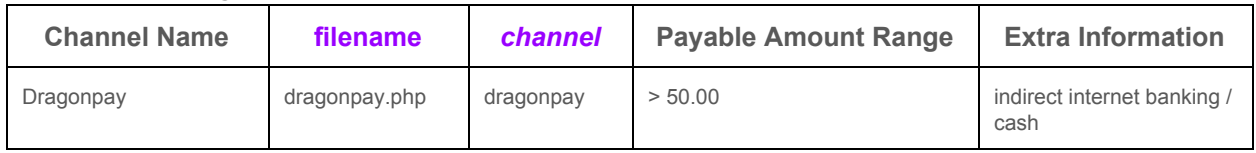

### <span id="page-19-1"></span>**Indonesia**

### **Default currency: IDR**

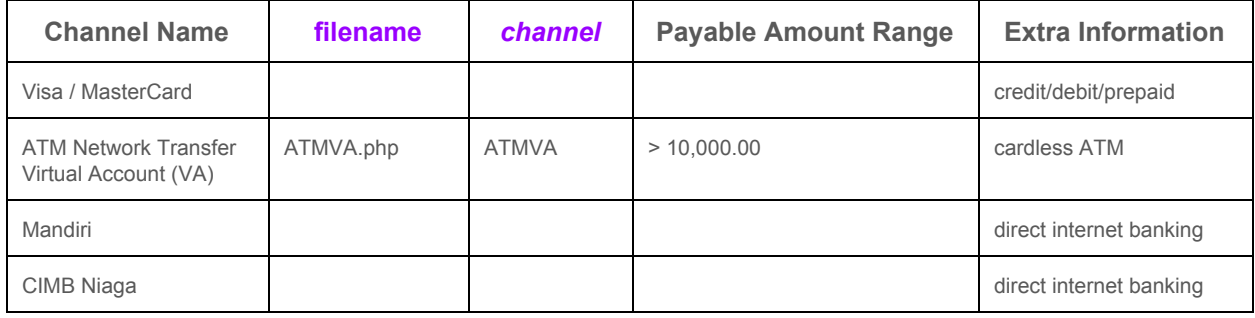

### <span id="page-19-2"></span>**Vietnam**

### **Default currency: VND**

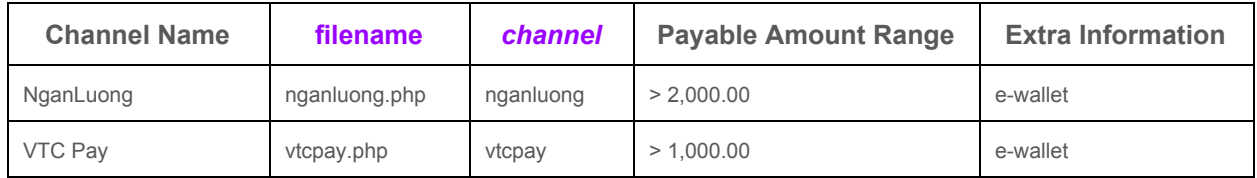

### <span id="page-19-3"></span>**Australia**

#### **Default currency: AUD**

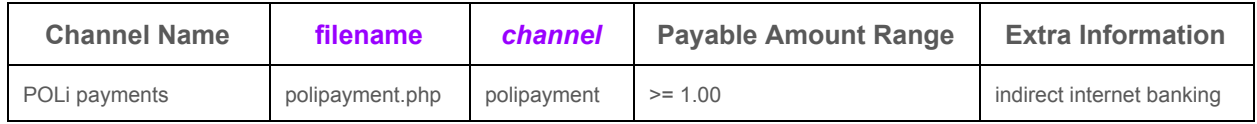

### <span id="page-19-4"></span>**Thailand Default currency: THB**

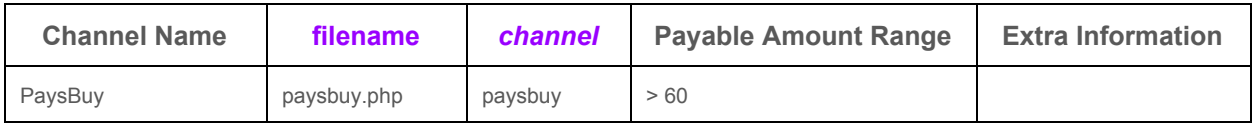

# <span id="page-21-0"></span>**Payment Page Integration**

This is the traditional integration method which will send the buyer information to MOLPay hosted payment page. You may want to explore *in-page*(card only), *seamless integration*, *Direct Server API*, *mobile xdk* or supported shopping cart payment modules for better user experience beside this hosted payment page integration on MOLPay github repositories.

### **Request Parameters**

These parameters can be passed using either POST or GET method, or mixed of these methods. Please use UTF-8 encoding for all values.

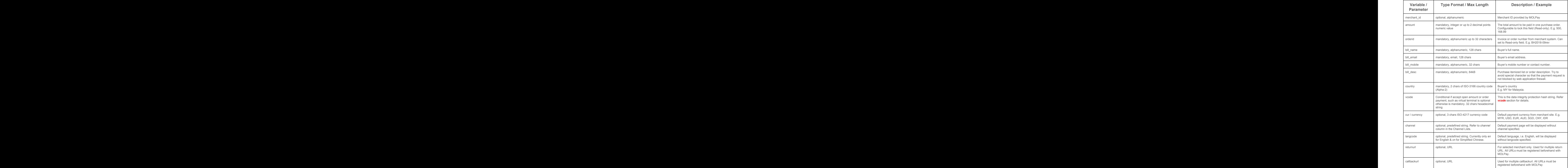

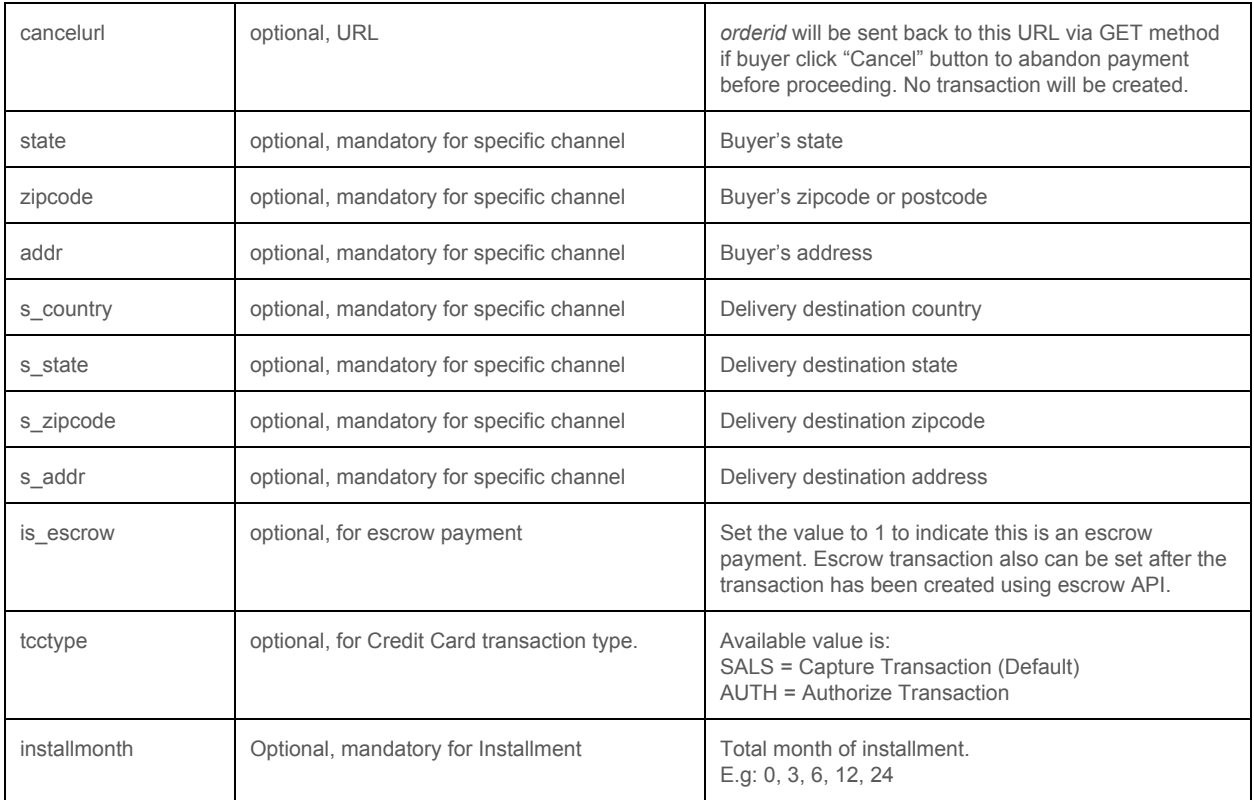

#### **Examples**

Using PHP to generate a GET payment request

```
<?PHP
 echo "<a href= https://www.onlinepayment.com.my/MOLPay/pay/merchantID/?";
                                                                                                                                                                                                                                                                                      echo "amount=".$amount."&";
                                                                                                                                                                                                                                                                                      echo "orderid=".urlencod e($oid)."&";
                                                                                                                                                                                                                                                                                      echo "bill name=".urlenc ode($name)."&";
                                                                                                                                                                                                                                                                                      echo "bill email=".urlencode($email)."&";
                                                                                                                                                                                                                                                                                      echo "bill mobile=".urlencode($mobile)."&";
                                                                                                                                                                                                                                                                                      echo "bill_desc=".urlenc ode($description)."&";
                                                                                                                                                                                                                                                                                      echo "country=".$country ."&";
                                                                                                                                                                                                                                                                                      echo "vcode=".$vcode."> Pay via MOLPay </a>";
                                                                                                                                                                                                                                                                                      ?>
```
Using PHP to generate a POST form payment request

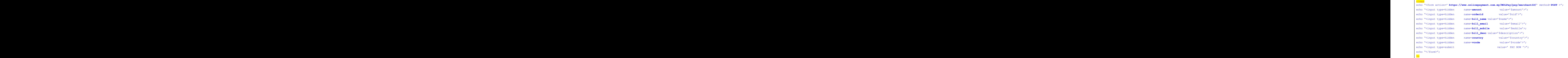

Using ASP to generate a GET payment request

```
< \frac{6}{6}dim amount, orderid, name, email, mobile, desc, country, vcode
                                                                                                                                                                                                                                                                                                                                                                                amount = ''18.99''orderid= "DG873MH370"
                                                                                                                                                                                                                                                                                                                                                                                 name = "Mr Albert Anderson"
                                                                                                                                                                                                                                                                                                                                                                                 email = "a.anderson@somewhere.com"
                                                                                                                                                                                                                                                                                                                                                                                mobile = "016-2341234"
                                                                                                                                                                                                                                                                                                                                                                                desc = "DIGI Reload Coupon RM20 with discount"
                                                                                                                                                                                                                                                                                                                                                                                country= "MY"
                                                                                                                                                                                                                                                                                                                                                                                vcode = md5(amount & merchantID & orderid & xxxxxxxxxxxx )
                                                                                                                                                                                                                                                                                                                                                                                // REPLACE xxxxxxxxxxxx with MOLPay Verify Key
 response.write("<a href= https://www.onlinepayment.com.my/MOLPay/pay/merchantID/?")
                                                                                                                                                                                                                                                                                                                                                                                response.write(" amount=" & amount)
                                                                                                                                                                                                                                                                                                                                                                                response.write("& orderid=" & orderid)
                                                                                                                                                                                                                                                                                                                                                                                response.write("& bill_name=" & name)
                                                                                                                                                                                                                                                                                                                                                                                response.write("& bill_email=" & email)
```
© 2005 - 2017 MOLPay Sdn Bhd. All rights reserved. All trademarks are the property of their respective owners.

```
response.write("& bill_mobile=" & mobile)
response.write("& bill_desc=" & desc)
response.write("& country=" & country)
response.write("& vcode=" & vcode)
response.write("'> Pay via MOLPay </a>")
25
```
#### Using ASP to generate a POST form payment request

```
<\frac{9}{6}dim amount, orderid, name, email, mobile, desc, country, vcode
                                                                                                                                                                                                                                                                                                                                                                                                                                                                                                                            amount = ''28.99''orderid= "DG873MH37o"
                                                                                                                                                                                                                                                                                                                                                                                                                                                                                                                            name = "Mr Samuel Lim"
                                                                                                                                                                                                                                                                                                                                                                                                                                                                                                                            email = "sam.lim@nowhere.com"
                                                                                                                                                                                                                                                                                                                                                                                                                                                                                                                            mobile = "86-232389872"
                                                                                                                                                                                                                                                                                                                                                                                                                                                                                                                            desc = "Facebook Prepaid Reload Coupon RM30 with discount"
                                                                                                                                                                                                                                                                                                                                                                                                                                                                                                                            country= "CN"
                                                                                                                                                                                                                                                                                                                                                                                                                                                                                                                            vcode = md5(amount & merchantID & orderid & xxxxxxxxxxxx )
                                                                                                                                                                                                                                                                                                                                                                                                                                                                                                                            // REPLACE xxxxxxxxxxxx with MOLPay Verify Key
 response.write("<form action=' https://www.onlinepayment.com.my/MOLPay/pay/merchantID/'
                                                                                                                                                                                                                                                                                                                                                                                                                                                                                                                            method=POST >)
                                                                                                                                                                                                                                                                                                                                                                                                                                                                                                                            response.write("<input type=hidden name= amount value="&amount&">)
                                                                                                                                                                                                                                                                                                                                                                                                                                                                                                                            response.write("<input type=hidden name= orderid value="&orderid& ">)
                                                                                                                                                                                                                                                                                                                                                                                                                                                                                                                            response.write("<input type=hidden name= bill_name value="&name& ">)
                                                                                                                                                                                                                                                                                                                                                                                                                                                                                                                            response.write("<input type=hidden name= bill_email value="&email&">)
                                                                                                                                                                                                                                                                                                                                                                                                                                                                                                                            response.write("<input type=hidden name= bill_mobile value="&mobile&">)
                                                                                                                                                                                                                                                                                                                                                                                                                                                                                                                            response.write("<input type=hidden name= bill_desc value="&desc&">)
                                                                                                                                                                                                                                                                                                                                                                                                                                                                                                                            response.write("<input type=hidden name= country value="&country&">)
                                                                                                                                                                                                                                                                                                                                                                                                                                                                                                                            response.write("<input type=hidden name= vcode value="&vcode&">)
                                                                                                                                                                                                                                                                                                                                                                                                                                                                                                                            response.write("<input type=submit value=' PAY NOW ' ">)
                                                                                                                                                                                                                                                                                                                                                                                                                                                                                                                            response.write("</form>")
                                                                                                                                                                                                                                                                                                                                                                                                                                                                                                                            0/5
```
# <span id="page-25-0"></span>**Getting Payment Result**

Payment result will be returned to merchant system once payment is done or user abandons the payment process. HTTP POST is the only method that MOLPay returns all parameters to merchant's return URL for real-time status update, which merchant can configure it in merchant admin. Merchant system should block all other methods or parameters from untrusted source.

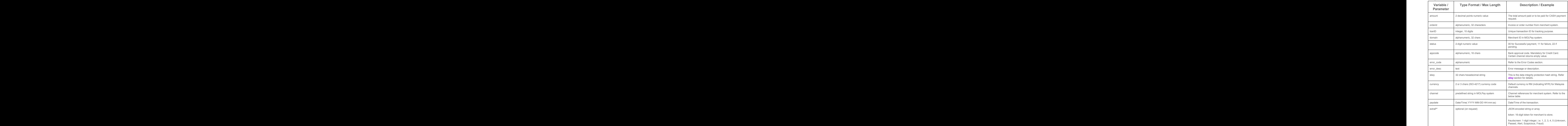

### **Response Parameters**

"*channel*" in response parameter

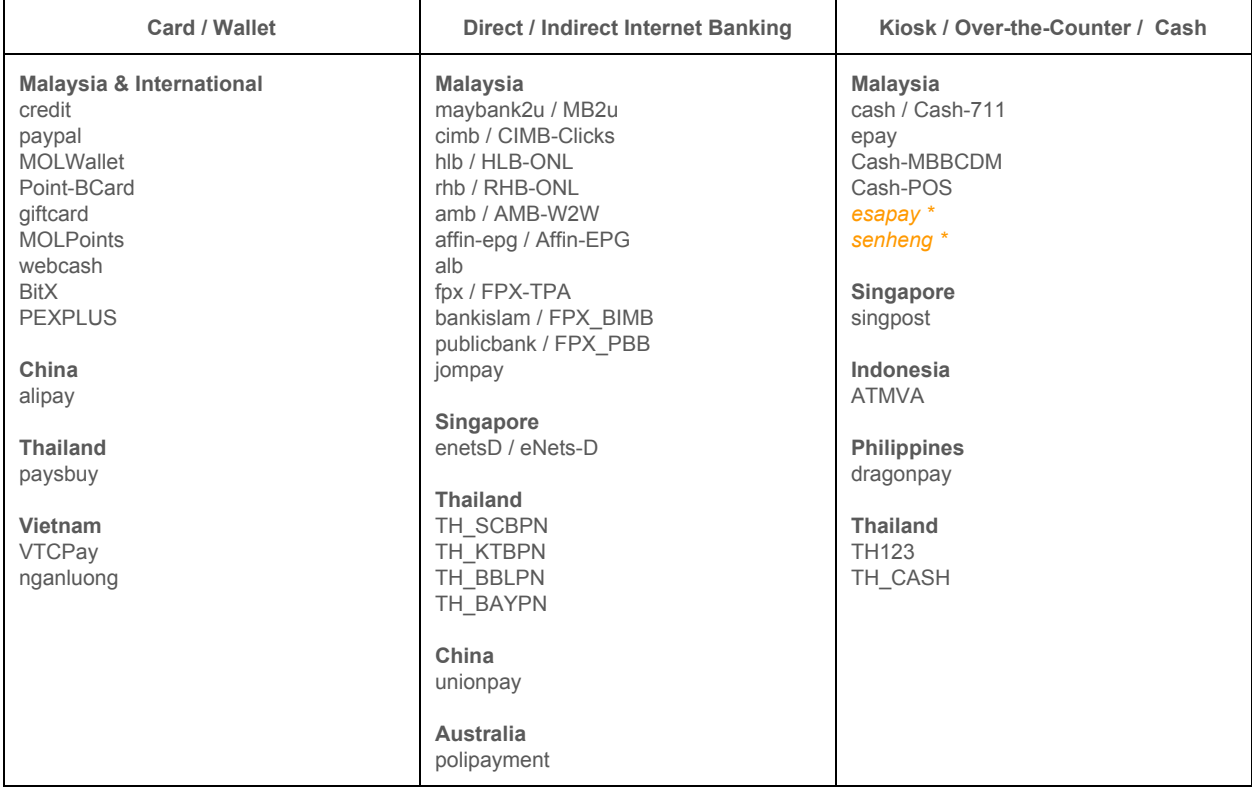

*\* obsoleted*

Merchant is recommended to implement IPN(instant payment notification) in order to acknowledge(**ACK**) on the receiving of payment status from MOLPay. There are 2 ways to implement IPN. Please refer to **IPN** section for details.

#### **Examples of Payment Endpoint**

You may use the sample for all 3 endpoints, i.e. return URL, notification URL, and callback URL by making little modification based on your own requirements.

Sample return URL script for PHP

```
<?php
  $vkey =" xxxxxxxxxxxx"; //Replace xxxxxxxxxxxx with your MOLPay Secret_Key
                                                                                                                                                                                                                                                                                                                                                                                                                                                                                                                                                                                                                                                     /********************************
                                                                                                                                                                                                                                                                                                                                                                                                                                                                                                                                                                                                                                                     *Don't change below parameters
                                                                                                                                                                                                                                                                                                                                                                                                                                                                                                                                                                                                                                                     ********************************/
                                                                                                                                                                                                                                                                                                                                                                                                                                                                                                                                                                                                                                                     $train = $POST['train];
                                                                                                                                                                                                                                                                                                                                                                                                                                                                                                                                                                                                                                                     $orderid = $POST['orderid'];
                                                                                                                                                                                                                                                                                                                                                                                                                                                                                                                                                                                                                                                     \text{\$status} = \text{\$POST['status']};$domain = $POST['domain'];
                                                                                                                                                                                                                                                                                                                                                                                                                                                                                                                                                                                                                                                     \texttt{Samount} = \texttt{S POST}['amount'];
                                                                                                                                                                                                                                                                                                                                                                                                                                                                                                                                                                                                                                                     $currency = $ POST['currency'];
                                                                                                                                                                                                                                                                                                                                                                                                                                                                                                                                                                                                                                                     $appcode = $POST['appcode'];
                                                                                                                                                                                                                                                                                                                                                                                                                                                                                                                                                                                                                                                     $paydate = $POST['paydate'];
                                                                                                                                                                                                                                                                                                                                                                                                                                                                                                                                                                                                                                                     $skey = $POST['skey'];/***********************************************************
                                                                                                                                                                                                                                                                                                                                                                                                                                                                                                                                                                                                                                                     * To verify the data integrity sending by MOLPay
                                                                                                                                                                                                                                                                                                                                                                                                                                                                                                                                                                                                                                                     ************************************************************/
                                                                                                                                                                                                                                                                                                                                                                                                                                                                                                                                                                                                                                                     $key0 = md5( $tranID.$orderid.$status.$domain.$amount.$currency );
                                                                                                                                                                                                                                                                                                                                                                                                                                                                                                                                                                                                                                                     $key1 = md5( $paydate.Sdomain.Skey0.Sappcode.Svkey);if( $skey != $key1 ) $status= -1; // Invalid transaction.
                                                                                                                                                                                                                                                                                                                                                                                                                                                                                                                                                                                                                                                     // Merchant might issue a requery to MOLPay to double check payment status with MOLPay.
                                                                                                                                                                                                                                                                                                                                                                                                                                                                                                                                                                                                                                                     if ( $status == "00" ) {
                                                                                                                                                                                                                                                                                                                                                                                                                                                                                                                                                                                                                                                      if ( check cart amt ($orderid, $amount) ) {
                                                                                                                                                                                                                                                                                                                                                                                                                                                                                                                                                                                                                                                       /*** NOTE : this is a user-defined function which should be prepared by merchant ***/
                                                                                                                                                                                                                                                                                                                                                                                                                                                                                                                                                                                                                                                       // action to change cart status or to accept order
                                                                                                                                                                                                                                                                                                                                                                                                                                                                                                                                                                                                                                                       // you can also do further checking on the paydate as well
                                                                                                                                                                                                                                                                                                                                                                                                                                                                                                                                                                                                                                                       // write your script here .....
                                                                                                                                                                                                                                                                                                                                                                                                                                                                                                                                                                                                                                                     \rightarrow} else {
                                                                                                                                                                                                                                                                                                                                                                                                                                                                                                                                                                                                                                                       // failure action. Write your script here .....
                                                                                                                                                                                                                                                                                                                                                                                                                                                                                                                                                                                                                                                       // Merchant might send query to MOLPay using Merchant requery
                                                                                                                                                                                                                                                                                                                                                                                                                                                                                                                                                                                                                                                       // to double check payment status for that particular order.
                                                                                                                                                                                                                                                                                                                                                                                                                                                                                                                                                                                                                                                     }
                                                                                                                                                                                                                                                                                                                                                                                                                                                                                                                                                                                                                                                     // Merchant is recommended to implement IPN once received the payment status
                                                                                                                                                                                                                                                                                                                                                                                                                                                                                                                                                                                                                                                     // regardless the status to acknowledge MOLPay system
                                                                                                                                                                                                                                                                                                                                                                                                                                                                                                                                                                                                                                                     ?>
```
Sample return URL script for ASP/ASP.NET

```
<!--#include file="md5.asp"--> 'For ASP Developer
                                                                                                                                                                                                                                                                                                                                                                                                                                                                                                                                                                                                                                                                               <!--#include file="md5.aspx"--> 'For ASP.NET Developer
                                                                                                                                                                                                                                                                                                                                                                                                                                                                                                                                                                                                                                                                               < \frac{1}{6}' md5.asp/md5.aspx is a 3rd party developed md5 solution for ASP/ASP.NET user
                                                                                                                                                                                                                                                                                                                                                                                                                                                                                                                                                                                                                                                                               ' You could get the md5.asp/md5.aspx from support@molpay.com
                                                                                                                                                                                                                                                                                                                                                                                                                                                                                                                                                                                                                                                                               ' Some variables below are coming from POST method
                                                                                                                                                                                                                                                                                                                                                                                                                                                                                                                                                                                                                                                                               dim key0, key1, tranID, orderid, status, merchantID, amount, currency, paydate, appcode,
                                                                                                                                                                                                                                                                                                                                                                                                                                                                                                                                                                                                                                                                               skey
                                                                                                                                                                                                                                                                                                                                                                                                                                                                                                                                                                                                                                                                               tranID = Request.Form("tranID")
                                                                                                                                                                                                                                                                                                                                                                                                                                                                                                                                                                                                                                                                               orderid = Request.Form("orderid")
                                                                                                                                                                                                                                                                                                                                                                                                                                                                                                                                                                                                                                                                               status = Request.Form("status")
                                                                                                                                                                                                                                                                                                                                                                                                                                                                                                                                                                                                                                                                               merchantID = Request.Form("domain")amount = Request.Form("amount")
                                                                                                                                                                                                                                                                                                                                                                                                                                                                                                                                                                                                                                                                               currency = Request.Form("currency")
                                                                                                                                                                                                                                                                                                                                                                                                                                                                                                                                                                                                                                                                               paydate = Request.Form("paydate")
                                                                                                                                                                                                                                                                                                                                                                                                                                                                                                                                                                                                                                                                               appcode = Request.Form("appcode")
                                                                                                                                                                                                                                                                                                                                                                                                                                                                                                                                                                                                                                                                               skey = Request.Form("skey")
                                                                                                                                                                                                                                                                                                                                                                                                                                                                                                                                                                                                                                                                               key0 = md5( tranID & orderid & status & domain & amount & currency)
                                                                                                                                                                                                                                                                                                                                                                                                                                                                                                                                                                                                                                                                               key1 = md5 ( paydate & merchantID & key0 & appcode & " xxxxxxxxxxxx" )
 'Replace xxxxxxxxxxxx with your MOLPay Secret_Key
                                                                                                                                                                                                                                                                                                                                                                                                                                                                                                                                                                                                                                                                               ' invalid transaction if the key is different. Merchant might issue a requery to MOLPay to
                                                                                                                                                                                                                                                                                                                                                                                                                                                                                                                                                                                                                                                                               double check payment status with MOLPay.
                                                                                                                                                                                                                                                                                                                                                                                                                                                                                                                                                                                                                                                                               If skey \langle key1 then
                                                                                                                                                                                                                                                                                                                                                                                                                                                                                                                                                                                                                                                                                 status= -1
                                                                                                                                                                                                                                                                                                                                                                                                                                                                                                                                                                                                                                                                               End if
                                                                                                                                                                                                                                                                                                                                                                                                                                                                                                                                                                                                                                                                               If status = "00" then
                                                                                                                                                                                                                                                                                                                                                                                                                                                                                                                                                                                                                                                                                ' checking the validity of cart amount & orderid.
                                                                                                                                                                                                                                                                                                                                                                                                                                                                                                                                                                                                                                                                                ' if the verification test passed then can update the order status to paid.
                                                                                                                                                                                                                                                                                                                                                                                                                                                                                                                                                                                                                                                                                ' you can also do further checking on the paydate as well
                                                                                                                                                                                                                                                                                                                                                                                                                                                                                                                                                                                                                                                                               Else
                                                                                                                                                                                                                                                                                                                                                                                                                                                                                                                                                                                                                                                                                ' failure action
                                                                                                                                                                                                                                                                                                                                                                                                                                                                                                                                                                                                                                                                                ' Merchant might send q uery to MOLPay using merchant requery
                                                                                                                                                                                                                                                                                                                                                                                                                                                                                                                                                                                                                                                                                ' to double check payme nt status for that particular order.
                                                                                                                                                                                                                                                                                                                                                                                                                                                                                                                                                                                                                                                                               End if
                                                                                                                                                                                                                                                                                                                                                                                                                                                                                                                                                                                                                                                                               ' Merchant is to implement IPN to ack on receiving of payment status
                                                                                                                                                                                                                                                                                                                                                                                                                                                                                                                                                                                                                                                                               ' regardless the payment status
                                                                                                                                                                                                                                                                                                                                                                                                                                                                                                                                                                                                                                                                               %>
```
# <span id="page-29-0"></span>**Payment Status Notification**

 **WARNING**: Please note that multiple payment notifications (either from *return URL*, *notification URL* or *callback URL*) for single transaction is possible but this does not mean that the buyer has paid twice or multiple times.

### <span id="page-29-1"></span>**IPN (Instant Payment Notification)**

For normal payment flow, buyer browser is being redirected to MOLPay payment page, financial institution or channel page(if any), and then return to merchant website or system. User might close the browser any time throughout the payment process, even the payment is completed, successfully or failed. Other possible reason that rarely happens is the network connectivity issue. As a result, MOLPay is unable to update merchant system on the payment status. Therefore, merchant is recommended to implement IPN to acknowledge(ACK) upon the receiving of payment status from MOLPay. Otherwise MOLPay will resend the payment status within a time interval.

Implementation:

**Step 1:** Logon to merchant admin, choose "Yes" to "Enable Return URL with IPN", as shown:-

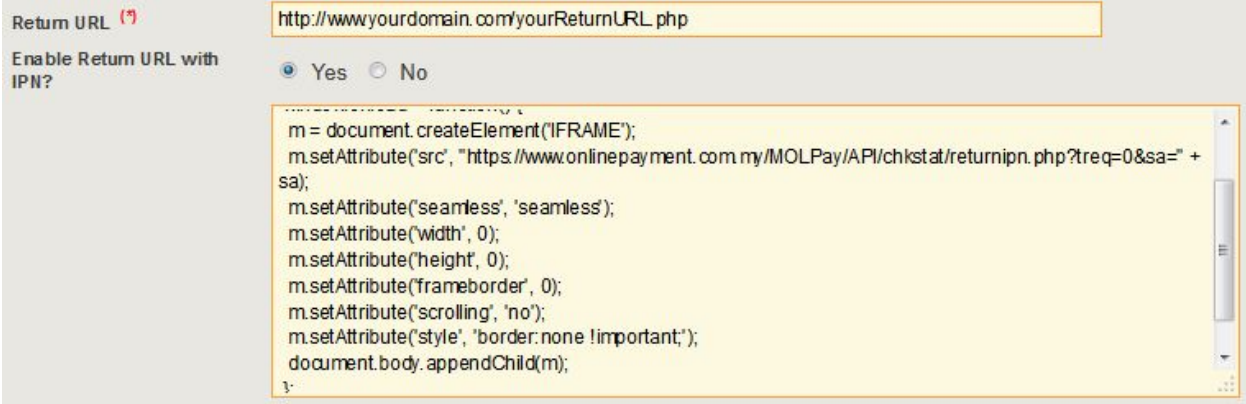

**Step 2:** There are 2 approaches to ack on MOLPay payment status.

- 1. Simple front-end snippet: copy the Javascript (JS) code from merchant admin and paste it on merchant receipt page (which shows payment success/failed), preferable in the HTML header, before </head> tag.
- 2. Advanced back-end scripting: merchant is to echo back all the POST variables with one additional variable, i.e. "*treq*" with value 1. PHP sample code is provided below. **URL:** <https://www.onlinepayment.com.my/MOLPay/API/chkstat/returnipn.php>

**Step 3:** Merchant to prepare a **notification URL** and **callback URL** script, which is similar to return URL script but serves at the backend, in order to receive consequent payment notification in case merchant system misses the first notification attempt from MOLPay.

Example of back-end IPN script for PHP (combined with return URL script)

```
<?php
  $vkey ="xxxxxxxxxx"; //Replace xxxxxxxxxx with your MOLPay Secret_Key
                                                                                                                                                                                                                                                                                                                                                                                                                                                                                                                                                                                                                                                                                                                                        $_POST[treq] = 1; // Additional parameter for IPN
                                                                                                                                                                                                                                                                                                                                                                                                                                                                                                                                                                                                                                                                                                                                        // Value always 1. Do not change this value.
                                                                                                                                                                                                                                                                                                                                                                                                                                                                                                                                                                                                                                                                                                                                        $tranID = $_POST['tranID'];
                                                                                                                                                                                                                                                                                                                                                                                                                                                                                                                                                                                                                                                                                                                                        $orderid = $_POST['orderid'];
                                                                                                                                                                                                                                                                                                                                                                                                                                                                                                                                                                                                                                                                                                                                        $status = $_POST['status'];
                                                                                                                                                                                                                                                                                                                                                                                                                                                                                                                                                                                                                                                                                                                                        $domain = $_POST['domain'];
                                                                                                                                                                                                                                                                                                                                                                                                                                                                                                                                                                                                                                                                                                                                        $amount = $_POST['amount'];
                                                                                                                                                                                                                                                                                                                                                                                                                                                                                                                                                                                                                                                                                                                                        $currency = $_POST['currency'];
                                                                                                                                                                                                                                                                                                                                                                                                                                                                                                                                                                                                                                                                                                                                        $appcode = $_POST['appcode'];
                                                                                                                                                                                                                                                                                                                                                                                                                                                                                                                                                                                                                                                                                                                                        $paydate = $_POST['paydate'];
                                                                                                                                                                                                                                                                                                                                                                                                                                                                                                                                                                                                                                                                                                                                        $skey = $_POST['skey'];
                                                                                                                                                                                                                                                                                                                                                                                                                                                                                                                                                                                                                                                                                                                                        /***********************************************************
                                                                                                                                                                                                                                                                                                                                                                                                                                                                                                                                                                                                                                                                                                                                        * Snippet code in purple color is the enhancement required
                                                                                                                                                                                                                                                                                                                                                                                                                                                                                                                                                                                                                                                                                                                                        * by merchant to add into their return script in order to
                                                                                                                                                                                                                                                                                                                                                                                                                                                                                                                                                                                                                                                                                                                                        * implement backend acknowledge method for IPN
                                                                                                                                                                                                                                                                                                                                                                                                                                                                                                                                                                                                                                                                                                                                           ************************************************************/
                                                                                                                                                                                                                                                                                                                                                                                                                                                                                                                                                                                                                                                                                                                                        while ( list($k,$v) = each($_POST) ) {
                                                                                                                                                                                                                                                                                                                                                                                                                                                                                                                                                                                                                                                                                                                                          $postData[]= $k."=".$v;
                                                                                                                                                                                                                                                                                                                                                                                                                                                                                                                                                                                                                                                                                                                                        }
                                                                                                                                                                                                                                                                                                                                                                                                                                                                                                                                                                                                                                                                                                                                        $postdata = implode("&",$postData);
                                                                                                                                                                                                                                                                                                                                                                                                                                                                                                                                                                                                                                                                                                                                        $url = "https://www.onlinepayment.com.my/MOLPay/API/chkstat/returnipn.php";
                                                                                                                                                                                                                                                                                                                                                                                                                                                                                                                                                                                                                                                                                                                                        $ch = curl_init();
                                                                                                                                                                                                                                                                                                                                                                                                                                                                                                                                                                                                                                                                                                                                        curl_setopt($ch, CURLOPT_POST , 1 );
                                                                                                                                                                                                                                                                                                                                                                                                                                                                                                                                                                                                                                                                                                                                        curl_setopt($ch, CURLOPT_POSTFIELDS , $postdata );
                                                                                                                                                                                                                                                                                                                                                                                                                                                                                                                                                                                                                                                                                                                                        curl_setopt($ch, CURLOPT_URL , $url );
                                                                                                                                                                                                                                                                                                                                                                                                                                                                                                                                                                                                                                                                                                                                        curl_setopt($ch, CURLOPT_HEADER , 1 );
                                                                                                                                                                                                                                                                                                                                                                                                                                                                                                                                                                                                                                                                                                                                        curl_setopt($ch, CURLINFO_HEADER_OUT , TRUE );
                                                                                                                                                                                                                                                                                                                                                                                                                                                                                                                                                                                                                                                                                                                                        curl_setopt($ch, CURLOPT_RETURNTRANSFER , 1 );
                                                                                                                                                                                                                                                                                                                                                                                                                                                                                                                                                                                                                                                                                                                                        curl_setopt($ch, CURLOPT_SSL_VERIFYPEER , FALSE );
                                                                                                                                                                                                                                                                                                                                                                                                                                                                                                                                                                                                                                                                                                                                        curl_setopt($ch, CURLOPT_SSLVERSION , 6 ); // use only TLSv1.2
                                                                                                                                                                                                                                                                                                                                                                                                                                                                                                                                                                                                                                                                                                                                        $result = curl_exec( $ch );
                                                                                                                                                                                                                                                                                                                                                                                                                                                                                                                                                                                                                                                                                                                                        curl_close( $ch );
                                                                                                                                                                                                                                                                                                                                                                                                                                                                                                                                                                                                                                                                                                                                        /***********************************************************
                                                                                                                                                                                                                                                                                                                                                                                                                                                                                                                                                                                                                                                                                                                                        * To verify the data integrity sending by MOLPay
                                                                                                                                                                                                                                                                                                                                                                                                                                                                                                                                                                                                                                                                                                                                        ************************************************************/
                                                                                                                                                                                                                                                                                                                                                                                                                                                                                                                                                                                                                                                                                                                                        $key0 = md5( $tranID.$orderid.$status.$domain.$amount.$currency );
                                                                                                                                                                                                                                                                                                                                                                                                                                                                                                                                                                                                                                                                                                                                        $key1 = md5( $paydate.$domain.$key0.$appcode.$vkey );
                                                                                                                                                                                                                                                                                                                                                                                                                                                                                                                                                                                                                                                                                                                                        if( $skey != $key1 ) $status= -1; // Invalid transaction
                                                                                                                                                                                                                                                                                                                                                                                                                                                                                                                                                                                                                                                                                                                                        if ( $status == "00" ) {
                                                                                                                                                                                                                                                                                                                                                                                                                                                                                                                                                                                                                                                                                                                                         if ( check_cart_amt($orderid, $amount) ) {
                                                                                                                                                                                                                                                                                                                                                                                                                                                                                                                                                                                                                                                                                                                                          // write your script here .....
                                                                                                                                                                                                                                                                                                                                                                                                                                                                                                                                                                                                                                                                                                                                         }
                                                                                                                                                                                                                                                                                                                                                                                                                                                                                                                                                                                                                                                                                                                                        } else {
                                                                                                                                                                                                                                                                                                                                                                                                                                                                                                                                                                                                                                                                                                                                         // failure action
                                                                                                                                                                                                                                                                                                                                                                                                                                                                                                                                                                                                                                                                                                                                        }
                                                                                                                                                                                                                                                                                                                                                                                                                                                                                                                                                                                                                                                                                                                                        ?>
```
### <span id="page-32-0"></span>**MOLPay Notification**

MOLPay notification is back-end instant status update mechanism that send the payment status notification from MOLPay server to merchant server or system, without relying on any user agent such as web browser or mobile application.

Notification URL script is similar to return URL script but no output is required for front-end user interface. This is also known as background URL.

Implementation:

**Step 1:** Logon to merchant admin and go to merchant profile, fill in the Notification URL. Notification URL with IPN can be activated for better merchant-payment system communication. Choose "Yes" to "Enable Notification URL with IPN", as shown:-

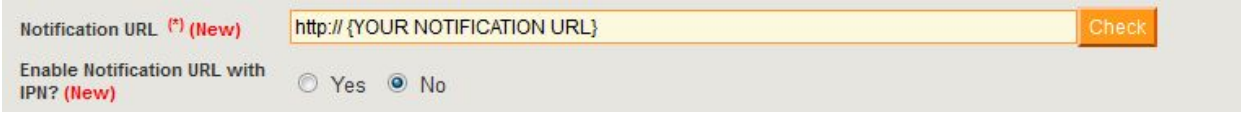

**Step 2:** Merchant to prepare a notification URL script, which is similar to return URL script.

**Step 3:** If IPN is disable please ignore this step. Merchant have to echo back all the POST variables with one additional variable, i.e. "*treq*" with value 1. PHP sample code is provided below.

**URL:** <https://www.onlinepayment.com.my/MOLPay/API/chkstat/returnipn.php>

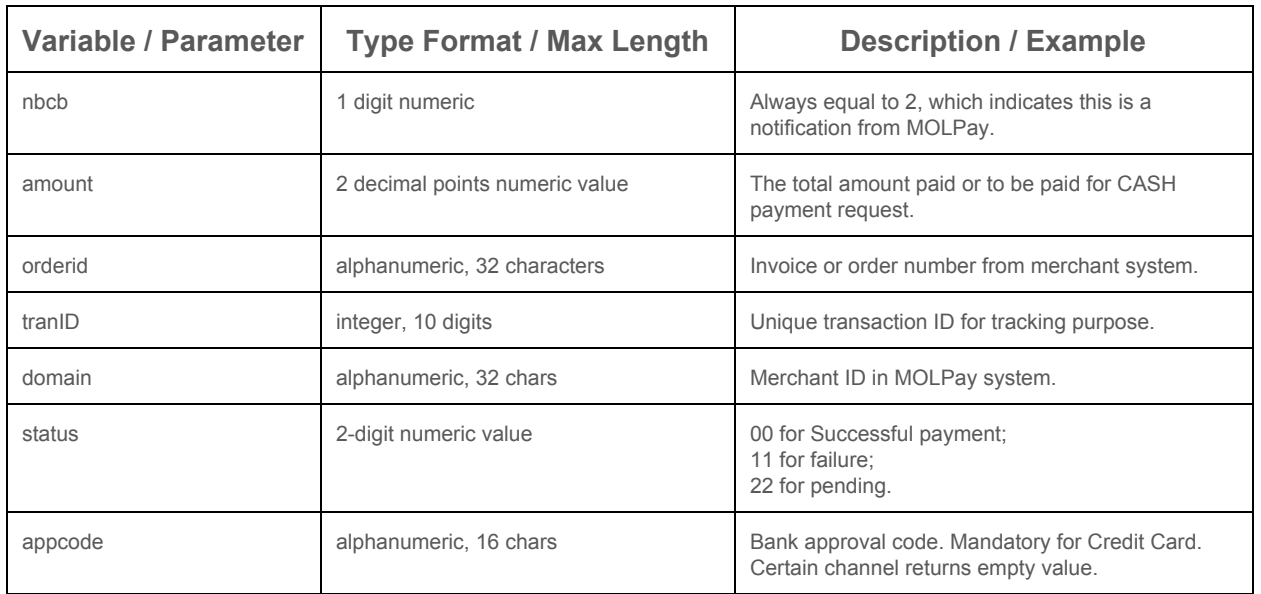

**MOLPay Notification Parameters (via POST method)**

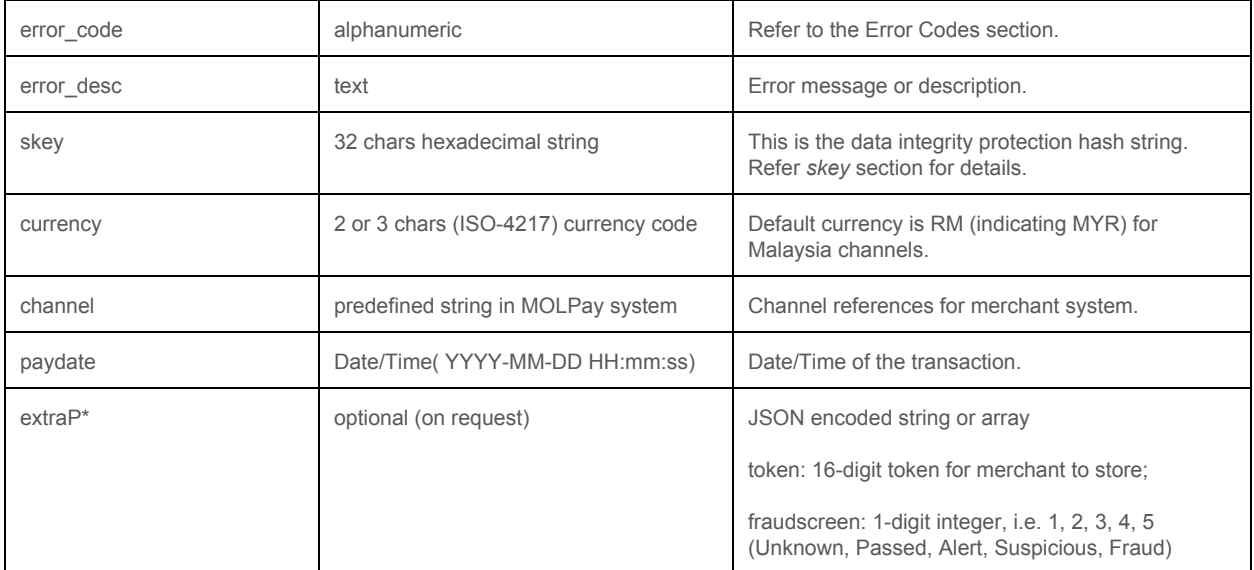

Example of Notification URL with IPN script for PHP

```
<?php
  $vkey ="xxxxxxxxxx"; //Replace xxxxxxxxxx with your MOLPay Secret_Key
                                                                                                                                                                                                                                                                                                                                                                                                                                                                                                                                                                                                                                                                                                                                                                                                                                                                                                                                             $_POST[treq] = 1; // Additional parameter for IPN. Value always set to 1.
                                                                                                                                                                                                                                                                                                                                                                                                                                                                                                                                                                                                                                                                                                                                                                                                                                                                                                                                             /********************************
                                                                                                                                                                                                                                                                                                                                                                                                                                                                                                                                                                                                                                                                                                                                                                                                                                                                                                                                             *Don't change below parameters
                                                                                                                                                                                                                                                                                                                                                                                                                                                                                                                                                                                                                                                                                                                                                                                                                                                                                                                                             ********************************/
                                                                                                                                                                                                                                                                                                                                                                                                                                                                                                                                                                                                                                                                                                                                                                                                                                                                                                                                             $nbcb = $_POST['nbcb'];
                                                                                                                                                                                                                                                                                                                                                                                                                                                                                                                                                                                                                                                                                                                                                                                                                                                                                                                                             $tranID = $_POST['tranID'];
                                                                                                                                                                                                                                                                                                                                                                                                                                                                                                                                                                                                                                                                                                                                                                                                                                                                                                                                             $orderid = $_POST['orderid'];
                                                                                                                                                                                                                                                                                                                                                                                                                                                                                                                                                                                                                                                                                                                                                                                                                                                                                                                                             $status = $_POST['status'];
                                                                                                                                                                                                                                                                                                                                                                                                                                                                                                                                                                                                                                                                                                                                                                                                                                                                                                                                             $domain = $_POST['domain'];
                                                                                                                                                                                                                                                                                                                                                                                                                                                                                                                                                                                                                                                                                                                                                                                                                                                                                                                                             $amount = $_POST['amount'];
                                                                                                                                                                                                                                                                                                                                                                                                                                                                                                                                                                                                                                                                                                                                                                                                                                                                                                                                             $currency = $_POST['currency'];
                                                                                                                                                                                                                                                                                                                                                                                                                                                                                                                                                                                                                                                                                                                                                                                                                                                                                                                                             $appcode = $_POST['appcode'];
                                                                                                                                                                                                                                                                                                                                                                                                                                                                                                                                                                                                                                                                                                                                                                                                                                                                                                                                             $paydate = $_POST['paydate'];
                                                                                                                                                                                                                                                                                                                                                                                                                                                                                                                                                                                                                                                                                                                                                                                                                                                                                                                                             $skey = $_POST['skey'];
                                                                                                                                                                                                                                                                                                                                                                                                                                                                                                                                                                                                                                                                                                                                                                                                                                                                                                                                             /***********************************************************
                                                                                                                                                                                                                                                                                                                                                                                                                                                                                                                                                                                                                                                                                                                                                                                                                                                                                                                                             * Snippet code in purple color is the enhancement required
                                                                                                                                                                                                                                                                                                                                                                                                                                                                                                                                                                                                                                                                                                                                                                                                                                                                                                                                             * by merchant to add into their notification script in order to
                                                                                                                                                                                                                                                                                                                                                                                                                                                                                                                                                                                                                                                                                                                                                                                                                                                                                                                                             * implement backend acknowledge method for IPN
                                                                                                                                                                                                                                                                                                                                                                                                                                                                                                                                                                                                                                                                                                                                                                                                                                                                                                                                                                      ************************************************************/
                                                                                                                                                                                                                                                                                                                                                                                                                                                                                                                                                                                                                                                                                                                                                                                                                                                                                                                                             while ( list($k,$v) = each($_POST) ) {
                                                                                                                                                                                                                                                                                                                                                                                                                                                                                                                                                                                                                                                                                                                                                                                                                                                                                                                                              $postData[]= $k."=".$v;
                                                                                                                                                                                                                                                                                                                                                                                                                                                                                                                                                                                                                                                                                                                                                                                                                                                                                                                                             }
                                                                                                                                                                                                                                                                                                                                                                                                                                                                                                                                                                                                                                                                                                                                                                                                                                                                                                                                             $postdata = implode("&",$postData);
                                                                                                                                                                                                                                                                                                                                                                                                                                                                                                                                                                                                                                                                                                                                                                                                                                                                                                                                                      $url = "https://www.onlinepayment.com.my/MOLPay/API/chkstat/returnipn.php";
                                                                                                                                                                                                                                                                                                                                                                                                                                                                                                                                                                                                                                                                                                                                                                                                                                                                                                                                             $ch = curl_init();
                                                                                                                                                                                                                                                                                                                                                                                                                                                                                                                                                                                                                                                                                                                                                                                                                                                                                                                                             curl_setopt($ch, CURLOPT_POST
($ch, CURLOPT_POSTFIELDS
, $postdata);<br>
curl_setopt($ch, CURLOPT_POSTFIELDS
, $postdata);
                                                                                                                                                                                                                                                                                                                                                                                                                                                                                                                                                                                                                                                                                                                                                                                                                                                                                                                                             curl_setopt($ch, CURLOPT_POSTFIELDS , $postdata );<br>
curl_setopt($ch, CURLOPT_URL , $url );<br>
, $url );
                                                                                                                                                                                                                                                                                                                                                                                                                                                                                                                                                                                                                                                                                                                                                                                                                                                                                                                                             \text{curl}\_ \text{setopt}(\text{$\text{sch}$}, \text{CURLOPT\_URL} , \text{$\text{Surl}\_ \text{setopt}(\text{$\text{Sch}$}, \text{CURLOPT\_HEADER}$}, 1
                                                                                                                                                                                                                                                                                                                                                                                                                                                                                                                                                                                                                                                                                                                                                                                                                                                                                                                                             curl_setopt($ch, CURLOPT_HEADER , 1 );
                                                                                                                                                                                                                                                                                                                                                                                                                                                                                                                                                                                                                                                                                                                                                                                                                                                                                                                                             curl_setopt($ch, CURLINFO_HEADER_OUT , TRUE );
                                                                                                                                                                                                                                                                                                                                                                                                                                                                                                                                                                                                                                                                                                                                                                                                                                                                                                                                             curl_setopt($ch, CURLOPT_RETURNTRANSFER , 1 );
                                                                                                                                                                                                                                                                                                                                                                                                                                                                                                                                                                                                                                                                                                                                                                                                                                                                                                                                             curl_setopt($ch, CURLOPT_SSL_VERIFYPEER , FALSE );
                                                                                                                                                                                                                                                                                                                                                                                                                                                                                                                                                                                                                                                                                                                                                                                                                                                                                                                                             curl_setopt($ch, CURLOPT_SSL_VERIFYPEER , FALSE );<br>curl_setopt($ch, CURLOPT_SSLVERSION , 6 ); // use only TLSv1.2
                                                                                                                                                                                                                                                                                                                                                                                                                                                                                                                                                                                                                                                                                                                                                                                                                                                                                                                                             $result = curl_exec( $ch );
                                                                                                                                                                                                                                                                                                                                                                                                                                                                                                                                                                                                                                                                                                                                                                                                                                                                                                                                             curl_close( $ch );
                                                                                                                                                                                                                                                                                                                                                                                                                                                                                                                                                                                                                                                                                                                                                                                                                                                                                                                                             /***********************************************************
                                                                                                                                                                                                                                                                                                                                                                                                                                                                                                                                                                                                                                                                                                                                                                                                                                                                                                                                             * To verify the data integrity sending by MOLPay
                                                                                                                                                                                                                                                                                                                                                                                                                                                                                                                                                                                                                                                                                                                                                                                                                                                                                                                                             ************************************************************/
                                                                                                                                                                                                                                                                                                                                                                                                                                                                                                                                                                                                                                                                                                                                                                                                                                                                                                                                             $key0 = md5( $tranID.$orderid.$status.$domain.$amount.$currency );
                                                                                                                                                                                                                                                                                                                                                                                                                                                                                                                                                                                                                                                                                                                                                                                                                                                                                                                                             $key1 = md5( $paydate.$domain.$key0.$appcode.$vkey );
                                                                                                                                                                                                                                                                                                                                                                                                                                                                                                                                                                                                                                                                                                                                                                                                                                                                                                                                             if( $skey != $key1 ) $status= -1; // Invalid transaction
                                                                                                                                                                                                                                                                                                                                                                                                                                                                                                                                                                                                                                                                                                                                                                                                                                                                                                                                             if ( $status == "00" ) {
                                                                                                                                                                                                                                                                                                                                                                                                                                                                                                                                                                                                                                                                                                                                                                                                                                                                                                                                               if ( check_cart_amt($orderid, $amount) ) {
                                                                                                                                                                                                                                                                                                                                                                                                                                                                                                                                                                                                                                                                                                                                                                                                                                                                                                                                                // write your script here .....
                                                                                                                                                                                                                                                                                                                                                                                                                                                                                                                                                                                                                                                                                                                                                                                                                                                                                                                                               }
                                                                                                                                                                                                                                                                                                                                                                                                                                                                                                                                                                                                                                                                                                                                                                                                                                                                                                                                             } else {
                                                                                                                                                                                                                                                                                                                                                                                                                                                                                                                                                                                                                                                                                                                                                                                                                                                                                                                                               // failure action
                                                                                                                                                                                                                                                                                                                                                                                                                                                                                                                                                                                                                                                                                                                                                                                                                                                                                                                                             }
                                                                                                                                                                                                                                                                                                                                                                                                                                                                                                                                                                                                                                                                                                                                                                                                                                                                                                                                             ?>
```
### <span id="page-35-0"></span>**MOLPay Callback with IPN**

MOLPay Callback is a back-end activity that initiated by MOLPay to notify merchant system anytime once there are changes on payment status.

Callback URL script is similar to return URL script. Both handling the payment status result; Unlike the return URL script, callback URL script is to handle defer status update or all other non-realtime payment status update, such as MOLPay CASH payment.

Merchant must fill the Callback URL in merchant admin in order to get those non-realtime status update from MOLPay. Callback URL IPN can be activated for better merchant-payment system communication. Instead of returning all parameters from MOLPay, merchant's callback script just need to echo "**CBTOKEN:MPSTATOK**", in plaintext, without double quotes or any HTML tags.

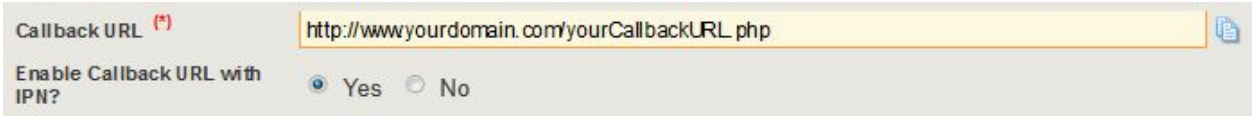

Merchant can actually use the same script for both callback URL & return URL, because it is only one extra parameter in callback request, in addition to return URL parameters, which is "*nbcb*". Besides, an additional status code, 22 has been introduced for "pending" transaction status.

Once there is status changed event, MOLPay will POST the following parameters to mechant callback URL. If MOLPay could not get the actual ACK message from merchant, MOLPay will retry for maximum 3 times, of 1 hour interval for each attempt.

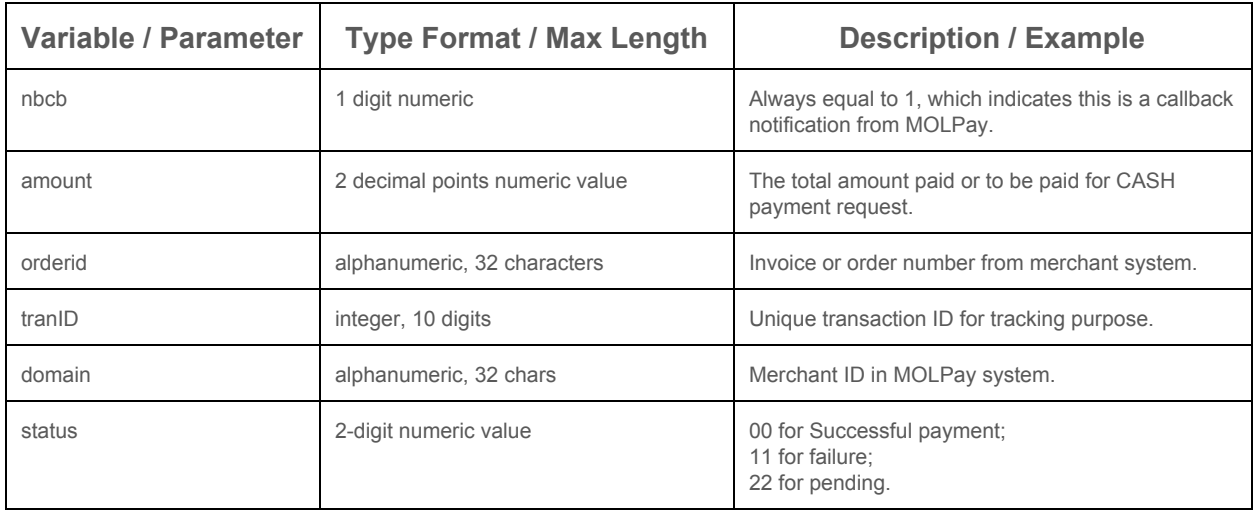

### **MOLPay Callback Parameters (via POST method)**
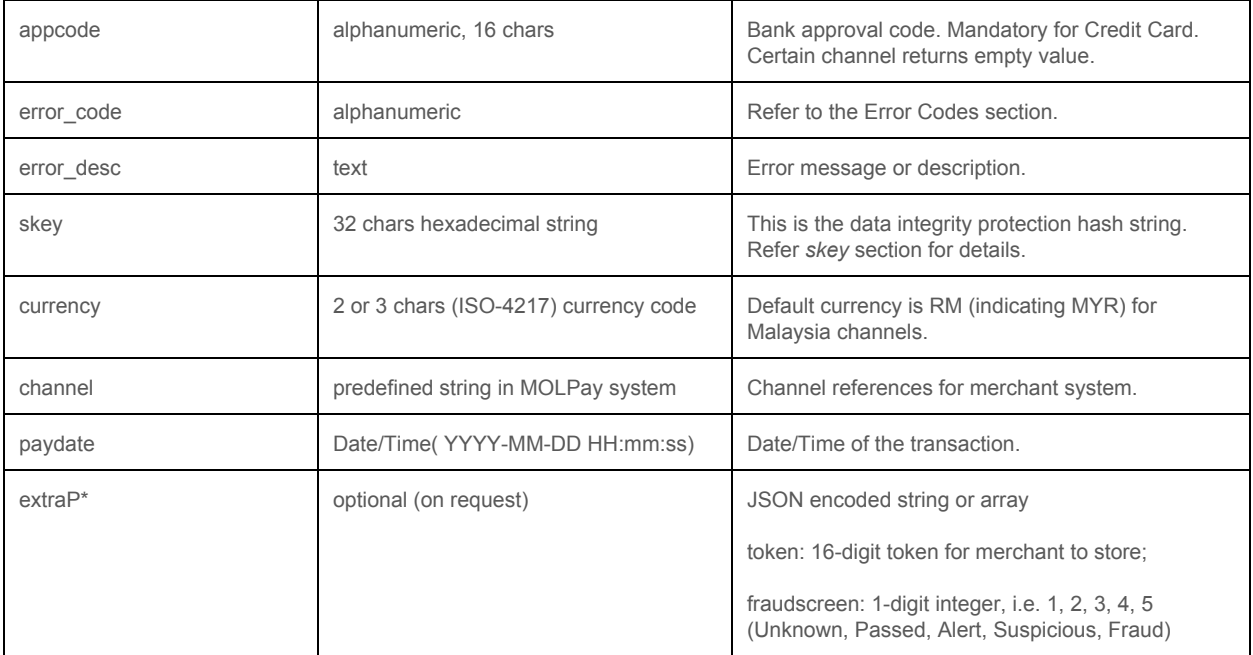

Example of callback URL script for PHP

```
<?php
 $vkey ="xxxxxxxxxx"; //Replace xxxxxxxxxx with your MOLPay Secret_Key
                                                                                                                                                                                                                                                                                                                                                                                                                                                                                                                                                                                                                  $nbcb = $_POST['nbcb'];
                                                                                                                                                                                                                                                                                                                                                                                                                                                                                                                                                                                                                  $tranID = $_POST['tranID'];
                                                                                                                                                                                                                                                                                                                                                                                                                                                                                                                                                                                                                  $orderid = $_POST['orderid'];
                                                                                                                                                                                                                                                                                                                                                                                                                                                                                                                                                                                                                  $status = $_POST['status'];
                                                                                                                                                                                                                                                                                                                                                                                                                                                                                                                                                                                                                  $domain = $_POST['domain'];
                                                                                                                                                                                                                                                                                                                                                                                                                                                                                                                                                                                                                  $amount = $_POST['amount'];
                                                                                                                                                                                                                                                                                                                                                                                                                                                                                                                                                                                                                  $currency = $_POST['currency'];
                                                                                                                                                                                                                                                                                                                                                                                                                                                                                                                                                                                                                  $appcode = $_POST['appcode'];
                                                                                                                                                                                                                                                                                                                                                                                                                                                                                                                                                                                                                  $paydate = $_POST['paydate'];
                                                                                                                                                                                                                                                                                                                                                                                                                                                                                                                                                                                                                  $skey = $_POST['skey'];
                                                                                                                                                                                                                                                                                                                                                                                                                                                                                                                                                                                                                  /***********************************************************
                                                                                                                                                                                                                                                                                                                                                                                                                                                                                                                                                                                                                  * To verify the data integrity sending by MOLPay
                                                                                                                                                                                                                                                                                                                                                                                                                                                                                                                                                                                                                  ************************************************************/
                                                                                                                                                                                                                                                                                                                                                                                                                                                                                                                                                                                                                  $key0 = md5( $tranID.$orderid.$status.$domain.$amount.$currency );
                                                                                                                                                                                                                                                                                                                                                                                                                                                                                                                                                                                                                  $key1 = md5( $paydate.$domain.$key0.$appcode.$vkey );
                                                                                                                                                                                                                                                                                                                                                                                                                                                                                                                                                                                                                  if( $skey != $key1 ) $status= -1; // Invalid transaction
                                                                                                                                                                                                                                                                                                                                                                                                                                                                                                                                                                                                                  if ( $status == "00" ) {
                                                                                                                                                                                                                                                                                                                                                                                                                                                                                                                                                                                                                    if ( check_cart_amt($orderid, $amount) ) {
                                                                                                                                                                                                                                                                                                                                                                                                                                                                                                                                                                                                                    // write your script here .....
                                                                                                                                                                                                                                                                                                                                                                                                                                                                                                                                                                                                                    }
                                                                                                                                                                                                                                                                                                                                                                                                                                                                                                                                                                                                                  } else {
                                                                                                                                                                                                                                                                                                                                                                                                                                                                                                                                                                                                                   // failure action
                                                                                                                                                                                                                                                                                                                                                                                                                                                                                                                                                                                                                    // write your script here .....
                                                                                                                                                                                                                                                                                                                                                                                                                                                                                                                                                                                                                  }
                                                                                                                                                                                                                                                                                                                                                                                                                                                                                                                                                                                                                  if ( $nbcb==1 ) {
                                                                                                                                                                                                                                                                                                                                                                                                                                                                                                                                                                                                                    //callback IPN feedback to notified MOLPay
                                                                                                                                                                                                                                                                                                                                                                                                                                                                                                                                                                                                                    echo "CBTOKEN:MPSTATOK"; exit;
                                                                                                                                                                                                                                                                                                                                                                                                                                                                                                                                                                                                                  }else{
                                                                                                                                                                                                                                                                                                                                                                                                                                                                                                                                                                                                                    //normal IPN and redirection
                                                                                                                                                                                                                                                                                                                                                                                                                                                                                                                                                                                                                  }
                                                                                                                                                                                                                                                                                                                                                                                                                                                                                                                                                                                                                  ?>
```
# TL;DR?

# **SUMMARY ON INTEGRATION, 3 ENDPOINTS AND IPN**

# **INTEGRATION**

- 1) MOLPay hosted payment page or normal integration: POST/GET MOLPay hosted payment with all required parameters, either to default payment channel page or to specific channel page, can allow or disallow the buyer to change payment method
- 2) Seamless Integration: skip hosted payment page and popup channel page directly, as simple as modifying the JavaScript snippet on https://github.com/MOLPay/Seamless\_Integration
- 3) Inpage Checkout: available for card payment only https://github.com/MOLPay/Inpage\_Checkout
- 4) Mobile XDK: support variety of mobile development platforms and available on https://github.com/MOLPay
- 5) Direct Server API and recurring API: server-to-server request that allows merchant to handle all the UI/UX with higher flexibility and controllability

#### **3 ENDPOINTS for payment response notification**

- 1) Return URL: realtime web browser or frontend direction endpoint for hosted page, seamless integration, shopping cart module and inpage checkout
- 2) Notification URL: real time server-to-server or backend endpoint for all kind of integrations
- 3) Callback URL: defer update or callback endpoint on non-real time payment such as MOLPay CASH

#### **IPN**

- 1) **Frontend** IPN, applicable to return URL endpoint only: using JavaScript, you may copy from the snippet code from your merchant portal, note that **treq=0**
- 2) **Backend** IPN for return URL and notification URL: post back all parameters with additional parameter **treq=1** to **returnipn.php**
- 3) IPN for **callback** URL: just echo "**CBTOKEN:MPSTATOK**", without the quote(")

# Comparison Chart

Before the payment request is made, you need to decide which approach fits your users or business model the most

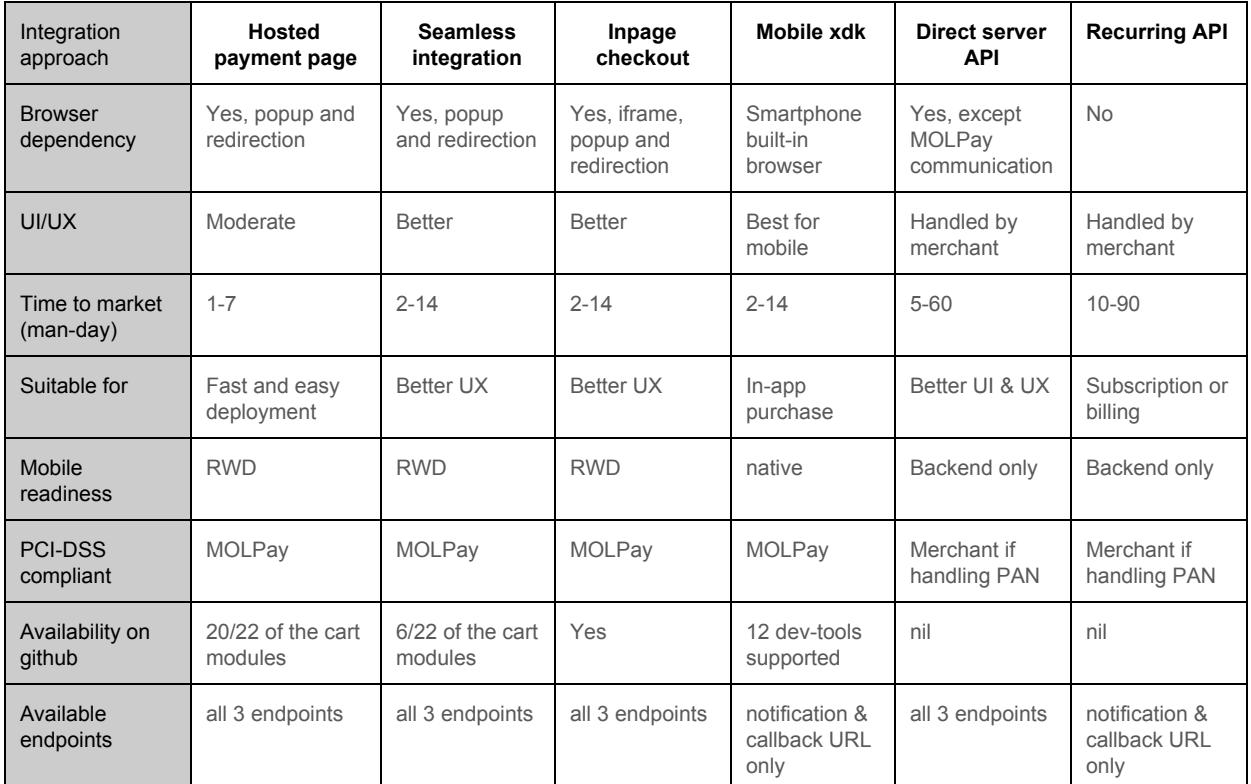

After payment request is executed, you should prepare at least 2 of 3 endpoints(webhook) to capture the payment response

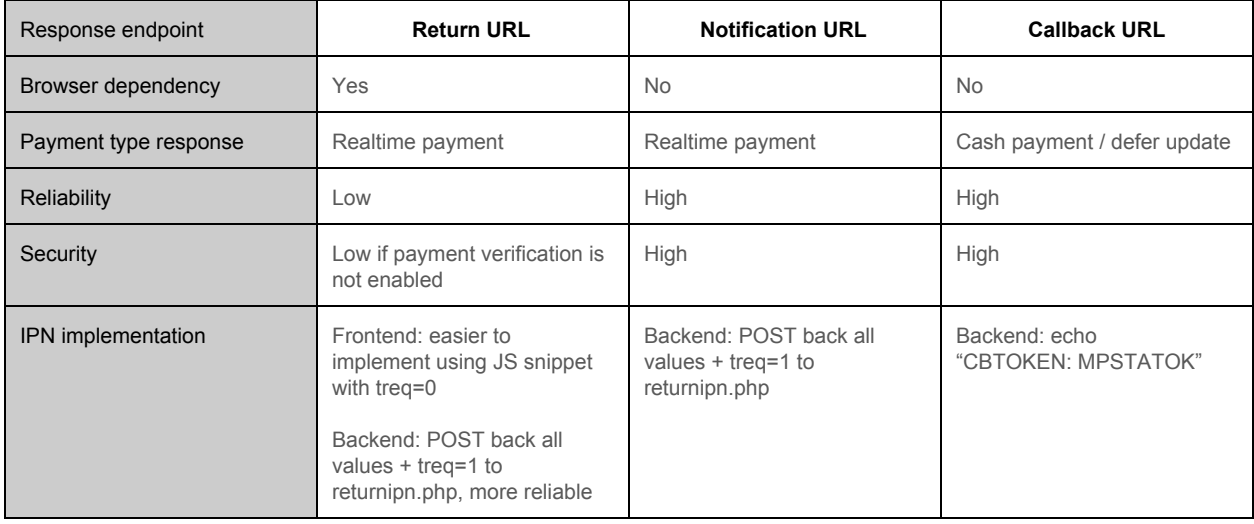

# Escrow & Mass Payment APIs

# **Introduction**

MOLPay provides escrow payment service for marketplace platform operator and any C2C business model that requires a reputable brand or business entity as the middleman to protect the interests of both seller and buyer, and of course, the operator itself, who is also MOLPay merchant.

Platform operator can activate escrow indicator for all the transactions under one MOLPay merchant account, or pass the parameter "*is\_escrow*=1" to the normal payment link. If merchant implements pre-registration for seller or payee, then merchant can pass the payee ID using parameter "*payee\_id*" with the appropriate value.

Escrow flag can be used by merchant to control the settlement and hold the funds in MOLPay account for future disbursement or payout purpose.

Mass payment, a.k.a bulk payment, or cash management service, would able to help merchant or system provider to transfer funds to their agent/reseller/partner from the available balance. The same service will be used to help marketplace platform operator to distribute the available balance to the sellers, and to proceed refund to buyer, in case the dispute is unable to resolved. Mass payment can either be set in merchant admin or passing standing instruction via API. Merchant can either issue payment to pre-register payees (which normally are the sellers) or send direct standing instructions without payees registration.

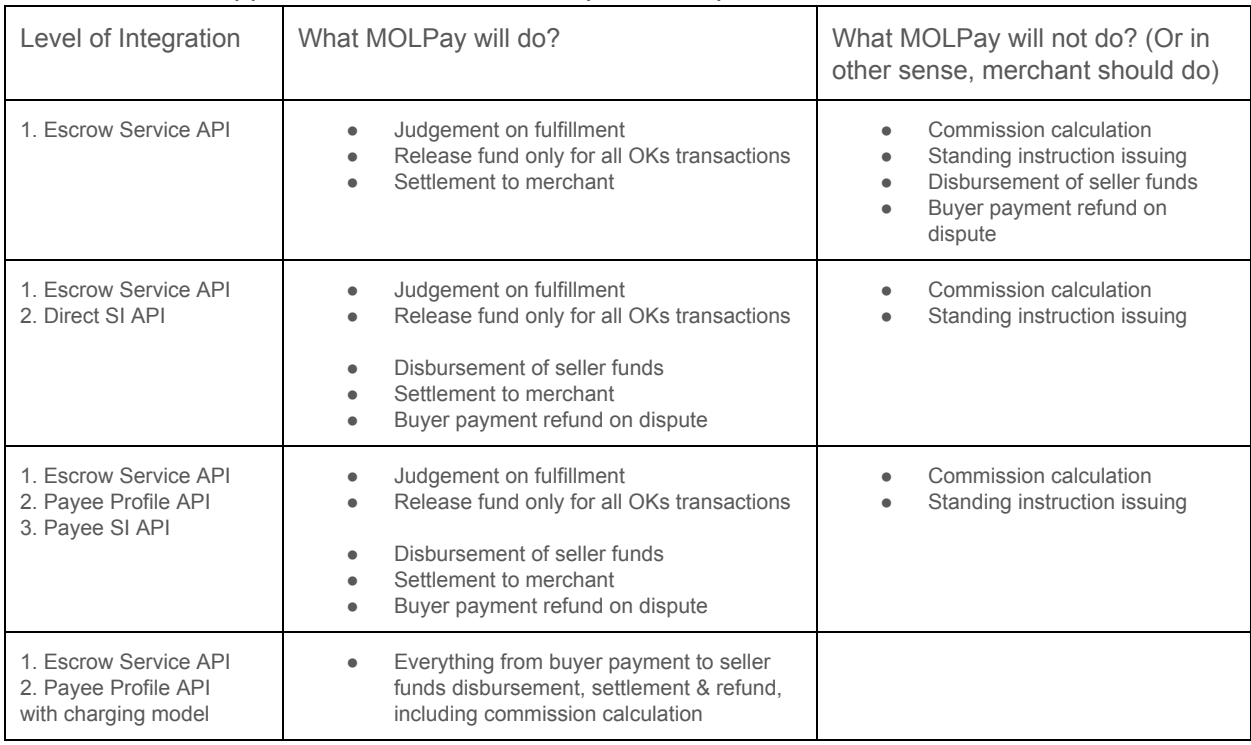

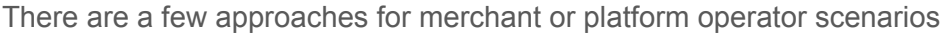

Mass payment can be used to transfer funds to active MOLWallet account, if the payee's mobile number and email are matched in MOLWallet user database.

# **Escrow Service API**

MOLPay provides a tri-party confirmation or opposition mechanism for platform operator to set an initial/default status on all "captured" transaction, the buyer, seller, or operator can later toggle the payment as OK/KO, in order to "hold" or to release the funds for the following settlement.

Merchant can send this request to make a specific "captured" transaction become escrow transaction.

# **Request**

## URL:<https://www.onlinepayment.com.my/MOLPay/API/escrow/index.php> Method: POST or GET

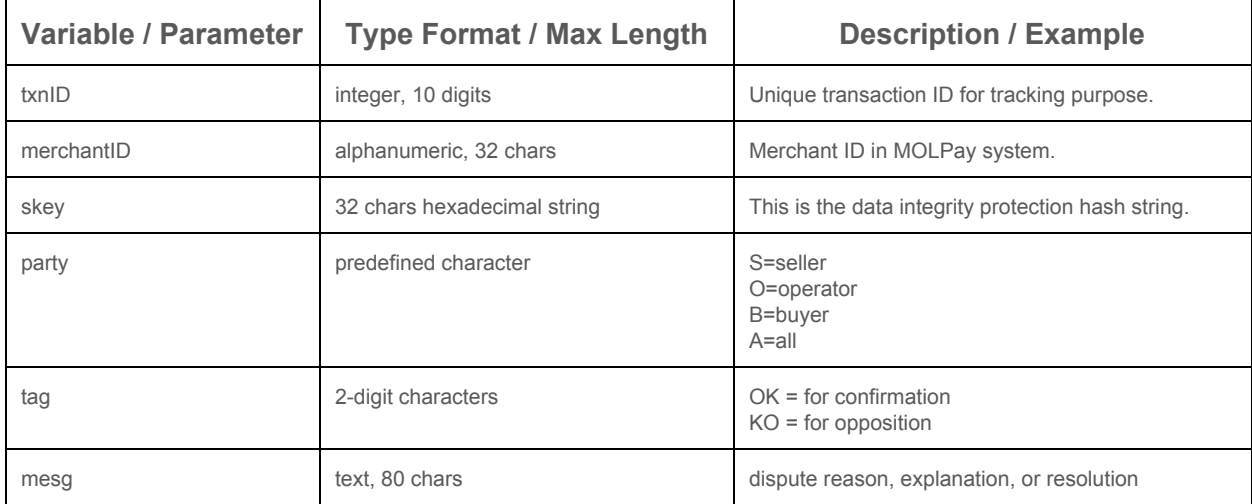

#### **Response**

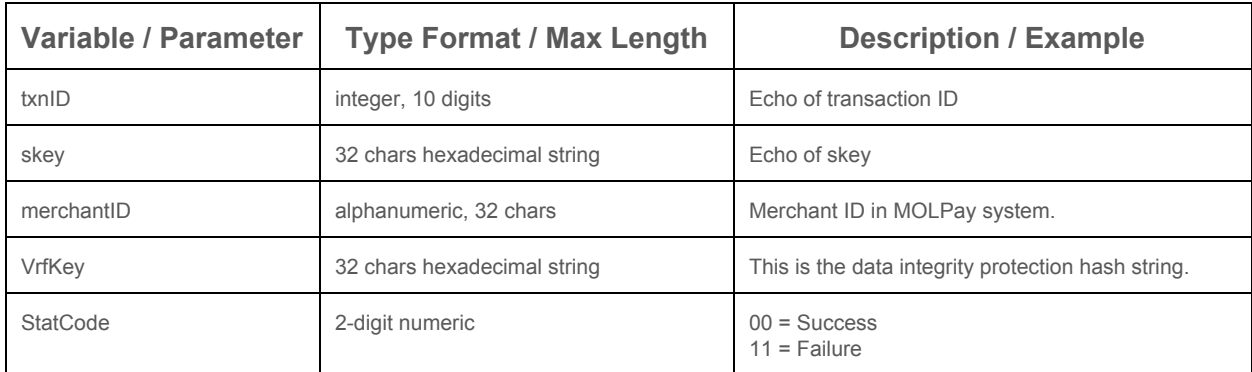

# **Formula of skey & VrfKey**

skey =md5( txnID & merchantID& party & tag & mesg & SHA1(Verify\_Key) ) VrfKey=md5( SHA1(Secret\_Key) & txnID & skey & merchantID & StatCode )

© 2005 - 2017 MOLPay Sdn Bhd. All rights reserved. All trademarks are the property of their respective owners.

# **Mass Payment APIs**

**Payee Profile API**

# **Request**

URL: [https://www.onlinepayment.com.my/MOLPay/API/MassPayment/payee\\_profile.php](https://www.onlinepayment.com.my/MOLPay/API/MassPayment/payee_profile.php) Method: POST or GET

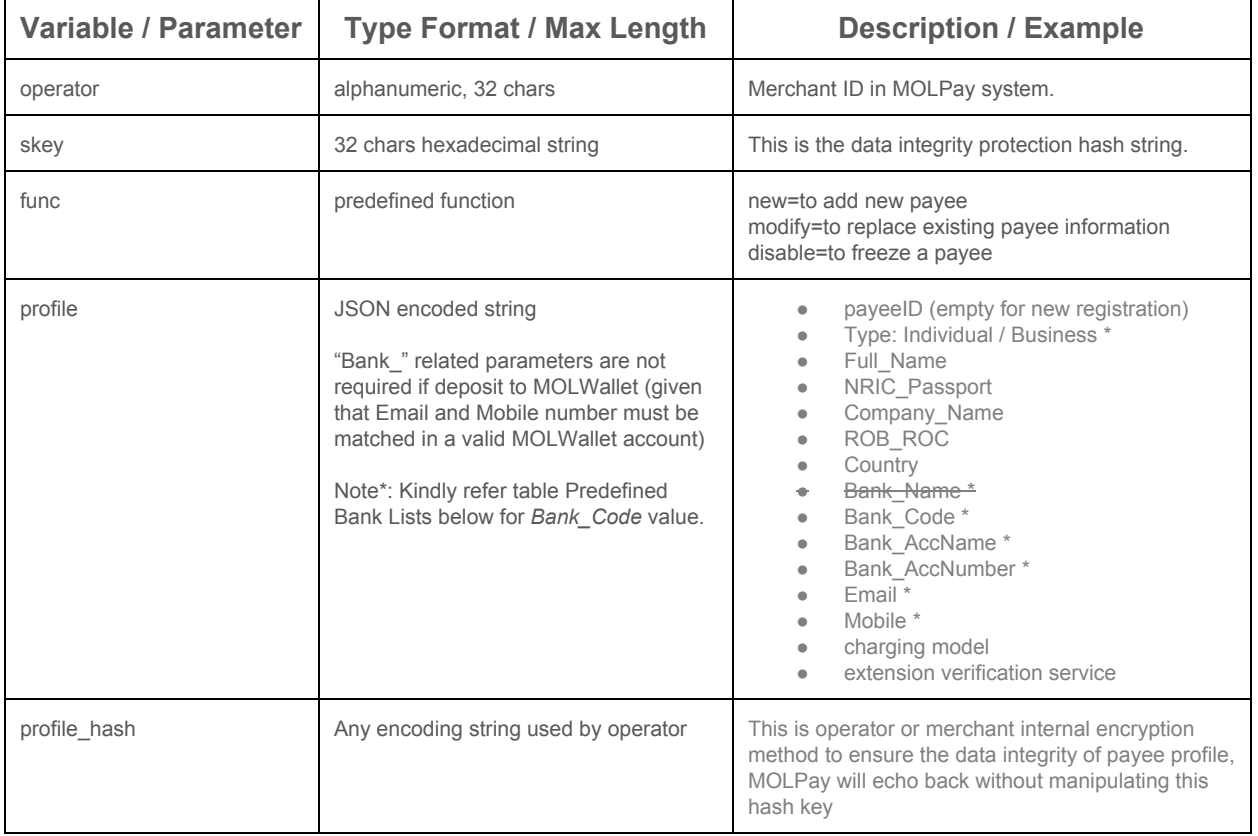

### **Response**

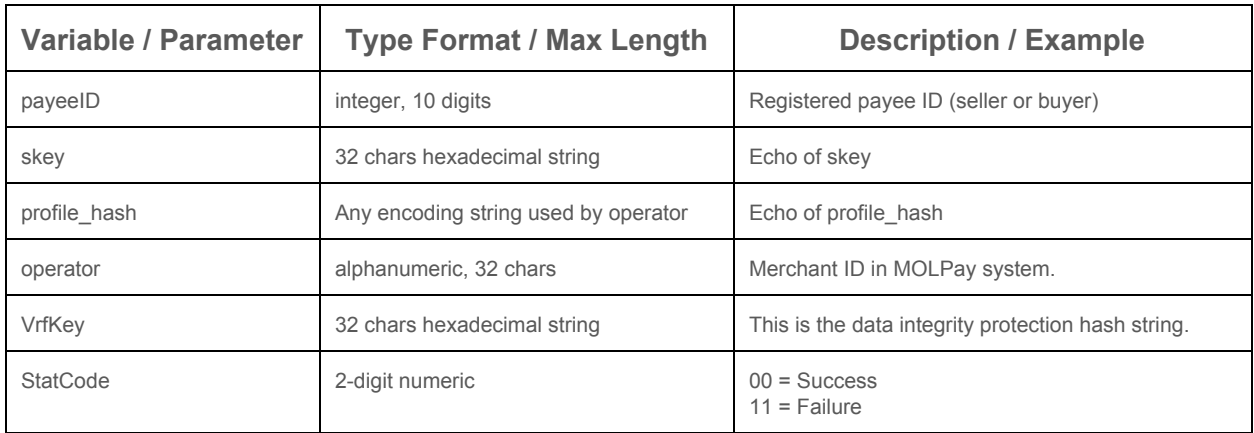

#### **Formula of skey & VrfKey**

skey =md5( func & operator & profile & profile\_hash & SHA1(Secret\_Key) ) VrfKey=md5( SHA1(Secret\_Key) & payeeID & skey & profile\_hash & operator & StatCode )

**Payee Status API**

URL: [https://www.onlinepayment.com.my/MOLPay/API/MassPayment/payee\\_status.php](https://www.onlinepayment.com.my/MOLPay/API/MassPayment/payee_status.php) Method: POST or GET

*(Currently not available. This API is to provide the status and verification result of a payee for both buyer and seller. Buyer payee is only required when there is any dispute cannot be resolved and a refund request to be proceeded.)*

## **Payee Standing Instruction API**

#### **Request**

URL: [https://www.onlinepayment.com.my/MOLPay/API/MassPayment/SI\\_by\\_payee.php](https://www.onlinepayment.com.my/MOLPay/API/MassPayment/SI_by_payee.php) Method: POST or GET

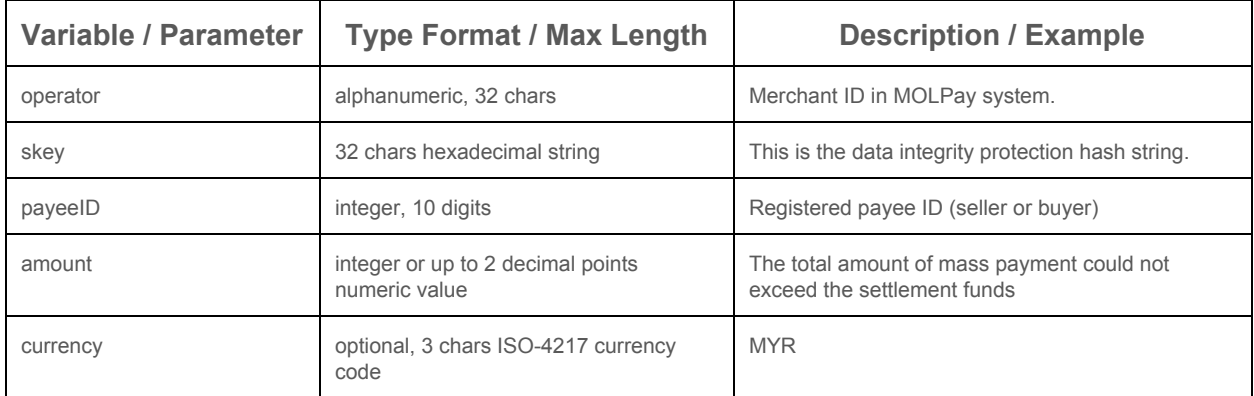

#### **Response**

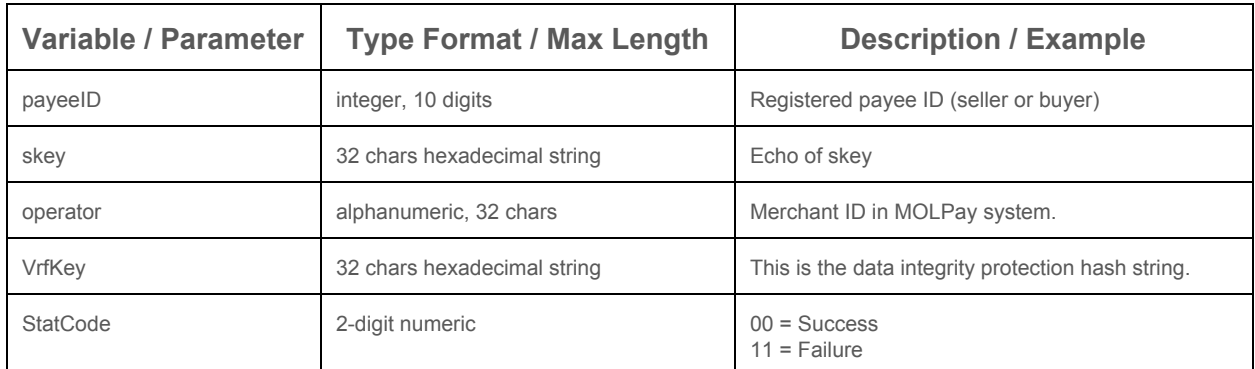

#### **Formula of skey & VrfKey**

skey =md5( operator & payeeID & amount & currency & SHA1(Secret\_Key) ) VrfKey=md5( SHA1(Secret\_Key) & payeeID & skey & operator & StatCode )

## **Direct Standing Instruction or Payout API**

This is one-time payout in MOLPay but merchant can use this to schedule periodical payout instruction to implement recurring payment.

#### **Request**

URL: [https://www.onlinepayment.com.my/MOLPay/API/MassPayment/direct\\_SI.php](https://www.onlinepayment.com.my/MOLPay/API/MassPayment/direct_SI.php) Method: POST or GET

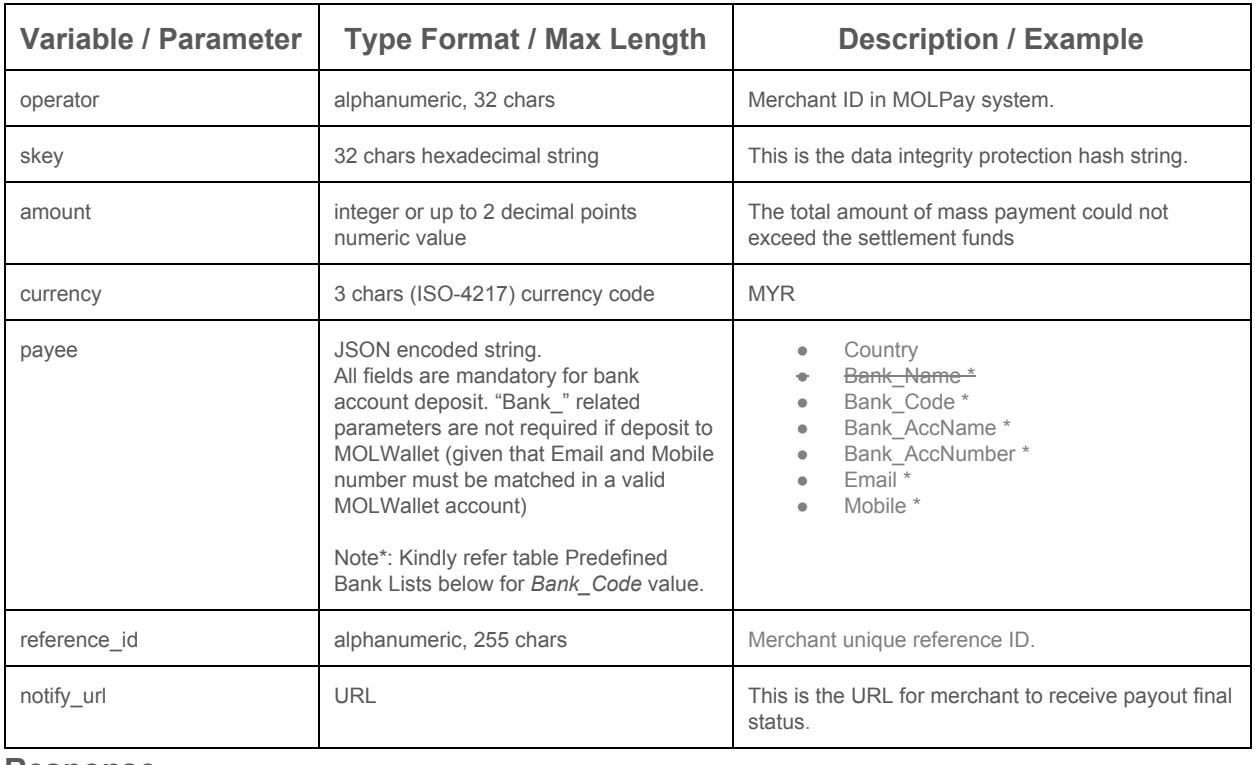

#### **Response**

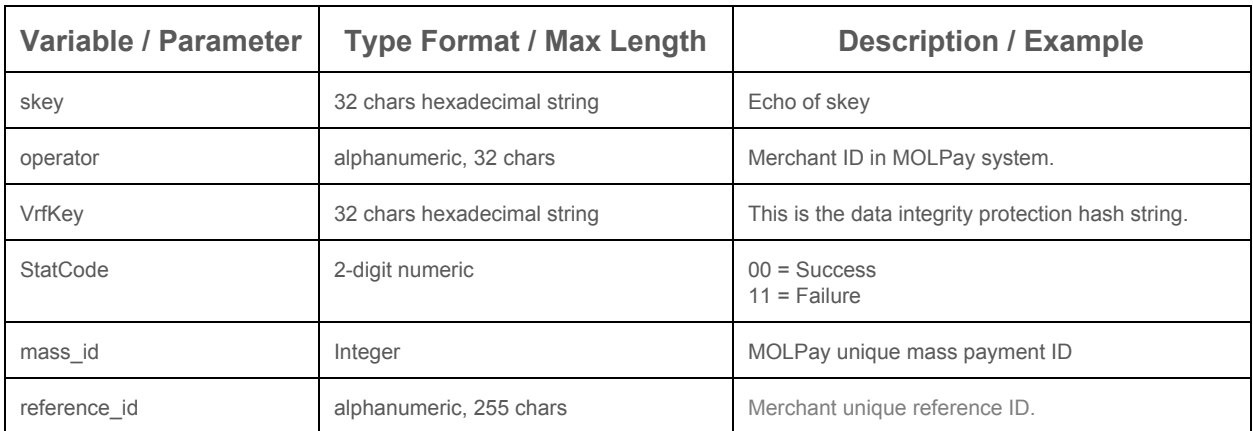

**Formula of skey & VrfKey**

skey =md5( operator & amount & currency & payee & reference\_id & notify\_url & SHA1(Secret\_Key) ) VrfKey=md5( SHA1(Secret\_Key) & skey & operator & StatCode & mass\_id & reference\_id )

# **Requery for Payout Standing Instruction**

This is for merchant to requery status of payout request.

### **Request**

URL: [https://www.onlinepayment.com.my/MOLPay/API/MassPayment/requery\\_SI.php](https://www.onlinepayment.com.my/MOLPay/API/MassPayment/requery_SI.php) Method: POST or GET

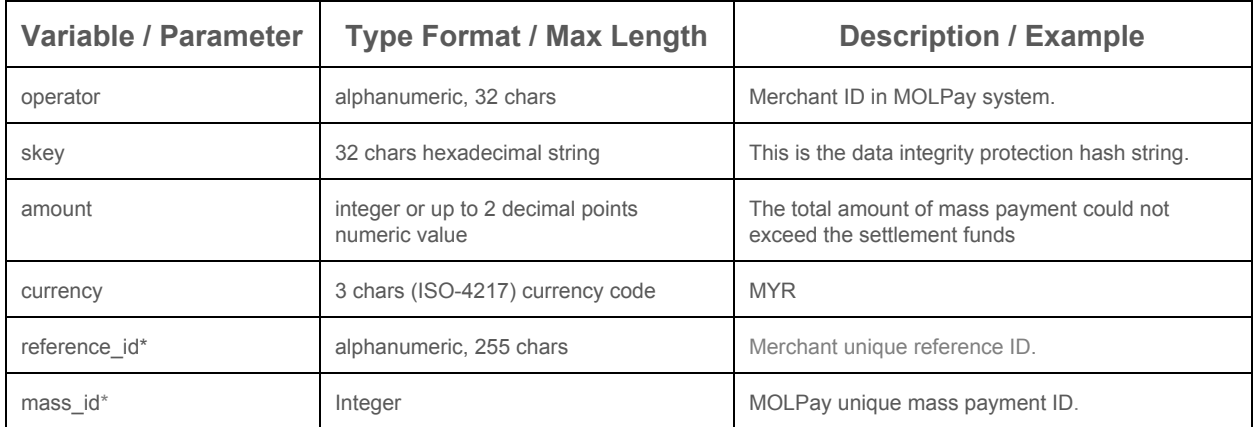

Note: \* Your may send in either one of this value or both. For both, those values must match with MOLPay record.

#### **Response**

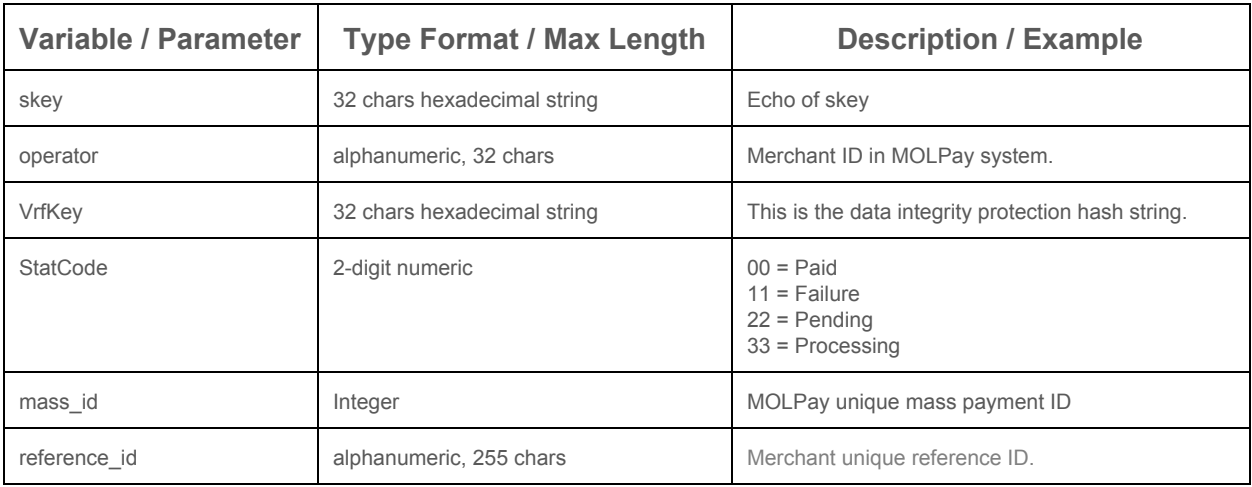

#### **Formula of skey & VrfKey**

skey =md5( operator & amount & currency & reference\_id & mass\_id & SHA1(Verify\_Key) ) VrfKey=md5( SHA1(Secret\_Key) & skey & operator & StatCode & mass\_id & reference\_id )

# MERCHANT REQUEST APIs

MOLPay has prepared plenty of merchant tools for merchant to initiate status requery and cancellation/void of transaction. However, merchant is not allowed send in these request too frequent (maximum 1 query every 5 seconds). Massive incoming query will lead to IP blocking without prior notice.

The back-end services available are:-

- 1. Direct Status Requery merchant send status query to processing bank directly
- 2. Indirect Status Requery merchant send status query to MOLPay system
- 3. Daily Transaction Report (Reconciliation) list all transactions of a specific date
- 4. Settlement Report (Reconciliation) settlement details
- 5. Capture Request to capture any pre-auth or authorized transaction
- 6. Reversal Request merchant to cancel or void a transaction or refund of payment
- 7. Partial Refund for merchant who requires partial refund only
- 8. Partial Refund Status Inquiry by Txn ID
- 9. Channel Status API

# **Direct Status Requery**

This will trigger a query to the payment channel or bank status server and there are cases that bank status server is not in-sync with its payment server that might give different result, that leads to a defer update and will trigger a callback from MOLPay server, once the status is synced and changed.

## **Request**

URL:<https://www.onlinepayment.com.my/MOLPay/API/gate-query/index.php> Method: POST or GET

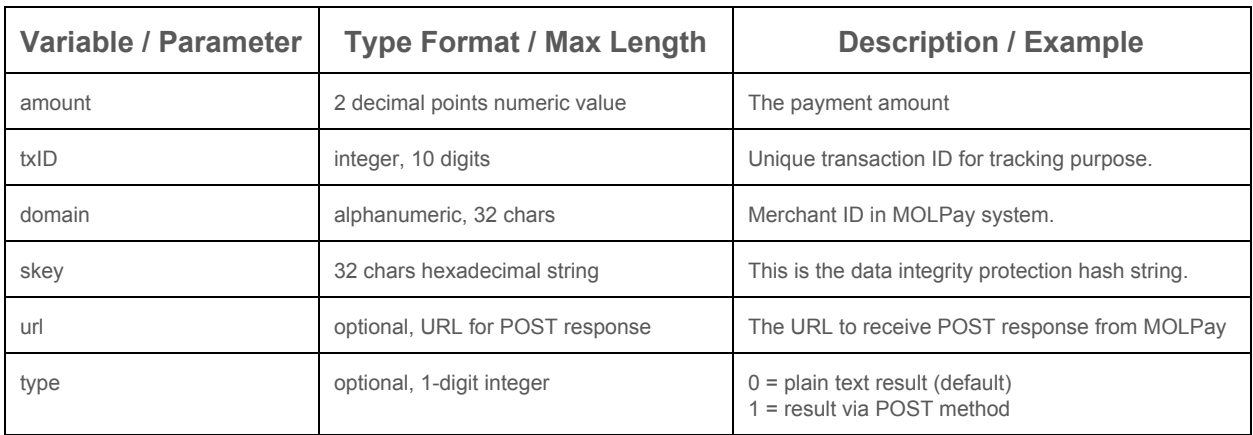

#### **Response**

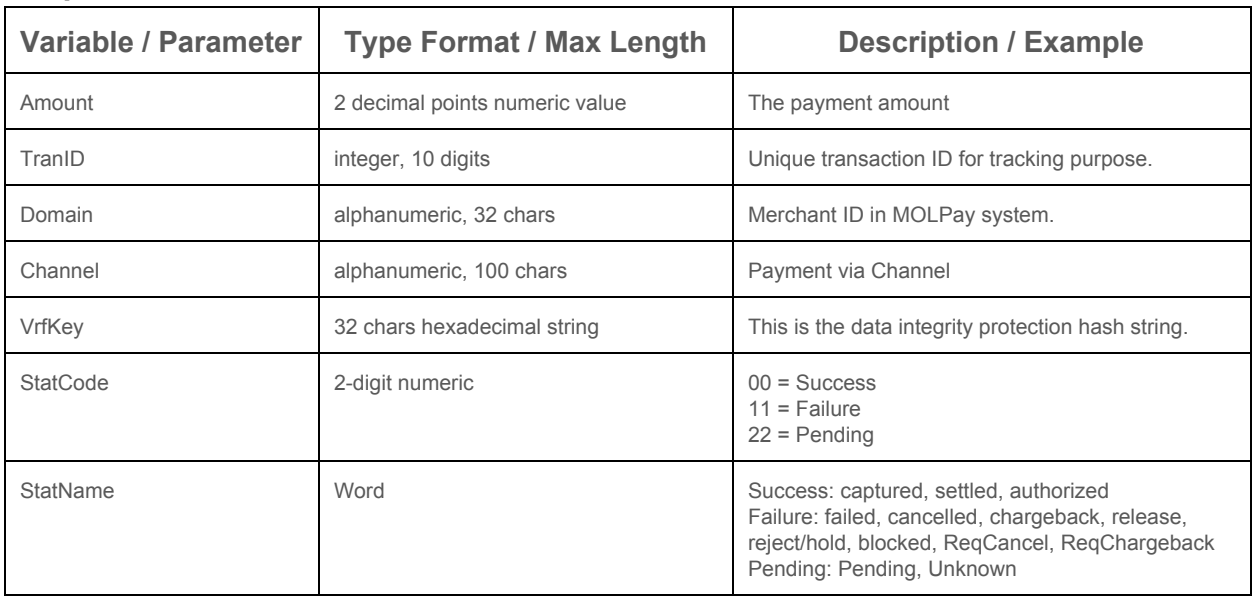

# **Formula of skey & VrfKey**

skey =md5( txID & domain & Verify\_Key & amount ) VrfKey=md5( Amount & Secret\_Key & Domain & TranID & StatCode ) Example of Direct Status Requery for PHP

```
<?php
$skey = md5($txID . $domain. " xxxxxxxxxx" . $amount);
//Replace xxxxxxxxxx with your MOLPay Verify Key
                                                                                                                                                         echo "<a
                                                                                                                                                         href='https://www.onlinepayment.com.my/MOLPay/API/gate-query/index.php?amount=3899&txID=6523
                                                                                                                                                         4&domain=shopA&skey=e1c4c60c99116fffc3ce77bd5fd0f7b1'>
                                                                                                                                                         Check payment status for tran ID 65234 \langle a \rangle";
                                                                                                                                                         ?>
```
#### Example of response

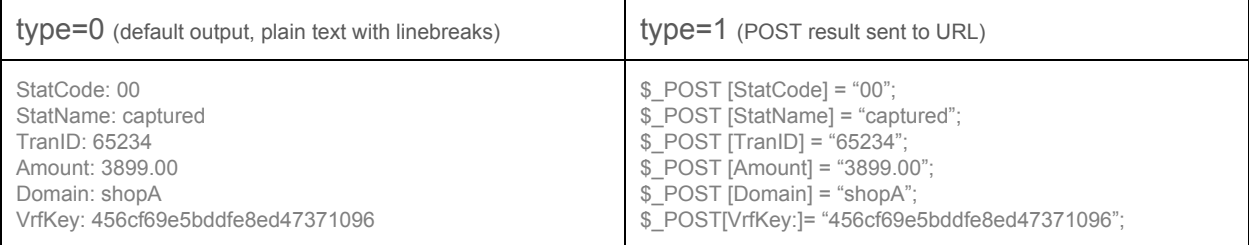

# **Indirect Status Requery**

There are several types of status requery on MOLPay system:-

- 1. Query by unique transaction ID (recommended)
- 2. Query by order ID & get latest matched result (single output)
- 3. Query by order ID & get all matched results (batch output)
- 4. Query by multiple order ID (batch output)
- 5. Query by multiple transaction ID (batch output)

## **1. Query by unique transaction ID**

#### **Request**

URL: [https://www.onlinepayment.com.my/MOLPay/q\\_by\\_tid.php](https://www.onlinepayment.com.my/MOLPay/q_by_tid.php)

\* Request & Response are same as Direct Status Requery.

# **2. Query by order ID (single output)**

#### **Request**

URL: [https://www.onlinepayment.com.my/MOLPay/query/q\\_by\\_oid.php](https://www.onlinepayment.com.my/MOLPay/query/q_by_oid.php) Method: POST or GET

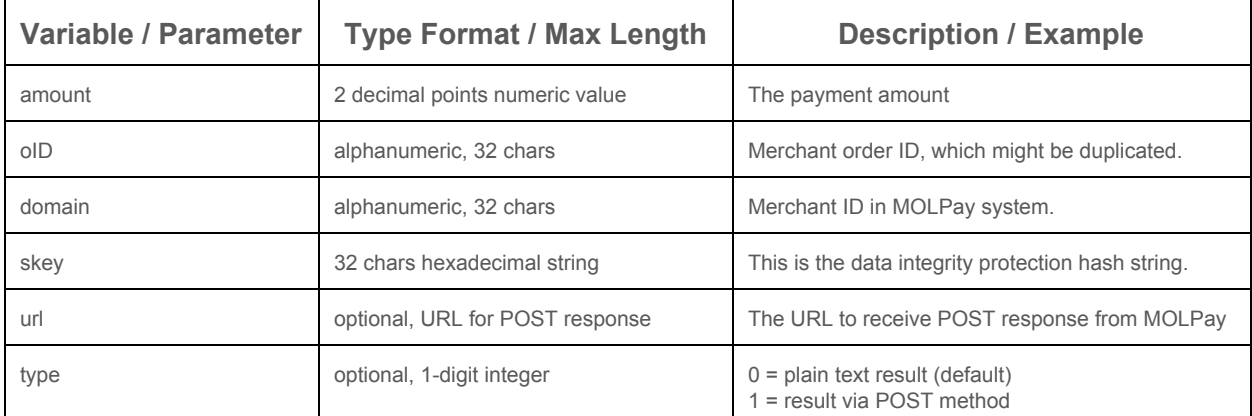

#### **Response**

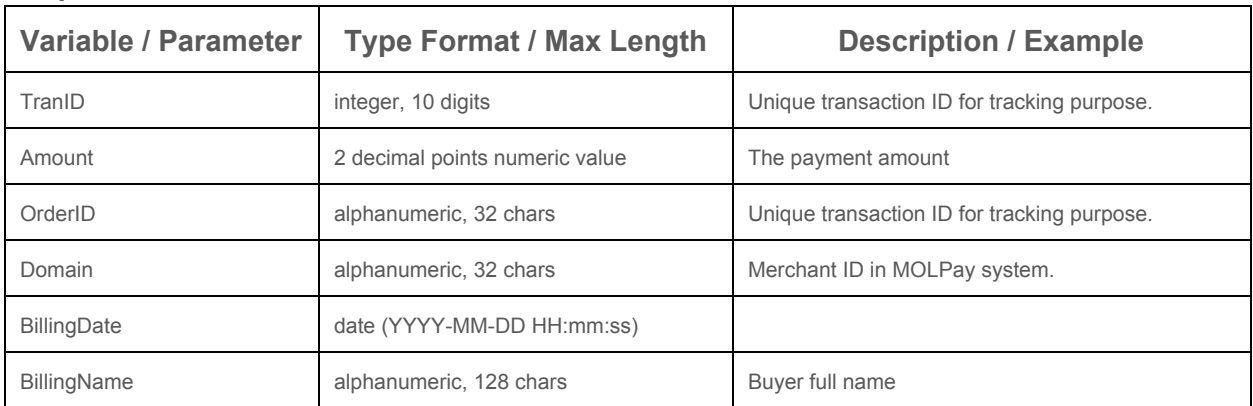

© 2005 - 2017 MOLPay Sdn Bhd.

All rights reserved. All trademarks are the property of their respective owners.

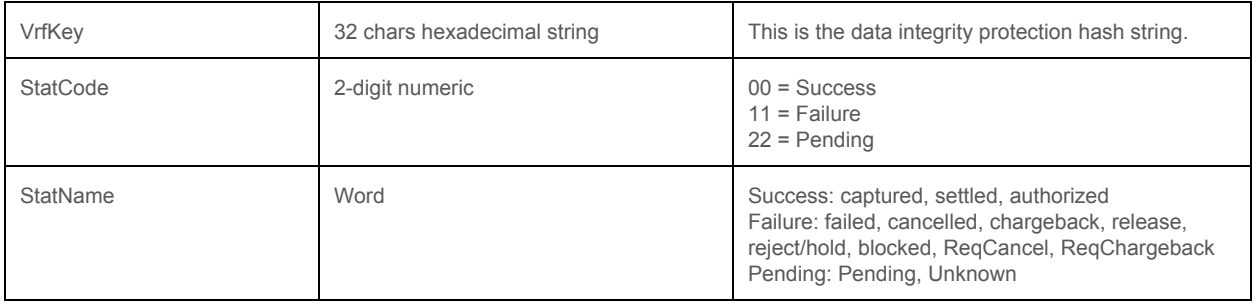

#### **Formula of skey & VrfKey**

skey =md5( oID & domain & Verify\_Key & amount ) VrfKey=md5( Amount & Secret\_Key & Domain & OrderID & StatCode )

# **3. Query by order ID (batch output)**

#### **Request**

URL: [https://www.onlinepayment.com.my/MOLPay/query/q\\_oid\\_batch.php](https://www.onlinepayment.com.my/MOLPay/query/q_oid_batch.php)

Method: POST or GET

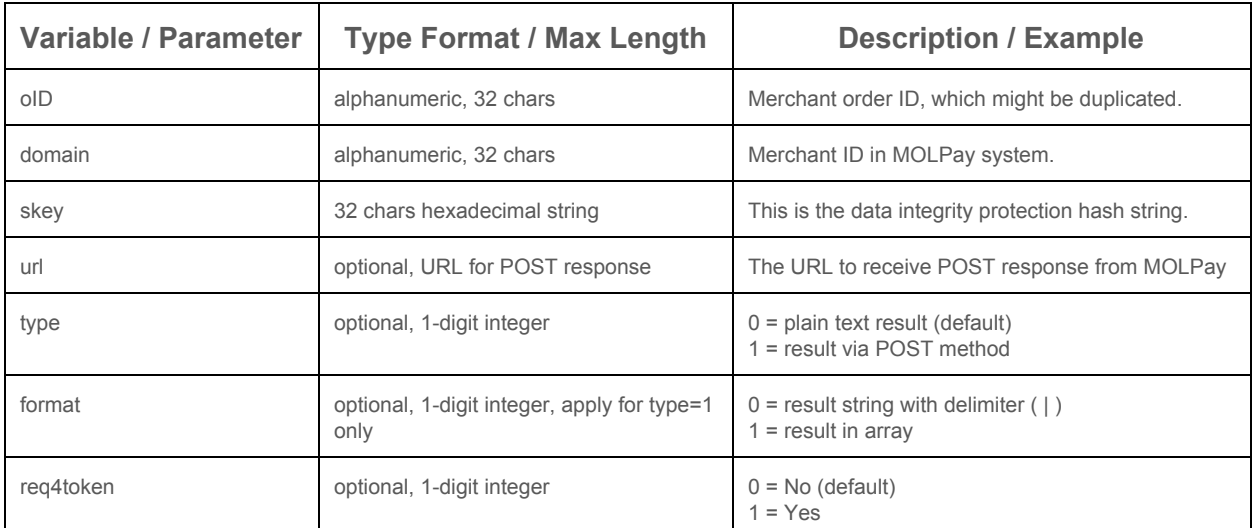

#### **Response**

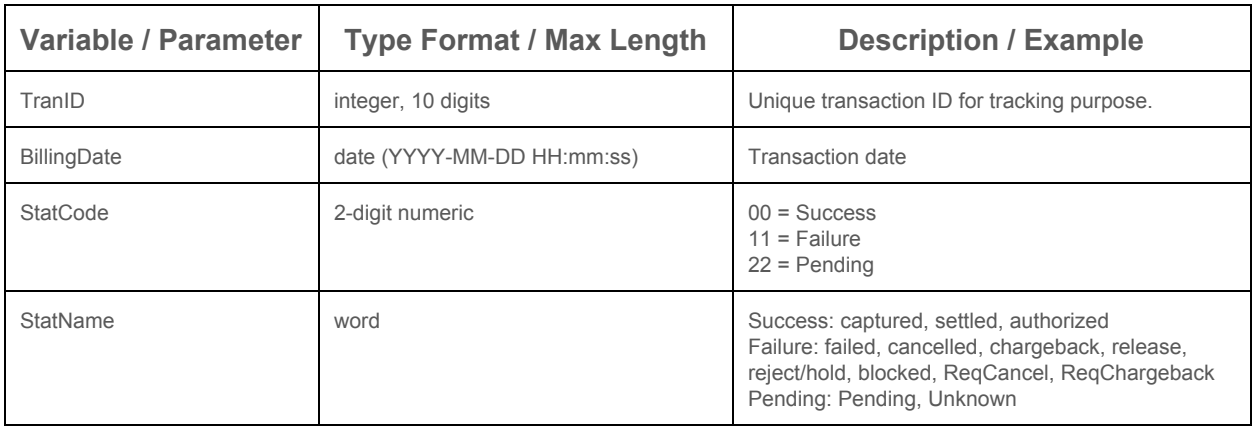

© 2005 - 2017 MOLPay Sdn Bhd. All rights reserved. All trademarks are the property of their respective owners.

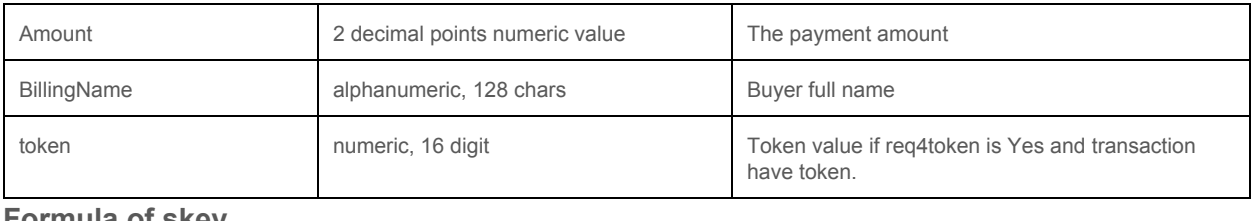

#### **Formula of skey**

skey =md5( oID & domain & Verify\_Key )

# Example of response

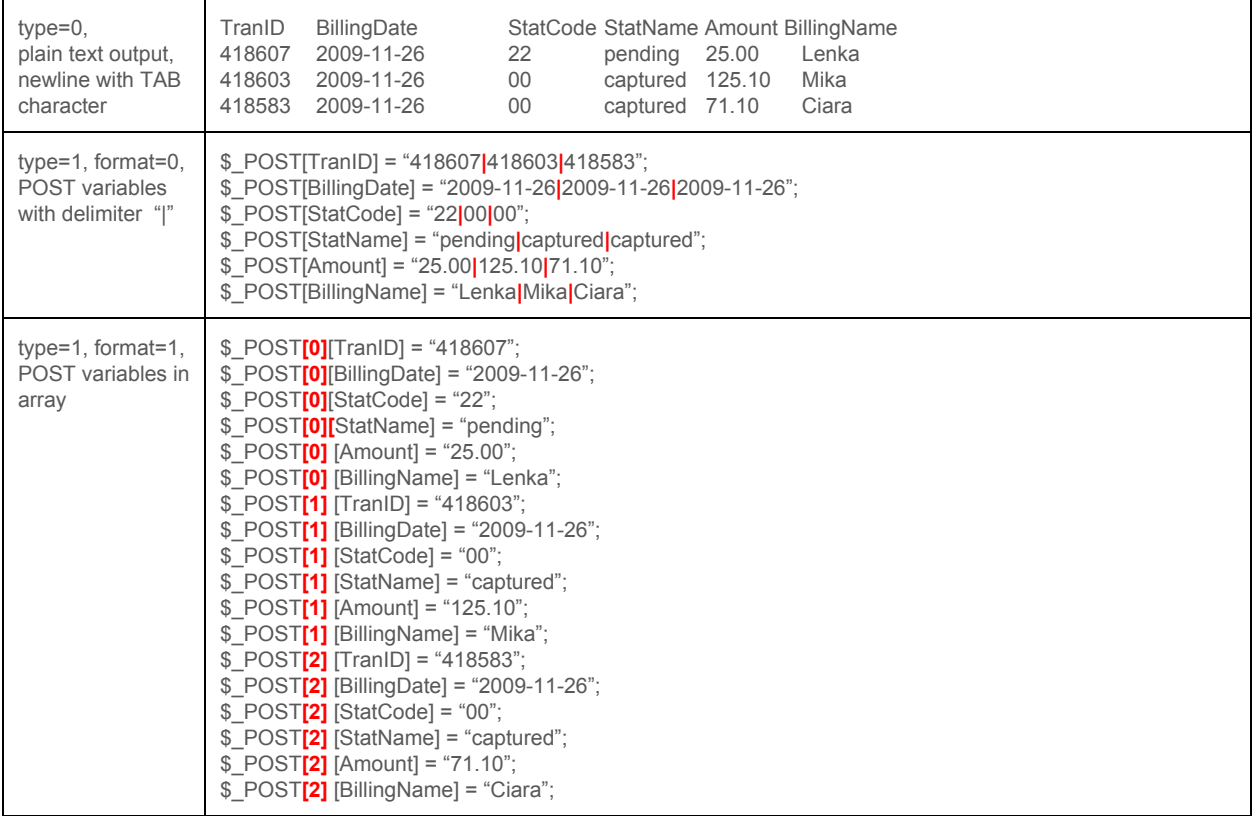

# **4. Query by multiple order ID (batch output)**

# **Request**

URL: [https://www.onlinepayment.com.my/MOLPay/query/q\\_by\\_oids.php](https://www.onlinepayment.com.my/MOLPay/query/q_by_oids.php)

Method: POST or GET

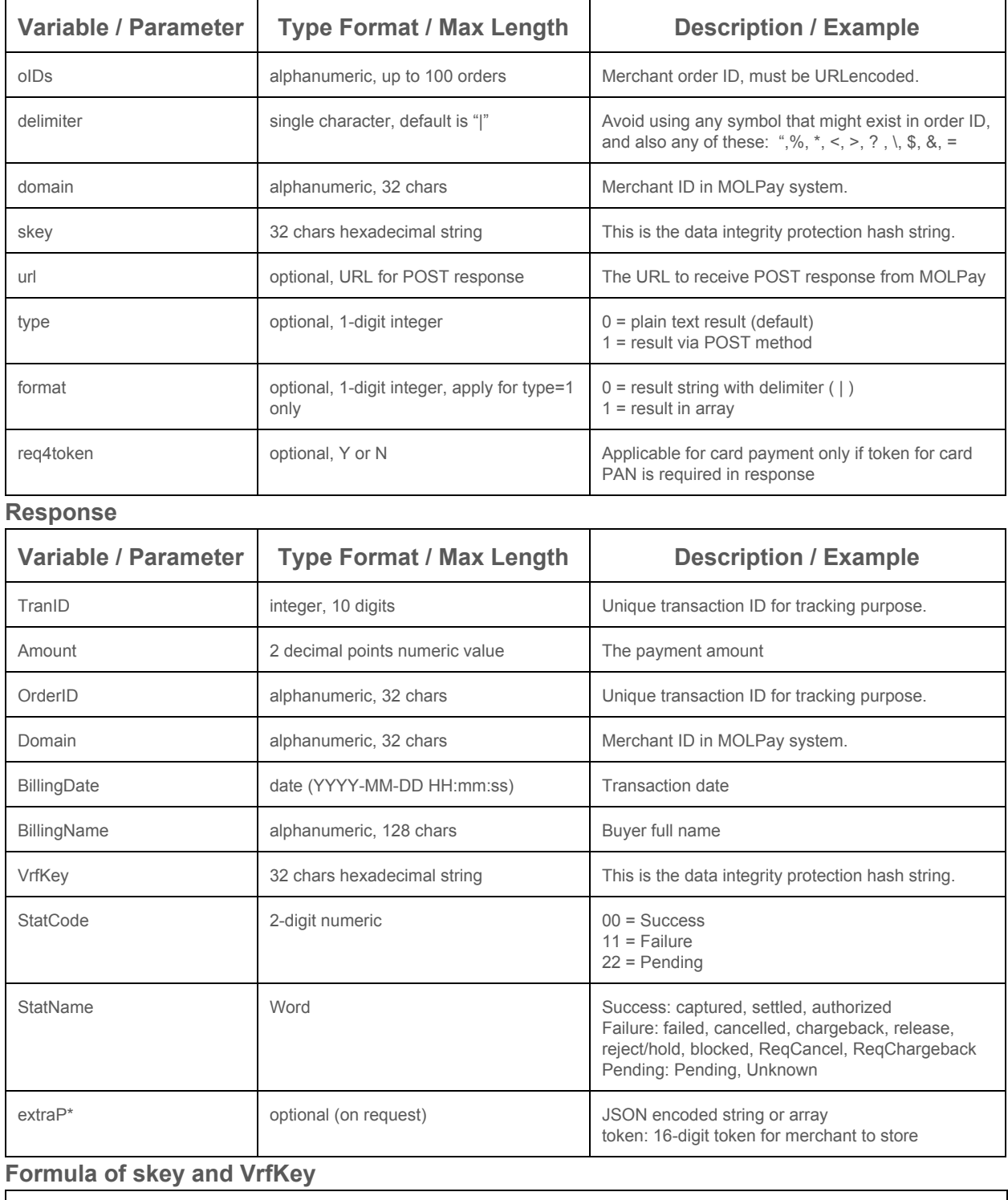

skey =md5( domain & oIDS & Verify\_Key )

# VrfKey=md5( Amount & Secret\_Key & Domain & OrderID & StatCode [ & extraP ])

## Example of response

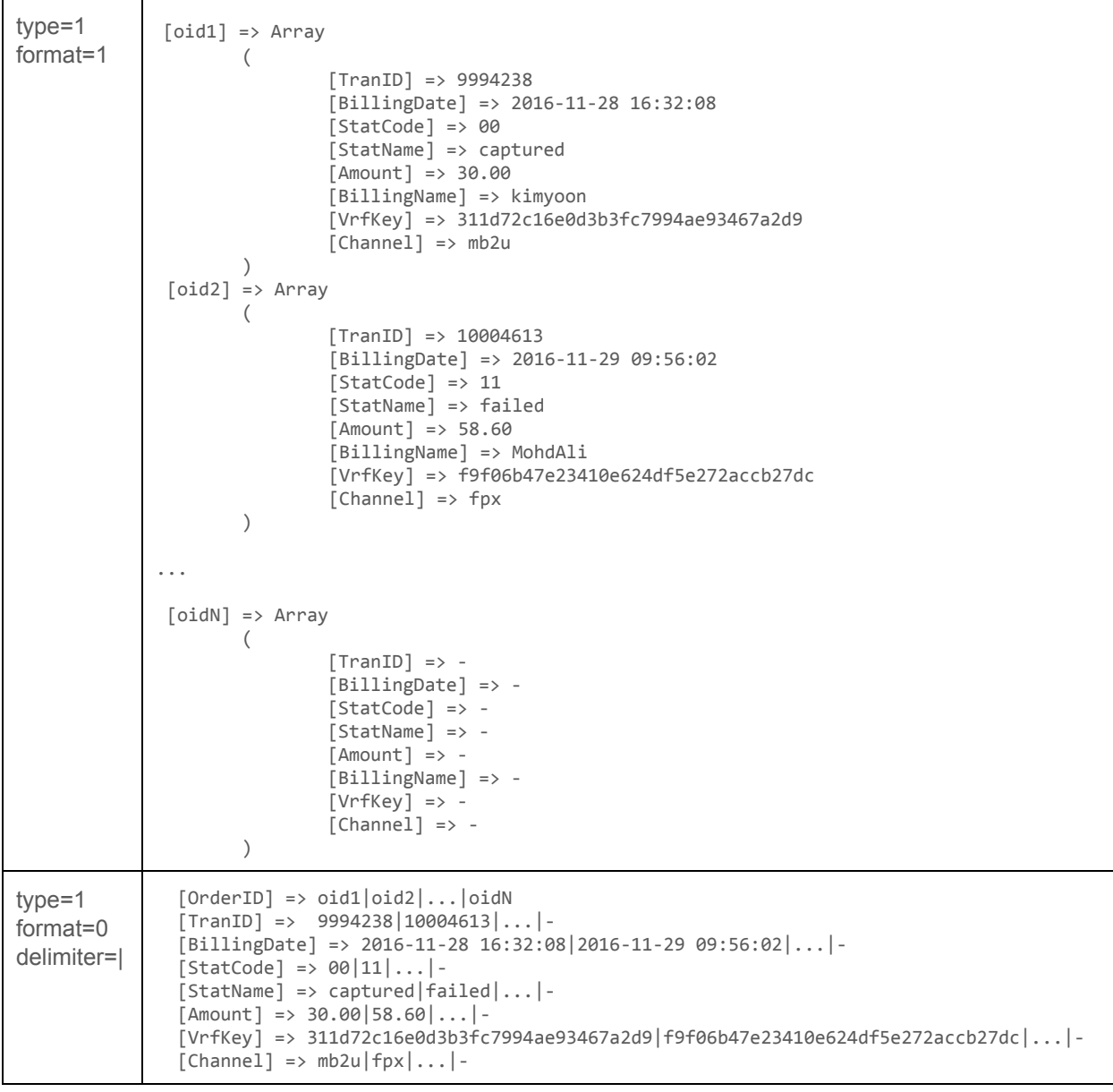

# **5. Query by multiple transaction ID (batch output)**

### **Request**

URL: [https://www.onlinepayment.com.my/MOLPay/query/q\\_by\\_tids.php](https://www.onlinepayment.com.my/MOLPay/query/q_by_tids.php) Method: POST or GET

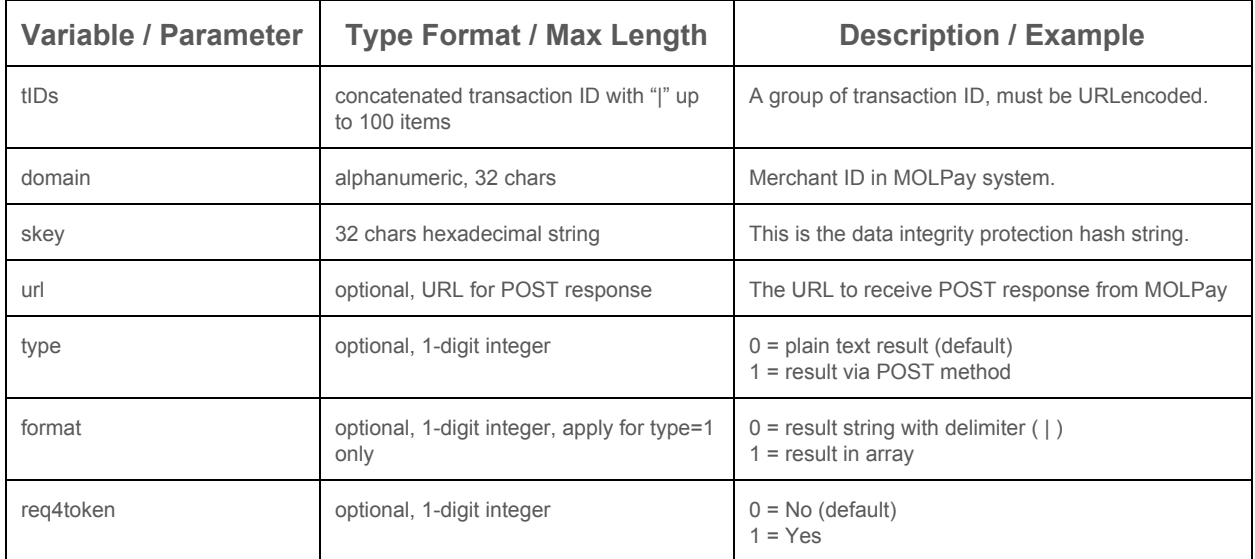

#### **Response**

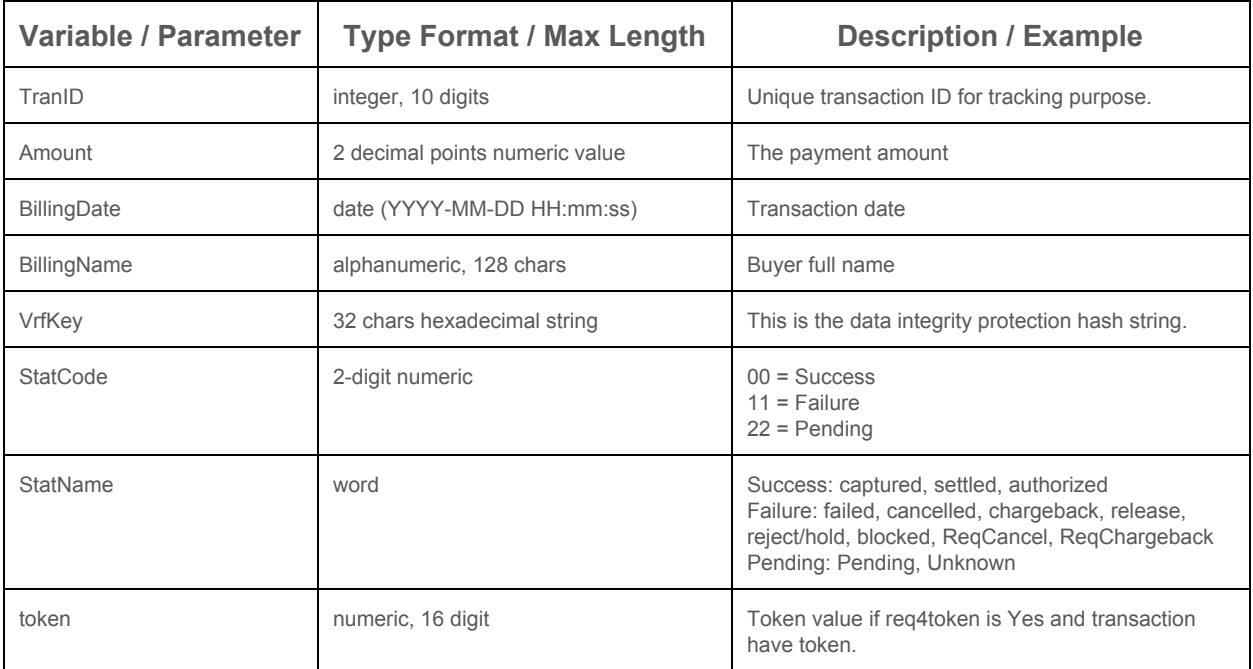

#### **Formula of skey and VrfKey**

skey =md5( domain & tIDS & Verify\_Key ) VrfKey=md5( Amount & Secret\_Key & Domain & TranID & StatCode [ & token ] )

# **Daily Transaction Report (Reconciliation)**

MOLPay Daily Transaction Report provides merchant end-of-day (EoD) reconciliation or to verify all transactions for a specific date.

# **Request**

URL:<https://www.onlinepayment.com.my/MOLPay/API/PSQ/psq-daily.php> Method: POST or GET

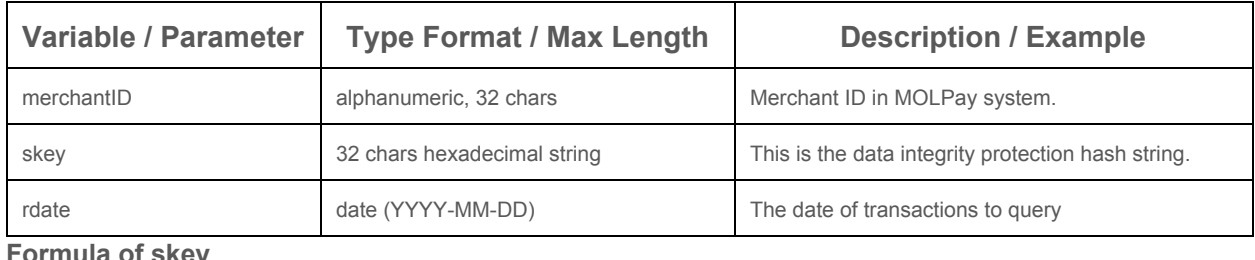

**Formula of skey**

skey =md5( rdate & merchantID & Secret\_Key )

### **Response**

(plain text with newline & TAB characters)

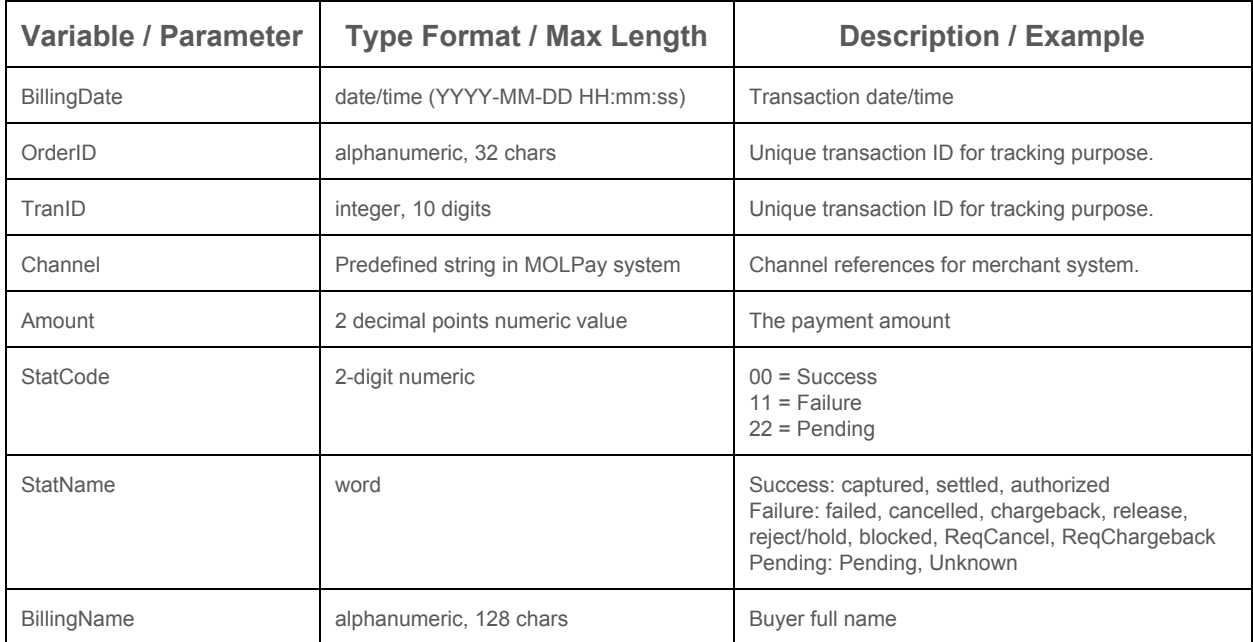

# **Settlement Report (Reconciliation)**

MOLPay Settlement Report provides merchant the fund transfer or balance clearance and settlement reconciliation for a specific date.

# **Request**

URL:<https://www.onlinepayment.com.my/MOLPay/API/settlement/report.php> Method: GET

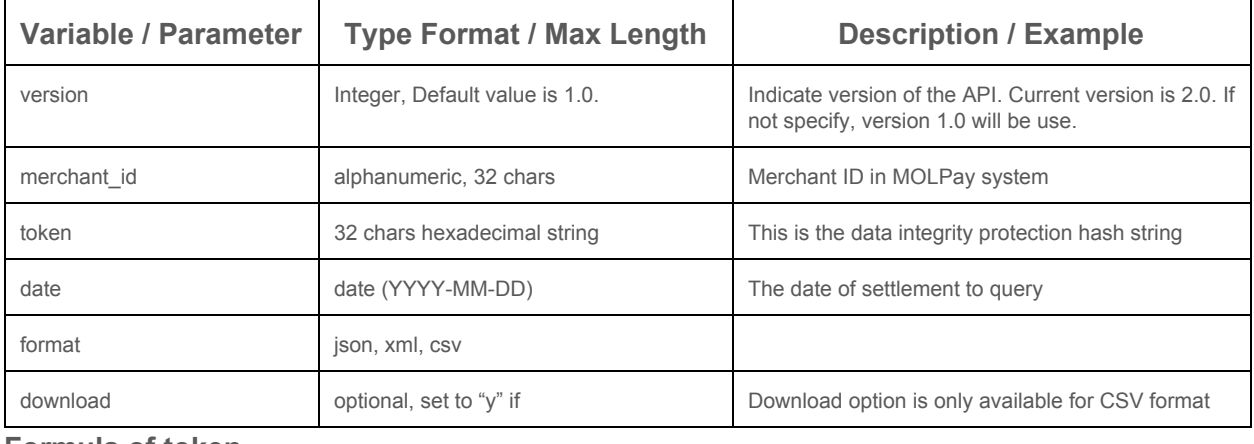

#### **Formula of token**

token =md5( merchantID & Secret\_Key & date )

# **Response**

Field with \* only available in 2.0

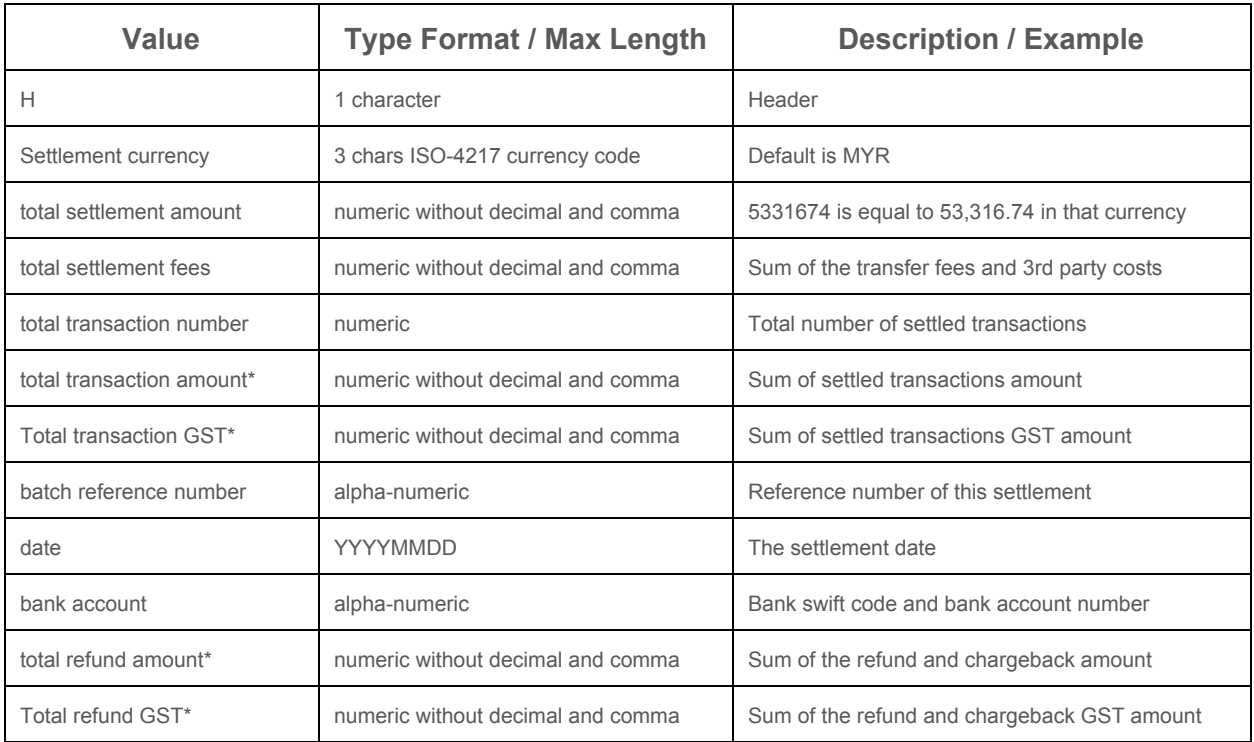

© 2005 - 2017 MOLPay Sdn Bhd.

All rights reserved. All trademarks are the property of their respective owners.

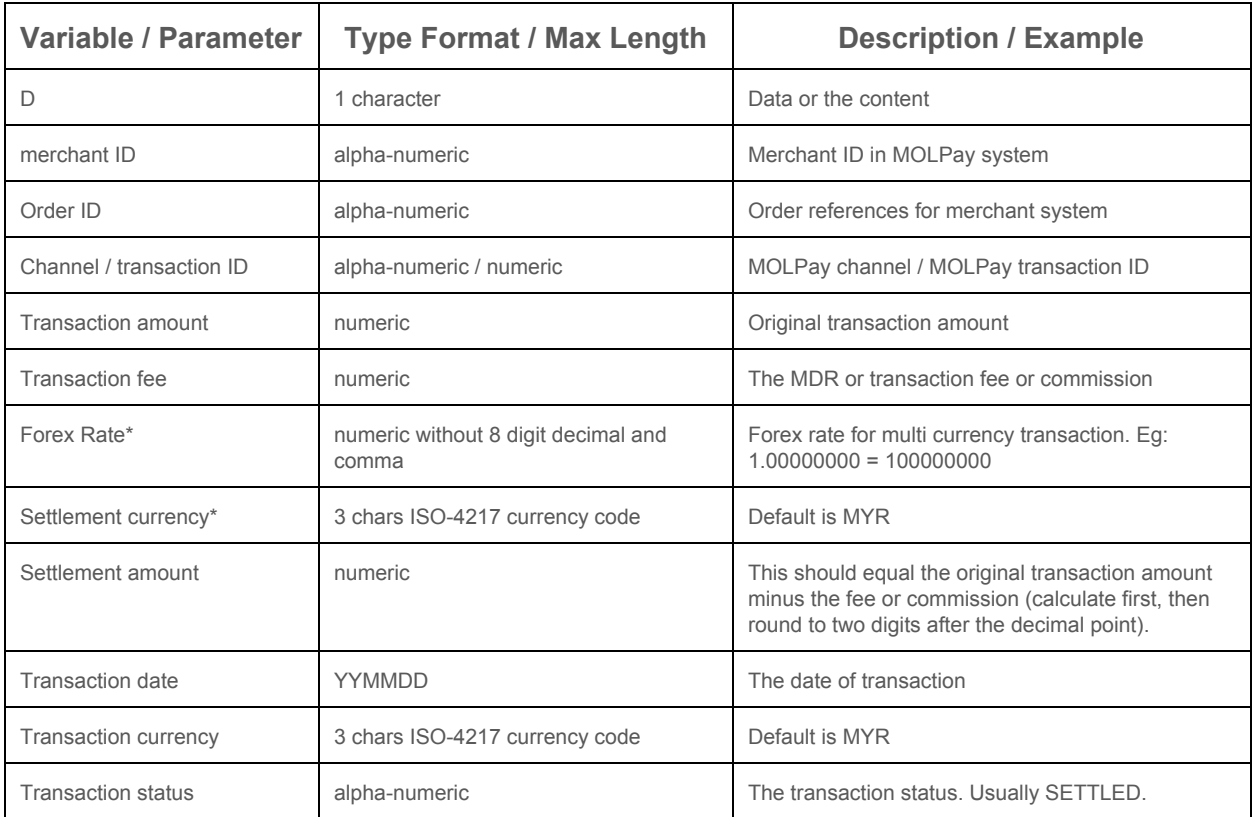

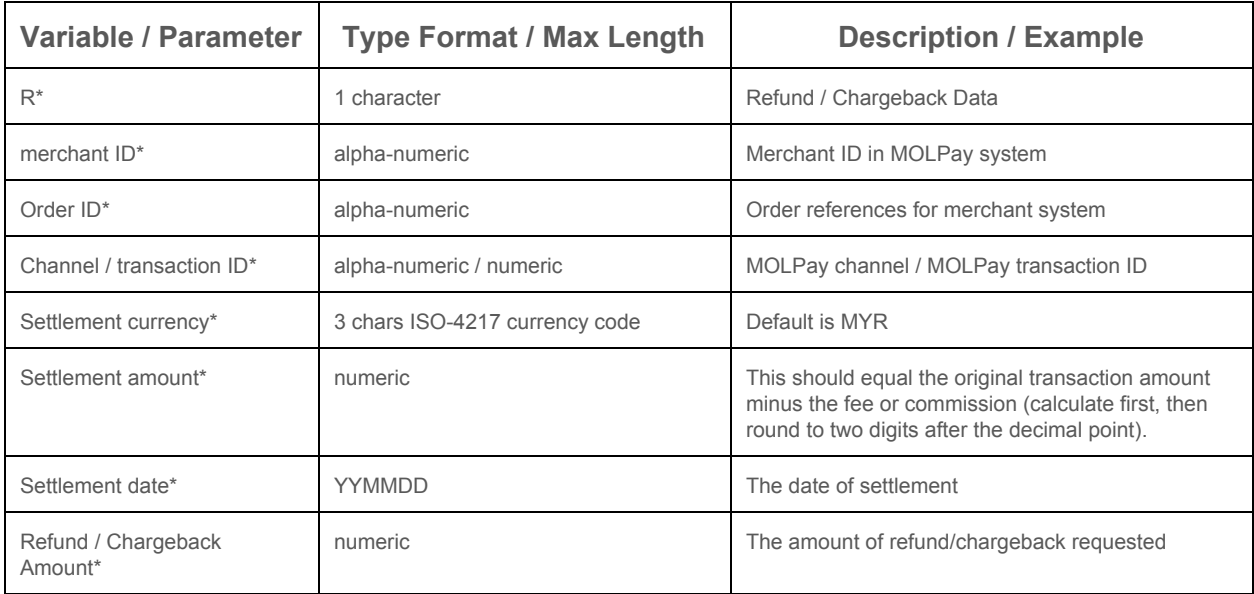

# **Error (always in JSON format)**

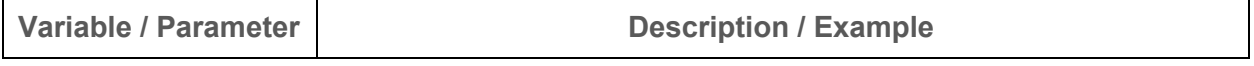

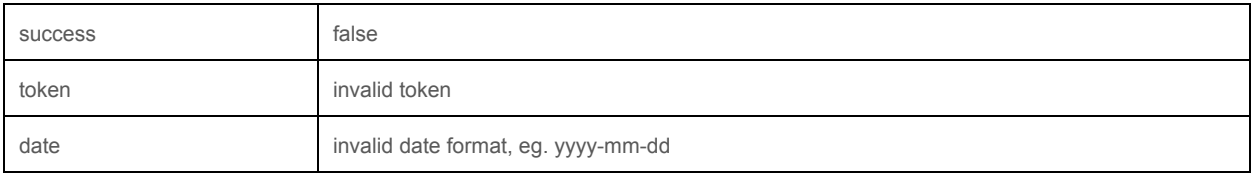

# **Capture Request (For pre-auth or authorized transaction)**

Merchant who uses preauth or authorize payment mode may capture the transaction at later stage by using this API

### **Request**

URL:<https://www.onlinepayment.com.my/MOLPay/API/capstxn/index.php>

Method: POST or GET

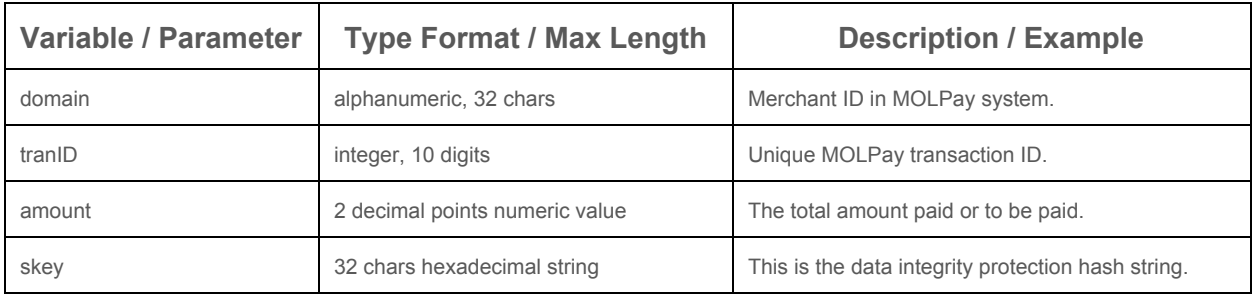

# **Response (JSON Format)**

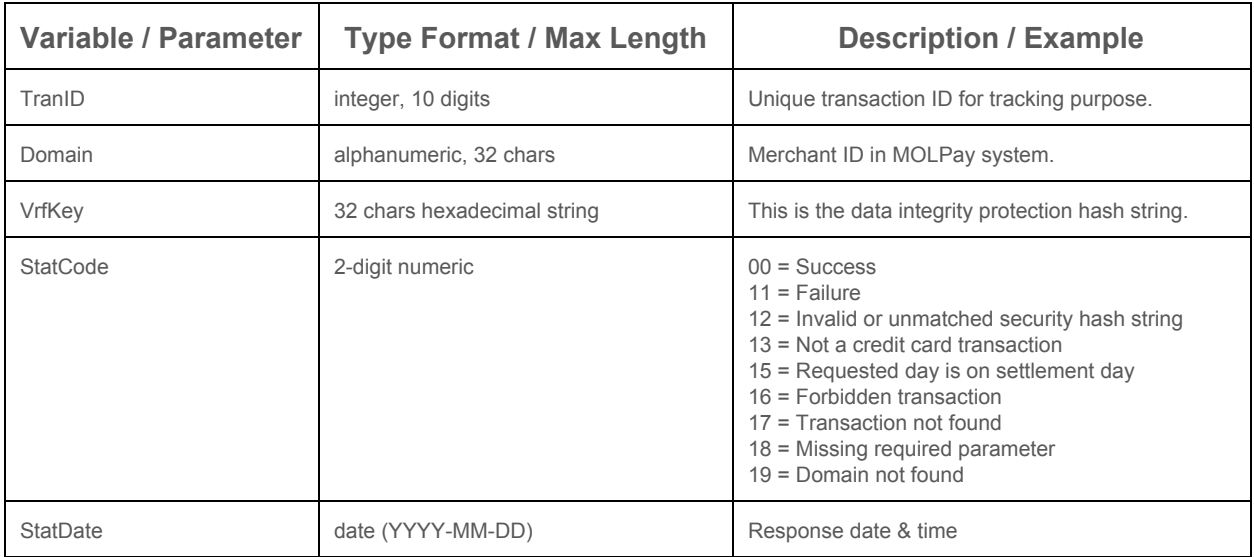

#### **Formula of skey & VrfKey**

skey =md5( txnID & amount & domain & Verify\_Key ) VrfKey=md5( Secret\_Key & Domain & TranID & StatCode )

# **Reversal Request**

Merchant can request a reversal of transaction for an "authorized" **card**, and "captured" **card, M2U, CIMB Clicks, Hong Leong Connect, and POS Terminal** payment. For **card** payment, the transaction can be "**void**" immediately on the same day before the bank settlement at around 10pm (UTC+8). Otherwise this API will accept refund request for transaction that happens within 30 days and the refund or cancellation process will take about 7-14 days after the request sent. Please note that this API is to send refund request, but not getting the status of refund process.

### **Request**

URL: [https://www.onlinepayment.com.my/MOLPay/API/refundAPI/refund.php](https://www.onlinepayment.com.my/MOLPay/API/refundAPI/reund.php) Method: POST or GET

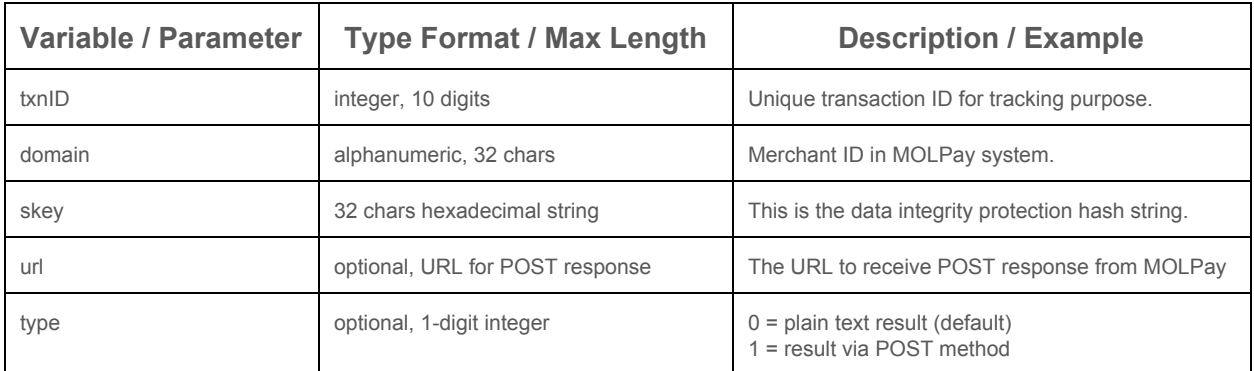

# **Response**

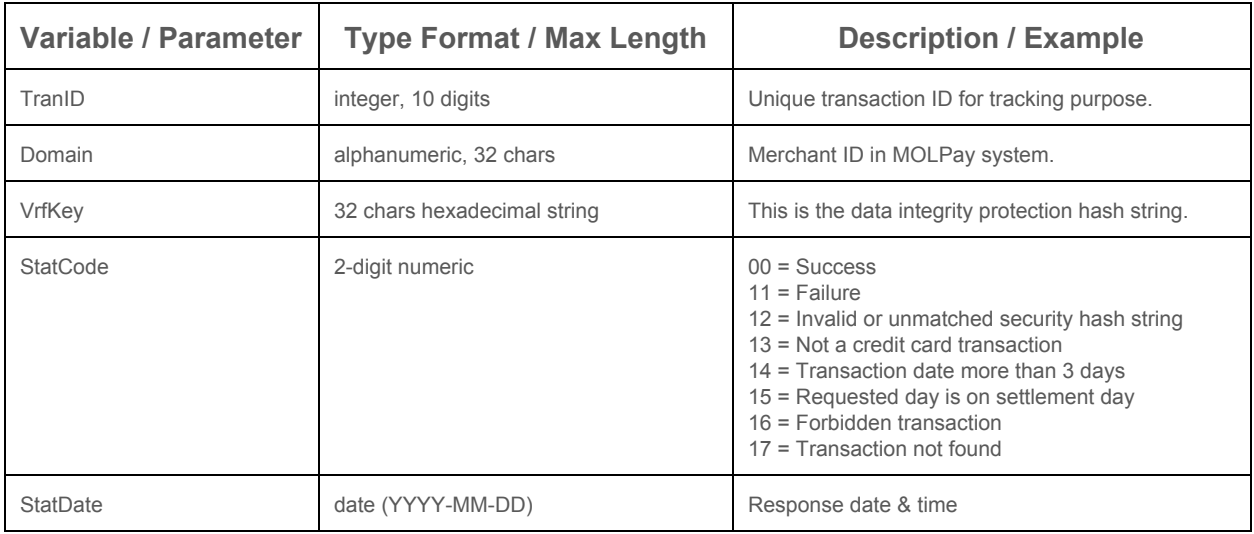

# **Formula of skey & VrfKey**

skey =md5( txnID & domain & Secret\_Key) VrfKey=md5( Secret\_Key & Domain & TranID & StatCode )

© 2005 - 2017 MOLPay Sdn Bhd. All rights reserved. All trademarks are the property of their respective owners.

# *The following partial refund related features are only available for limited merchants and channels only.*

# **Partial Refund**

Merchant can request partial refund for a "captured" or "settled" transaction. The refund process will take about 7-14 days after the request sent.

# **Request**

URL: [https://www.onlinepayment.com.my/MOLPay/](https://www.onlinepayment.com.my/MOLPay/API/refund/index.php)[API/refundAPI/index.php](https://www.onlinepayment.com.my/MOLPay/API/refund/index.php) Method: POST or GET

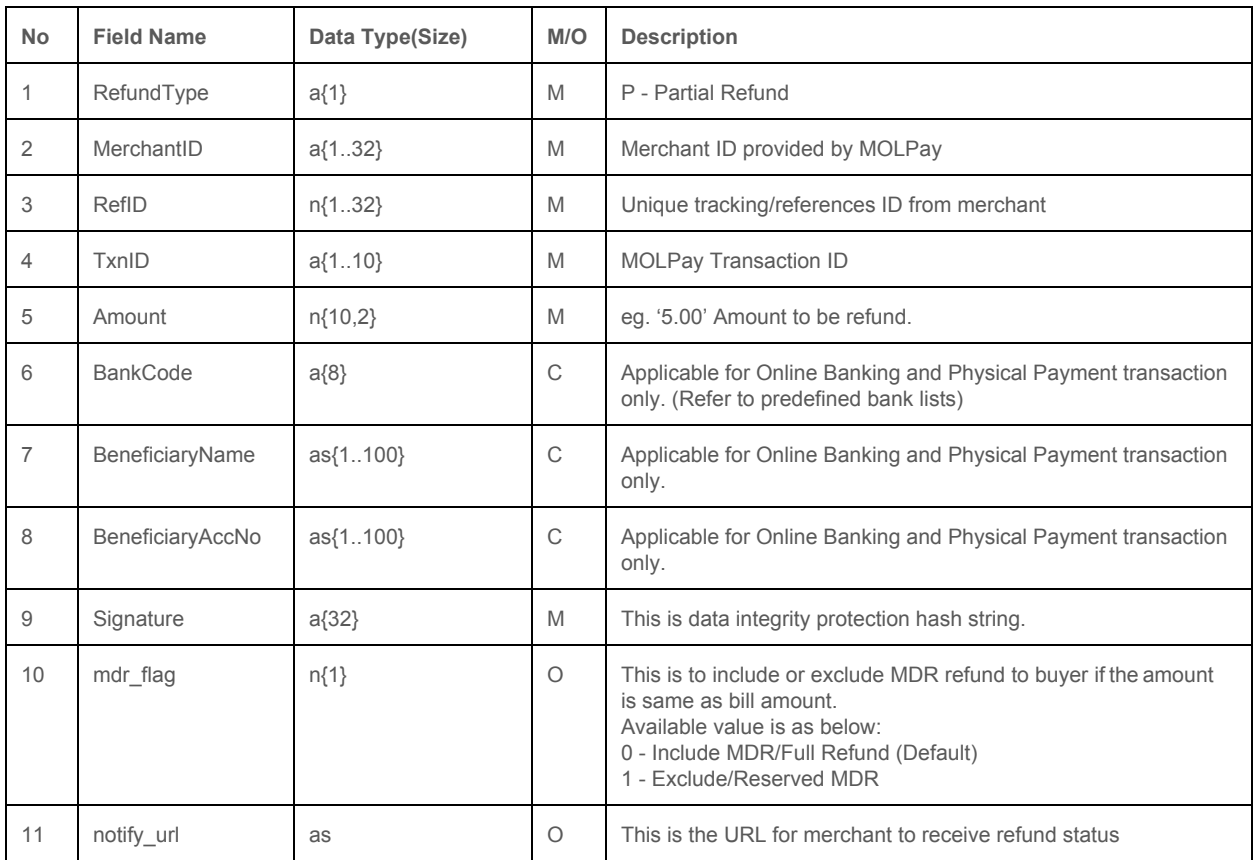

#### Signature = md5( \$RefundType. \$MerchantID . \$RefID . \$TxnID . \$Amount . \$Secret\_Key );

#### **Response**

MOLPay responds JSON format to merchant upon a successful request (positive result)

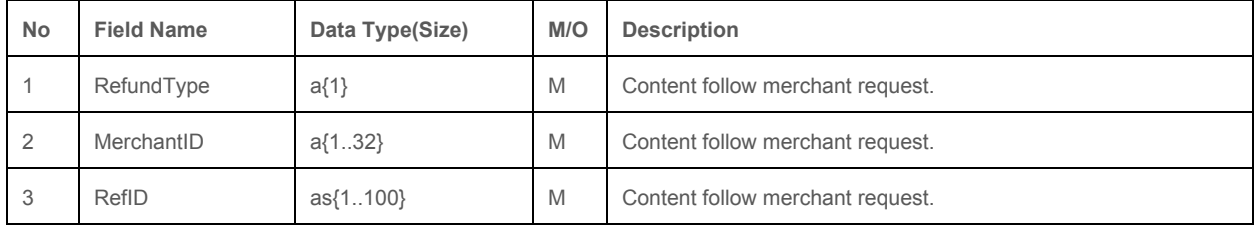

© 2005 - 2017 MOLPay Sdn Bhd.

All rights reserved. All trademarks are the property of their respective owners.

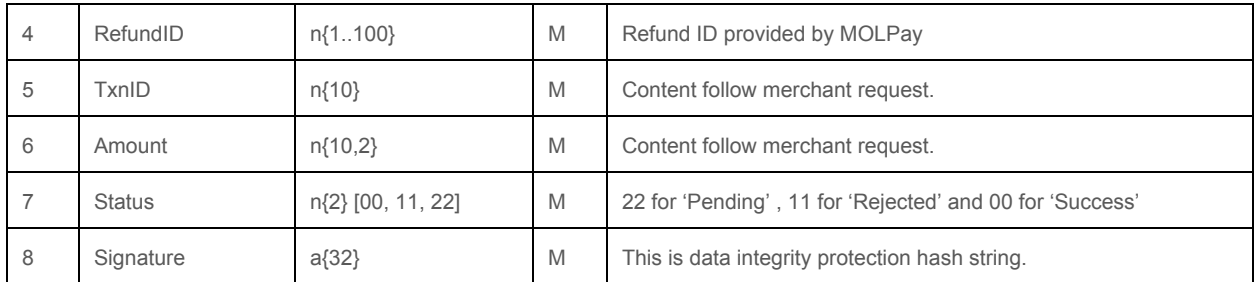

#### Signature = md5( \$RefundType . \$MerchantID . \$RefID . \$RefundID . \$TxnID . \$Amount . \$Status . \$Secret\_Key );

MOLPay will respond the following in JSON format once error occurs (negative result) (insert table here)

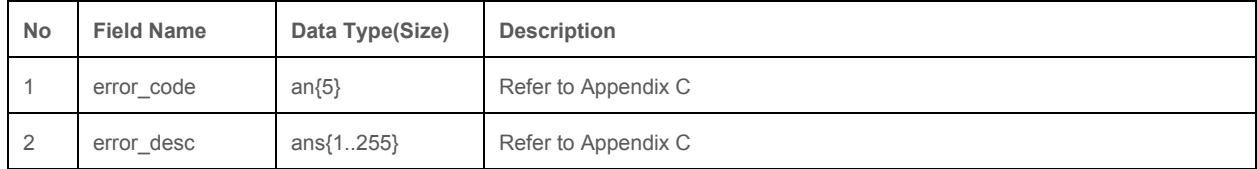

# **Partial Refund Status Inquiry by TxnID**

Merchant is able to do status inquiry for refund transaction.

#### **Request**

URL: [https://www.onlinepayment.com.my/MOLPay/](https://www.onlinepayment.com.my/MOLPay/API/refund/index.php)[API/refundAPI/q\\_by\\_txn.php](https://www.onlinepayment.com.my/MOLPay/API/refund/index.php) Method: POST or GET

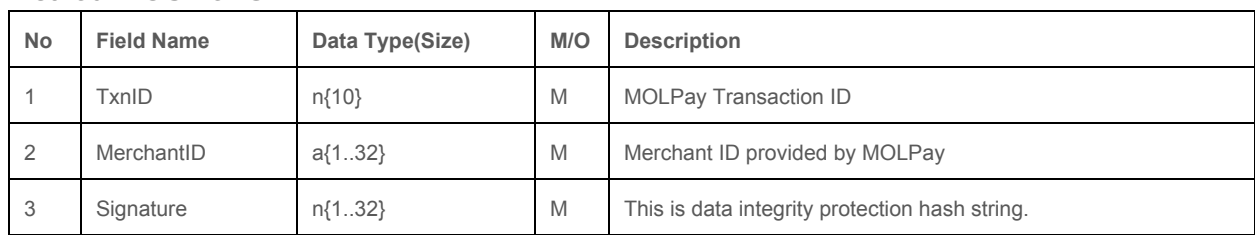

#### Signature = md5( \$TxnID . \$MerchantID . \$verify\_key );

#### **Response**

MOLPay responds JSON format to merchant upon a successful request (positive result)

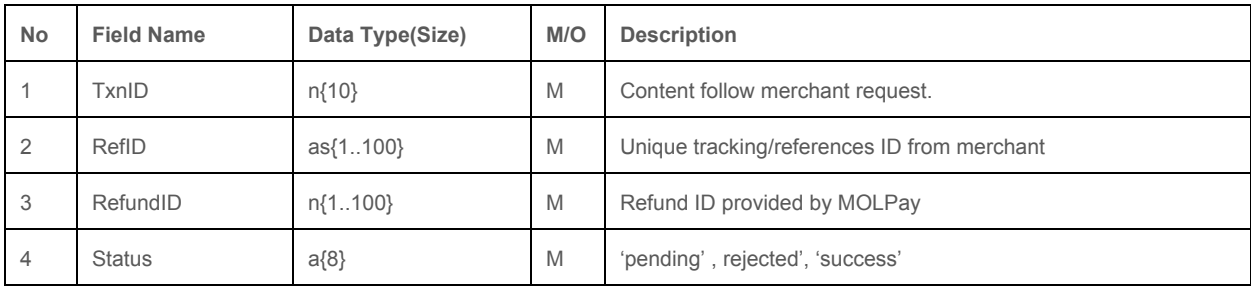

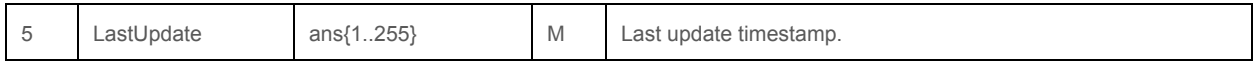

#### **Appendix A : Data Type Details**

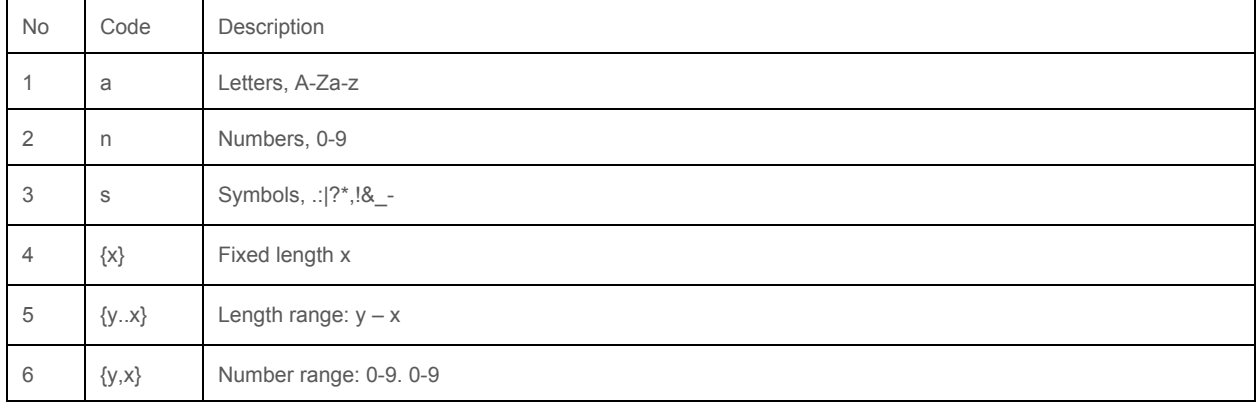

#### **Appendix B : M/O Details**

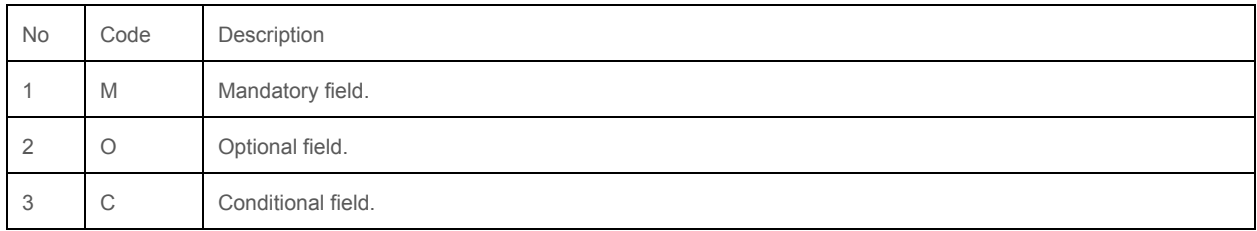

#### **Appendix C : Error Code & Description in JSON**

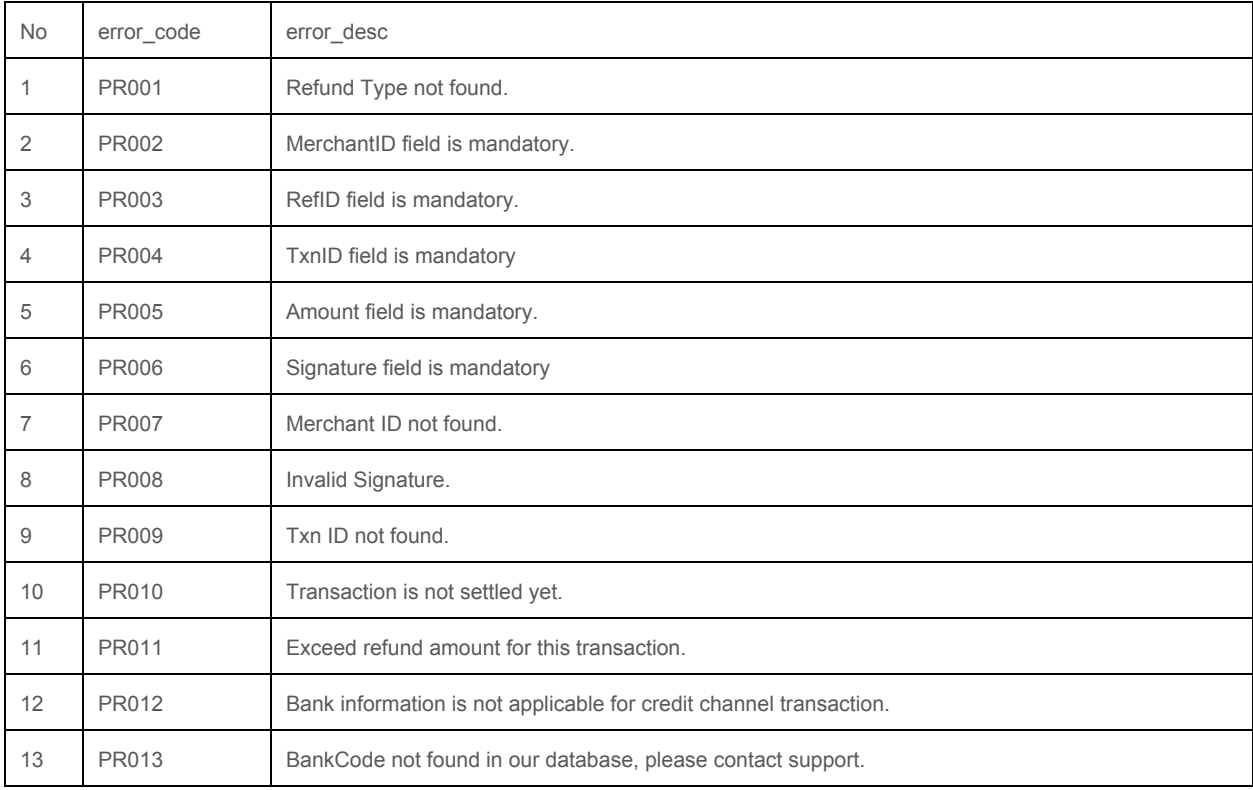

© 2005 - 2017 MOLPay Sdn Bhd.

All rights reserved. All trademarks are the property of their respective owners.

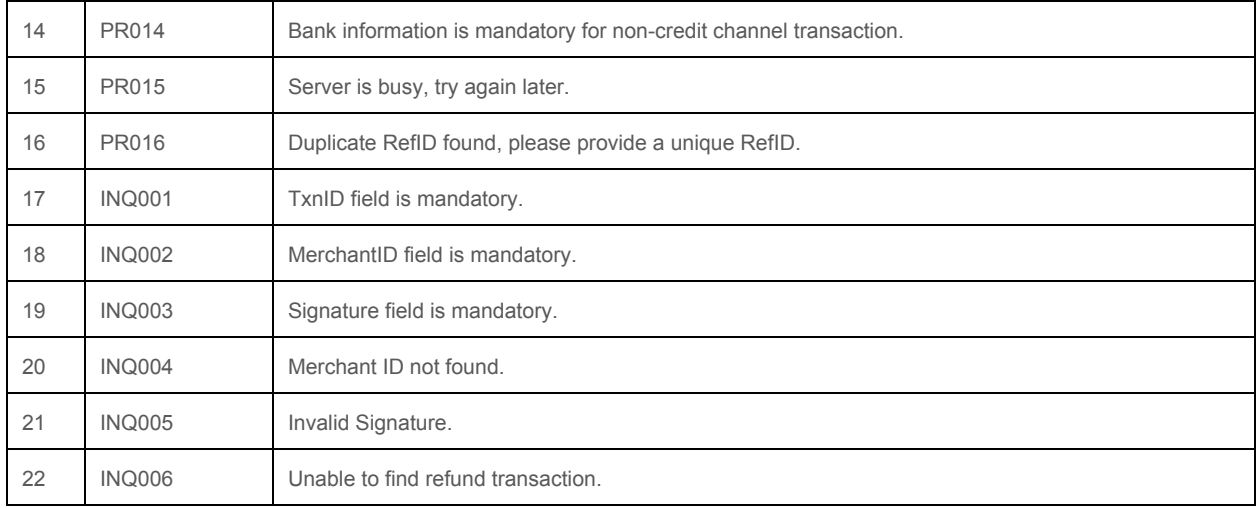

# **Channel Status API**

In order to know the healthiness of payment channels, this API allows system-wide or merchant-only successful rate (OK rate) of a channel in real time for frequently used payment channel. Merchant can always check the latest 1 hour system-wide OK rate of the channel (card payment and internet banking) and a few window sizes, i.e. the latest 1, 3, 6, and 12 hours for merchant-only OK rate for all channels, including MOLPay CASH. Keep in mind that MOLPay CASH is not a realtime payment channel and sampling is based on payment request time and not the time that payment is made.

This API gives worst case scenario result, please DO NOT disturb MOLPay support team if your number of transaction of a channel is less than 30 or if there are multiple failure attempt from a same buyer. Try to optimize your OK rate if yours are far below the system-wide level. Frequent query on merchant-only OK rate might slow down your payment processing as well.

Prompt alert or warning instead of turning off the channel at 0% or low system-wide OK rate is always a best practice.

#### **Request**

URL: https://www.onlinepayment.com.my/MOLPay/API/chkstat/OK-rate.php Method: GET

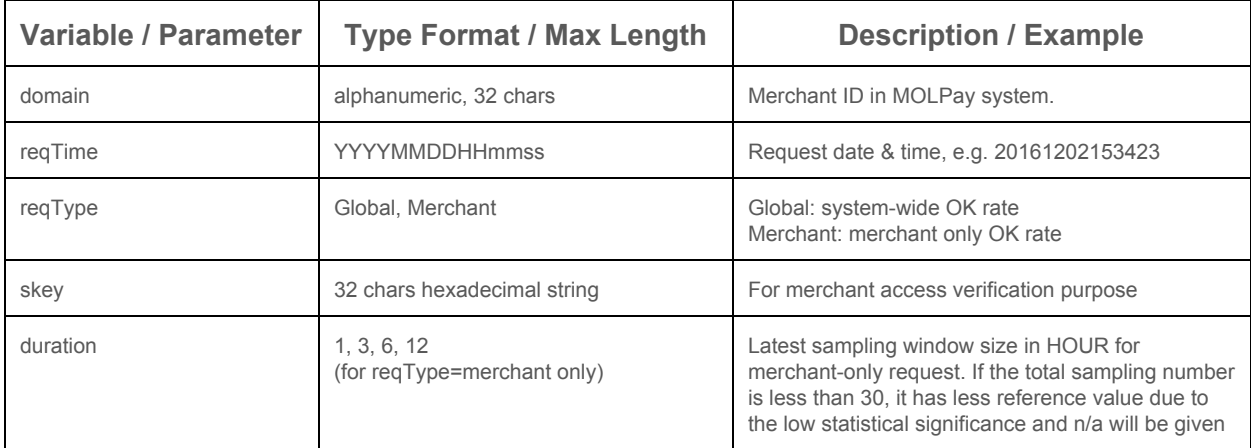

# **Response (JSON format)**

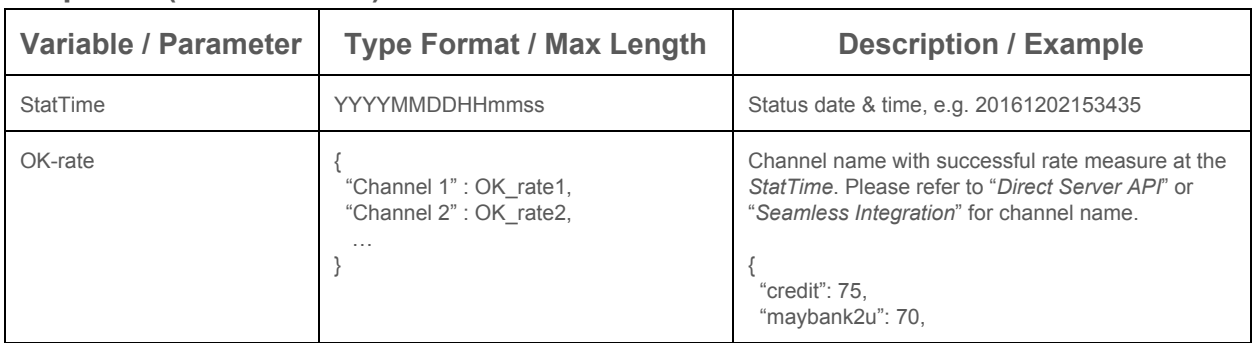

© 2005 - 2017 MOLPay Sdn Bhd. All rights reserved. All trademarks are the property of their respective owners.

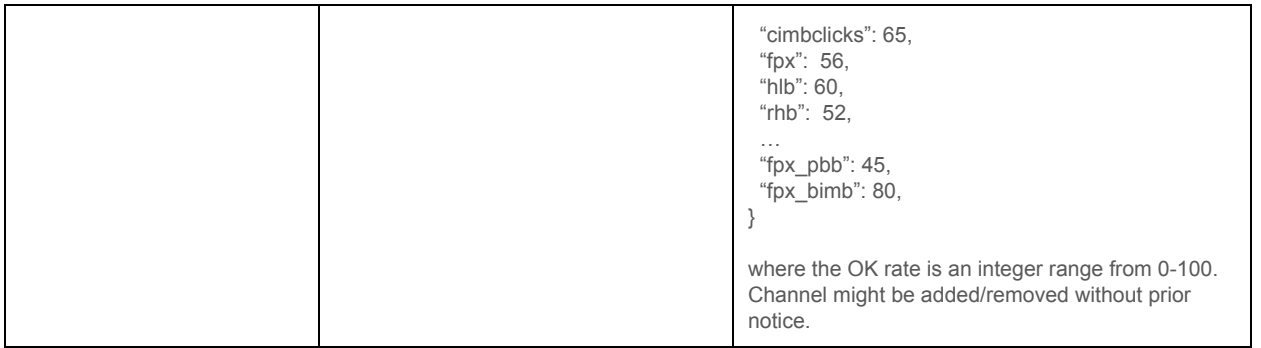

# **Formula of skey**

skey = md5( domain & Secret\_Key & reqTime & reqType )

# ERROR CODES

#### Payment Page

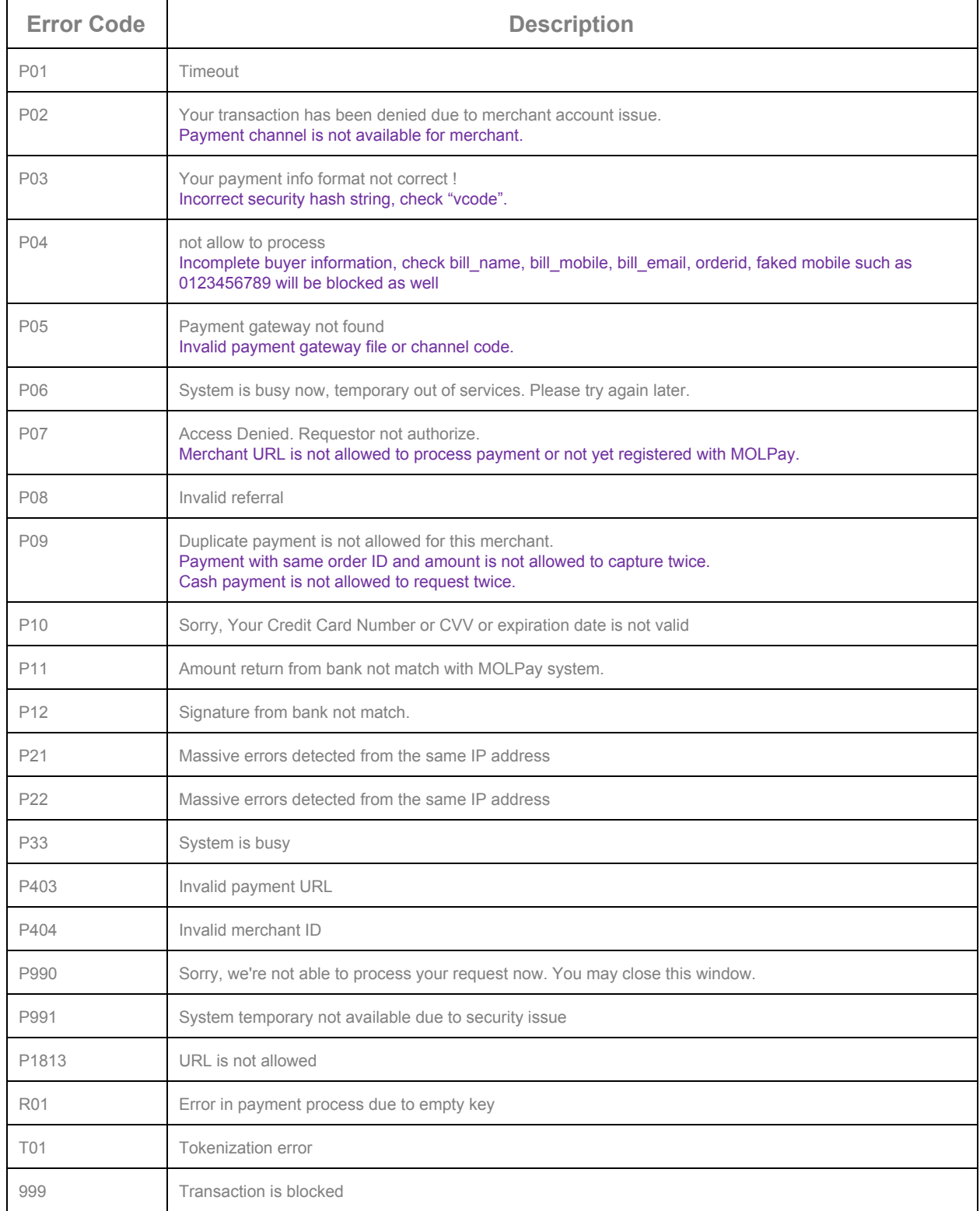

© 2005 - 2017 MOLPay Sdn Bhd. All rights reserved. All trademarks are the property of their respective owners.
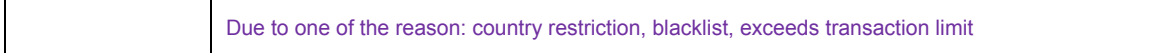

### 3DS Error

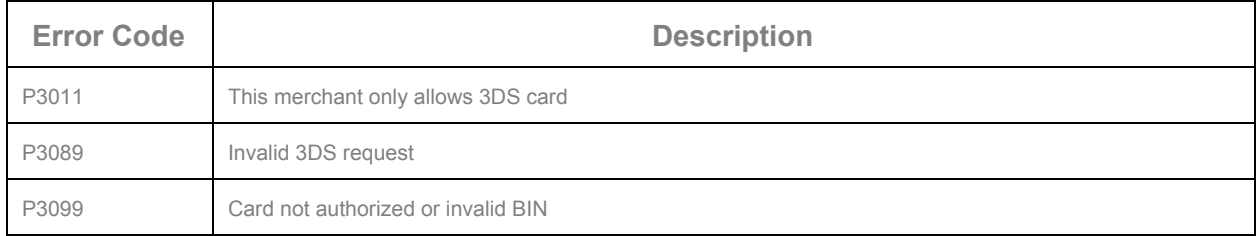

### Payment Status Query (PSQ) Error

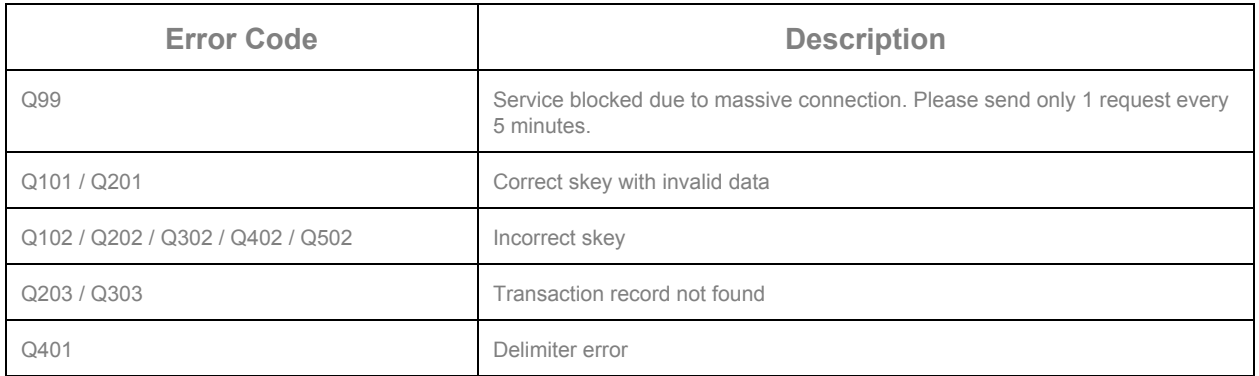

### Error in Merchant Admin

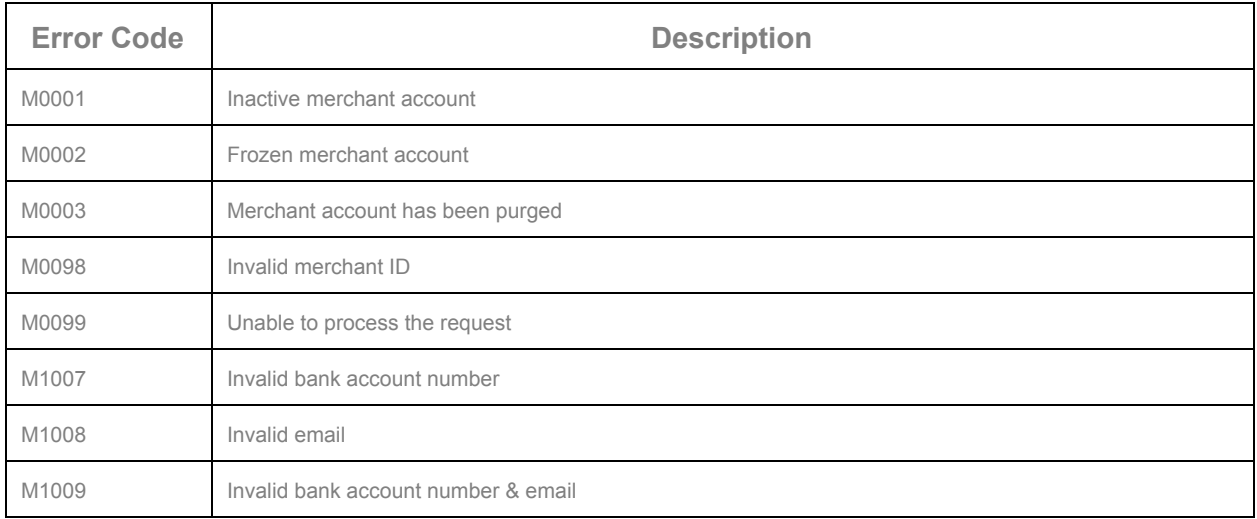

### Error in Escrow

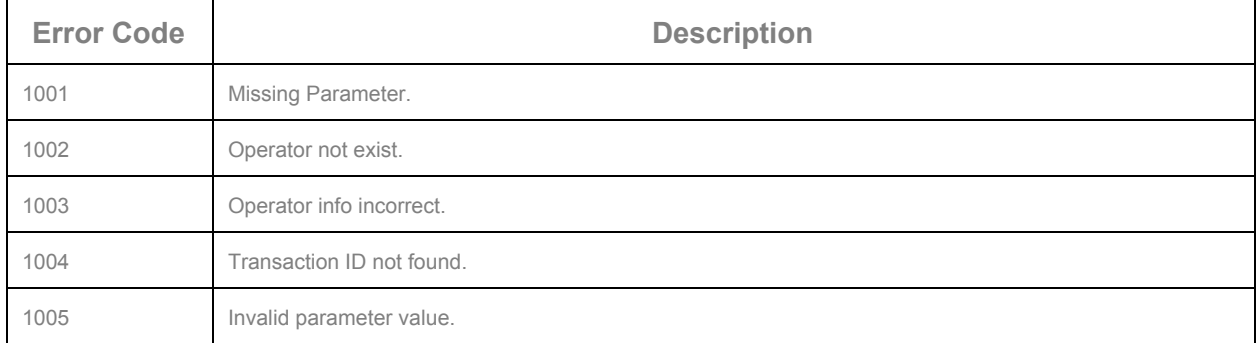

### Error in Mass Payment

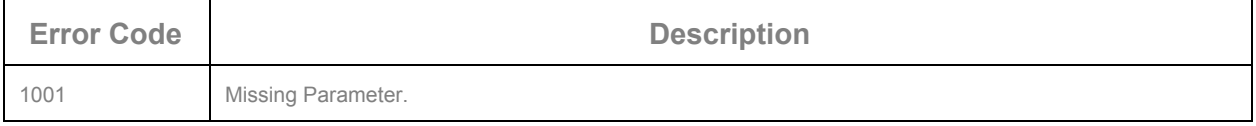

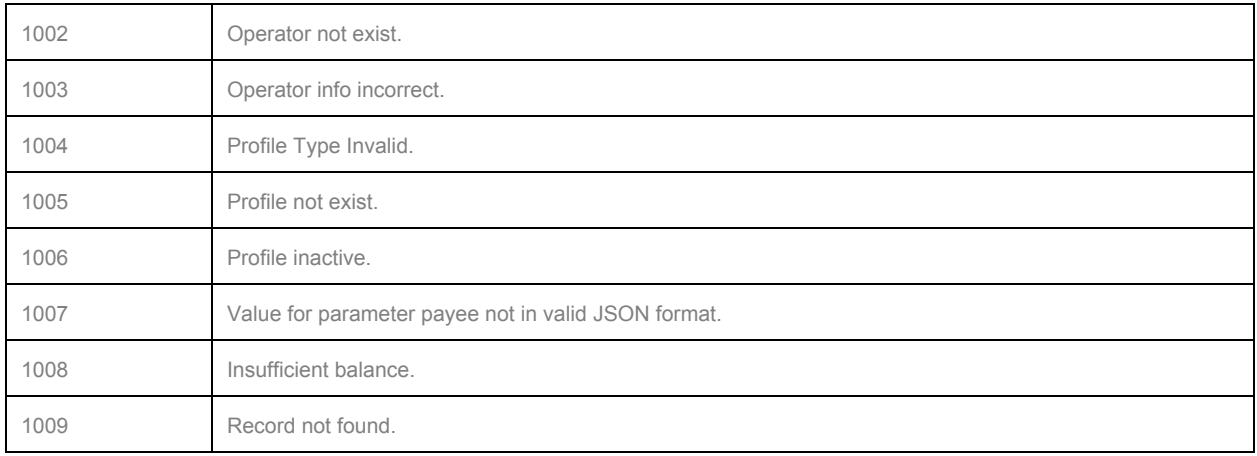

### **Error Codes in Channel**

MOLPay will add a the following prefix to all credit card and certain internet banking error codes

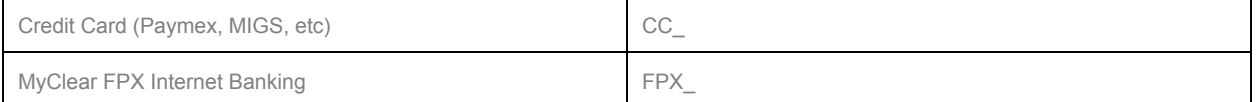

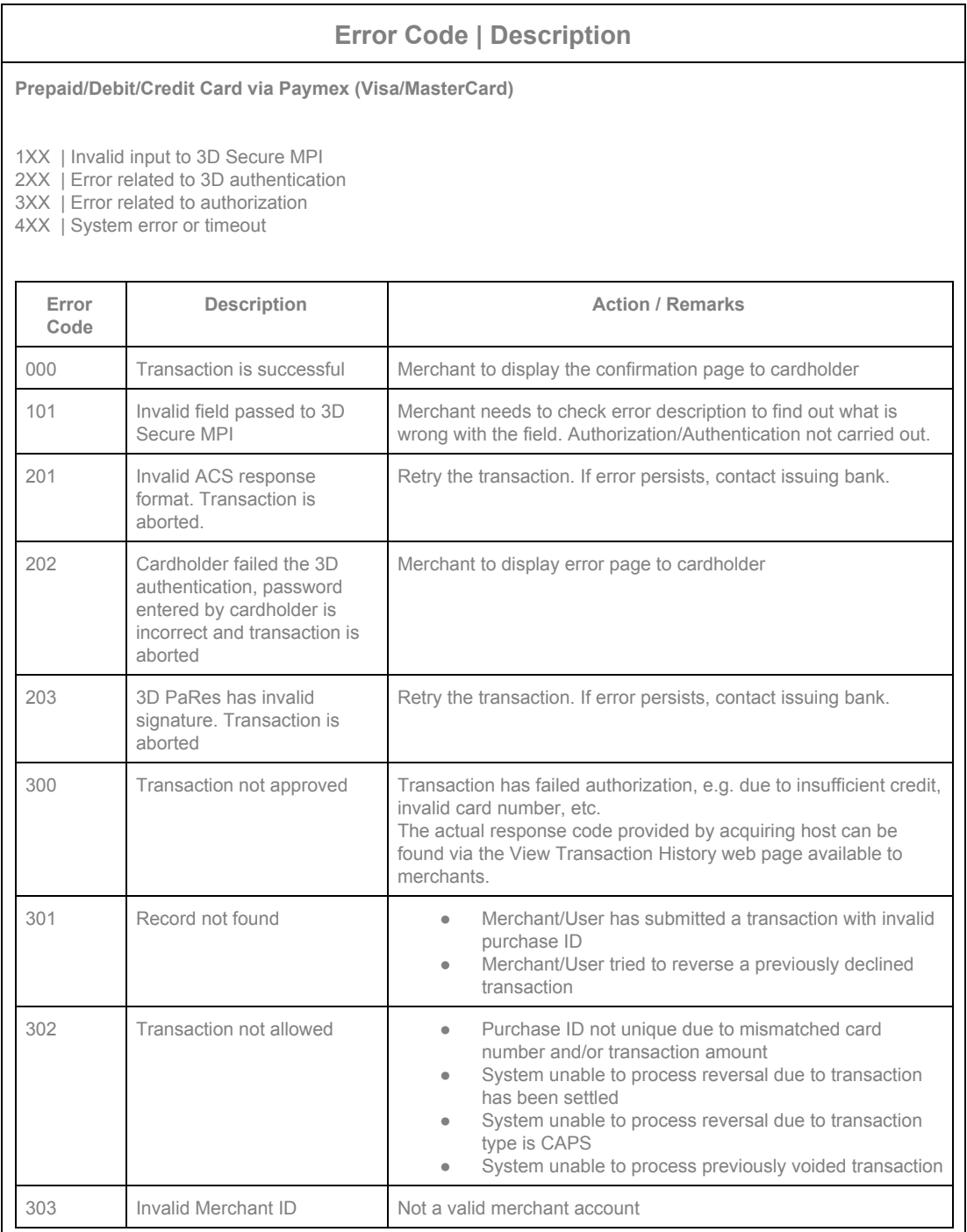

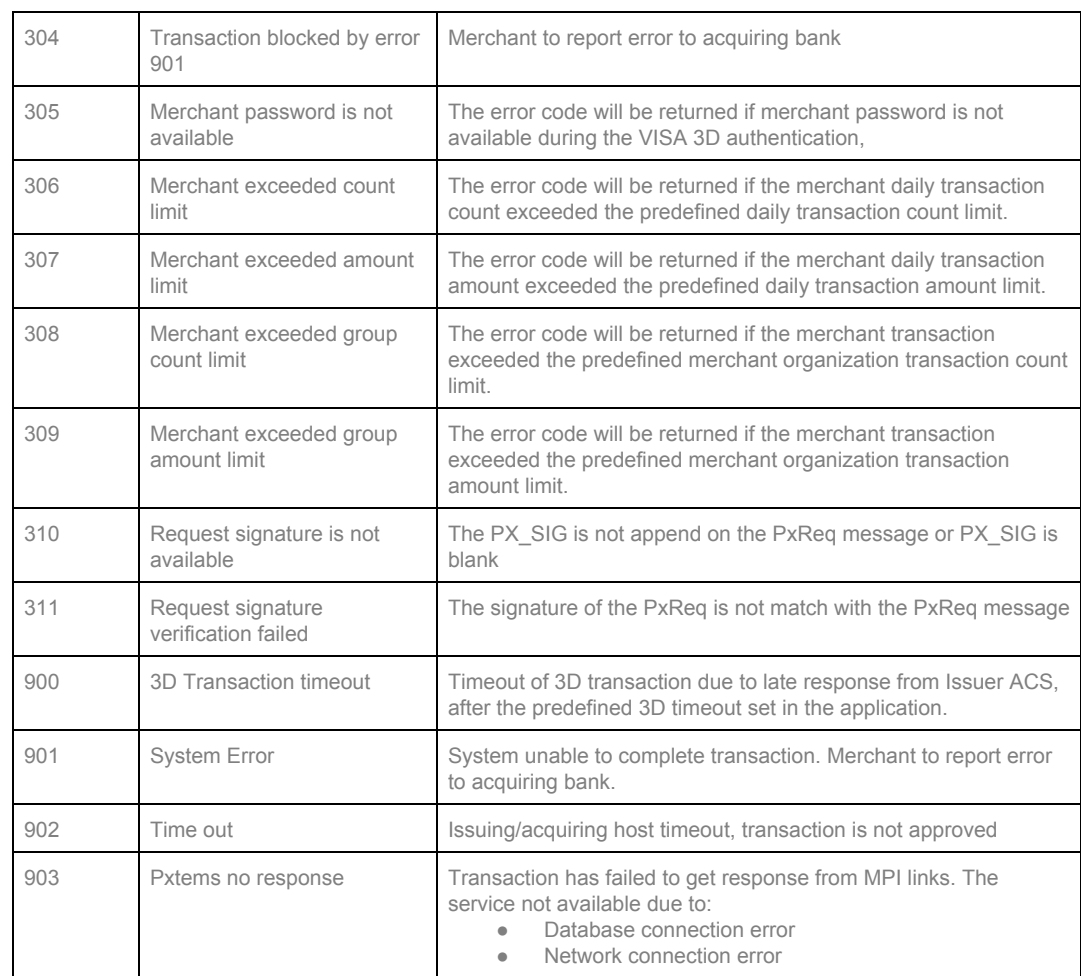

#### **Host Error**

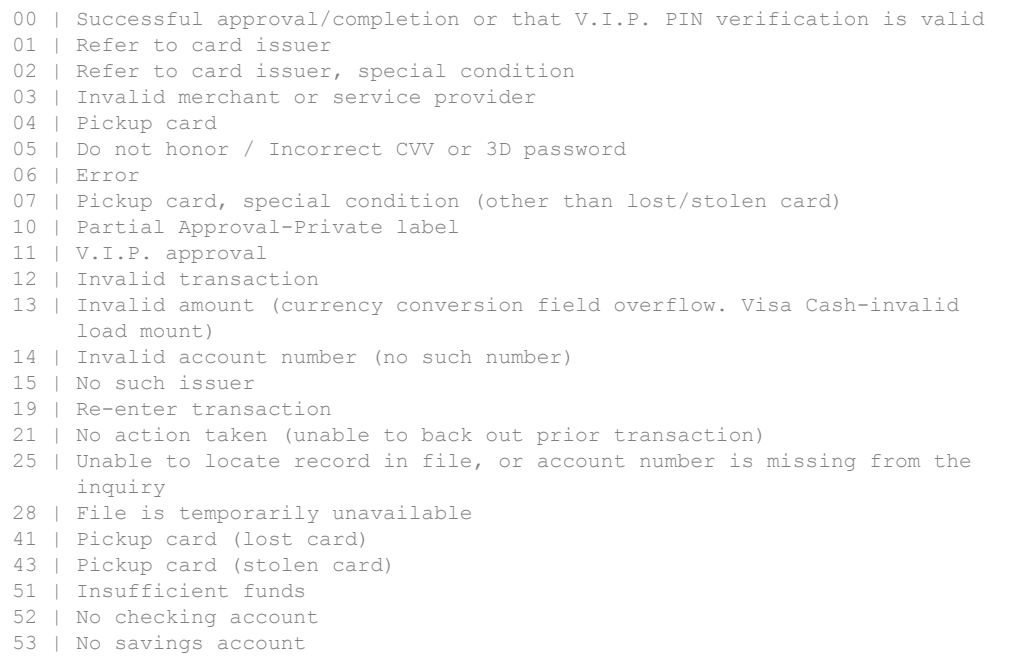

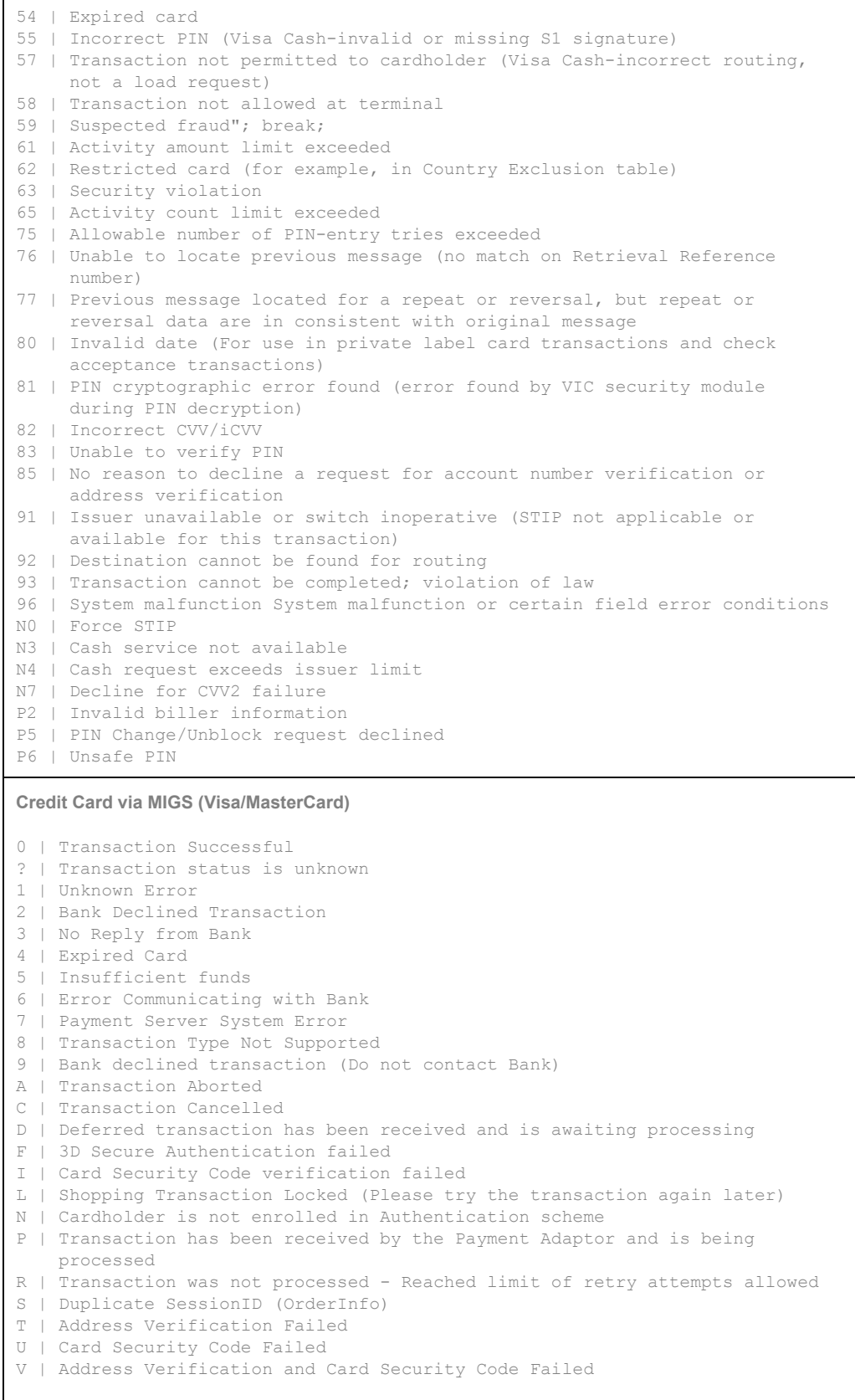

Y | The cardholder was successfully authenticated. E | The cardholder is not enrolled. N | The cardholder was not verified. U | The cardholder's Issuer was unable to authenticate due to some system error at the Issuer. F | There was an error in the format of the request from the merchant. A | Authentication of your Merchant ID and Password to the ACS Directory Failed. D | Error communicating with the Directory Server. C | The card type is not supported for authentication. S | The signature on the response received from the Issuer could not be validated. P | Error parsing input from Issuer. I | Internal Payment Server system error. 05 | Fully Authenticated 06 | Not authenticated (cardholder not participating), liability shift 07 | Not authenticated due to a system problem **MyClear FPX Internet Banking** 00 | Approved 03 | Invalid Merchant 05 | Seller Account Closed 12 | Invalid Transaction 13 | Invalid Amount 14 | Invalid Buyer Account 20 | Invalid Response 30 | Transaction Not Supported For Model Or Format Error 31 | Invalid Bank 39 | No Credit Bank 45 | Duplicate Seller Order Number 46 | Invalid Seller Exchange Or Seller 47 | Invalid Currency 48 | Transaction Limit Exceeded 51 | Insufficient Funds 53 | No Saving Account 57 | Transaction Not Permitted 61 | Withdrawal Limit Exceeded 65 | Withdrawal Frequency Exceeded 70 | Invalid Serial Number 72 | Duplicate Exchange Order Number 76 | Transaction Not Found 77 | Invalid Buyer Name Or Buyer Id 78 | Decryption Failed 79 | Host Decline When Down 80 | Buyer Cancel Transaction 83 | Invalid Transaction Model 84 | Invalid Transaction Type 85 | Internal Error At Bank System 87 | Debit Failed Exception Handling 88 | Credit Failed Exception Handling 89 | Transaction Not Received Exception Handling 93 | Transaction Cannot Be Completed 96 | System Malfunction 98 | MAC Error 99 | Pending for Authorization (Applies to B2B model) FE | Internal Error BC | Transaction Cancelled By Customer OE | Transaction Rejected As Not In FPX Operating Hours (7 AM To 11 PM) OF | Transaction Timeout OA | Session Timeout at FPX Entry Page SB | Invalid Seller Bank Code XA | Invalid Source IP Address For B2B Model 2 Transactions XE | Invalid Message

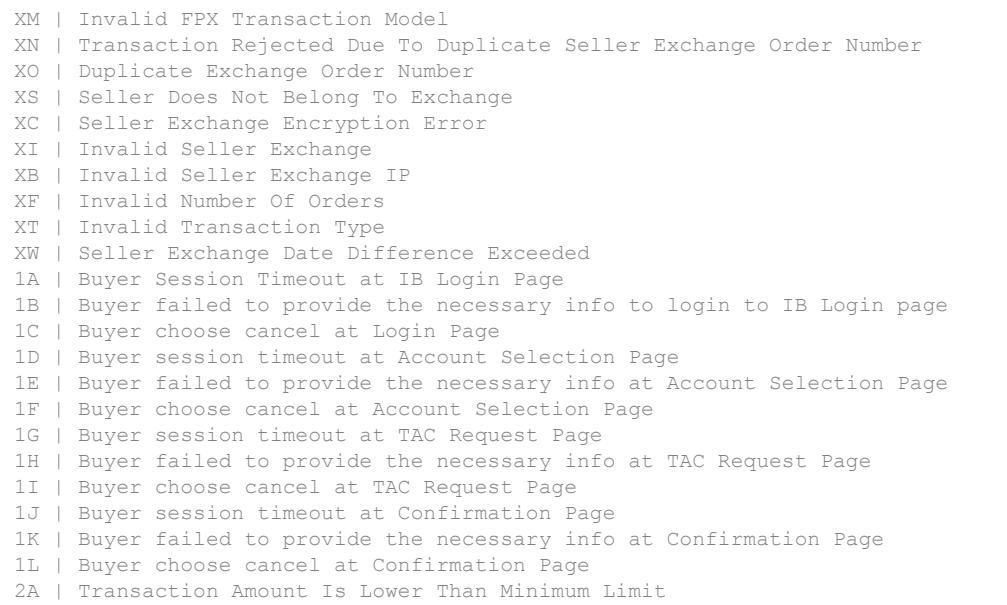

#### **Alipay (China)**

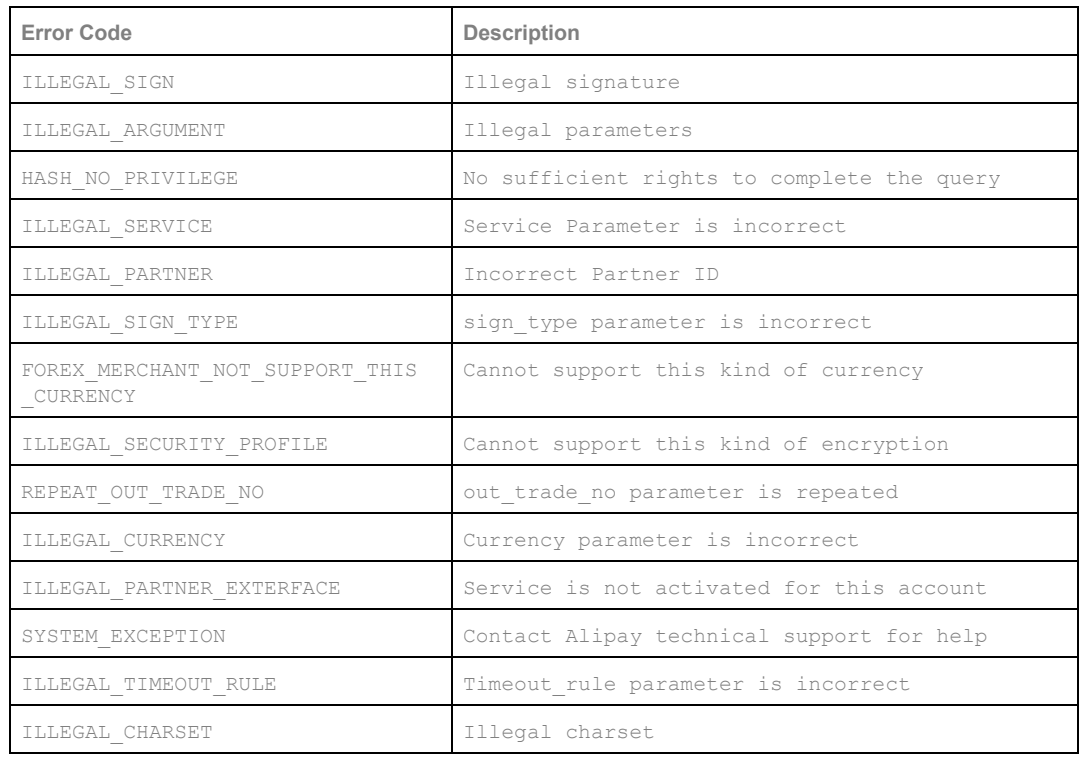

#### **BCard**

00 Transaction done without error

01 Invalid Card/invalid owner of card

02 Invalid Merchant

03 Invalid PIN

- 04 Insufficient Point
- 05 PIN Changed Fail

06 Card Is Blocked 07 Card Is Expired 08 Principal Is Currently A Supplementary 09 Supplementary Is Currently A Principal 10 Supplementary Is Already A Supplementary 11 Merge Own Card 12 Transaction Record Does Not Exists/ Invalid Transaction ID 13 Transaction Already Voided 14 Transaction Already Reversed 15 Transaction record more than one or not found 16 Invalid point/amount/bill no 18 Invalid category 19 Card not registered 20 Duplicate Data 21 Web Service Key already setup 22 Invalid Web Service Key 23 Invalid IC 24 Invalid Name 25 Invalid Operation/adjustment 26 Invalid STAN No/ Offline ID 27 Invalid Staff 29 Invalid Date 98 Unexpected Erro r 99 Server Exception

#### **CIMB Clicks**

00 APPROVED OR COMPLETED 01 REFER TO CARD ISSUER 03 INVALID MERCHANT 04 CAPTURE CARD 05 DO NOT HONOR 12 INVALID TRANSACTION 13 INVALID AMOUNT 14 INVALID CARD NUMBER 15 INVALID ISSUER 30 FORMAT ERROR 41 LOST CARD 43 STOLEN CARD 51 INSUFFICIENT FUNDS 52 NO CURRENT ACCOUNT 53 NO SAVING ACCOUNT 54 EXPIRED CARD 55 INVALID PIN 57 TRANSACTION NOT PERMITTED ISS 58 TRANSACTION NOT PERMITTED ACQ 59 SUSPECTED FRAUD 61 EXCEEDS WITHDRAWAL LIMITS 62 RESTRICTED CARD 63 SECURITY VIOLATION 65 EXCEEDS WITHDRAWAL COUNT LIMIT 68 LATE RESPONSE 75 ALLOWABLE PIN TRIES EXCEEDED 80 FORCE PIN CHANGE 81 FORCE PRE-REGISTERED PIN CHANGE 91 SWITCH OR ISSUER INOPERATIVE 92 UNABLE TO ROUTE TRANSACTION 94 DUPLICATE TRANSACTION DETECTED 96 SYSTEM ERROR/ MALFUNCTION/VALIDATION ERROR

#### **Dragonpay (Phillippines)**

000 Success 101 Invalid payment gateway id

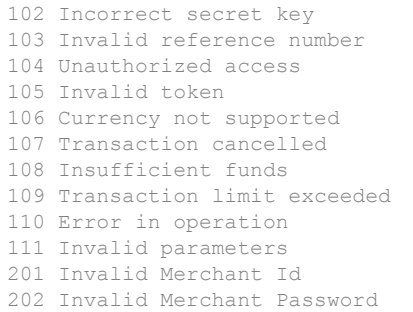

#### **eNETS Debit (Singapore)**

"For the online transaction status query feature, the response returned to the merchant is in the format of <stage> <responsecode>."

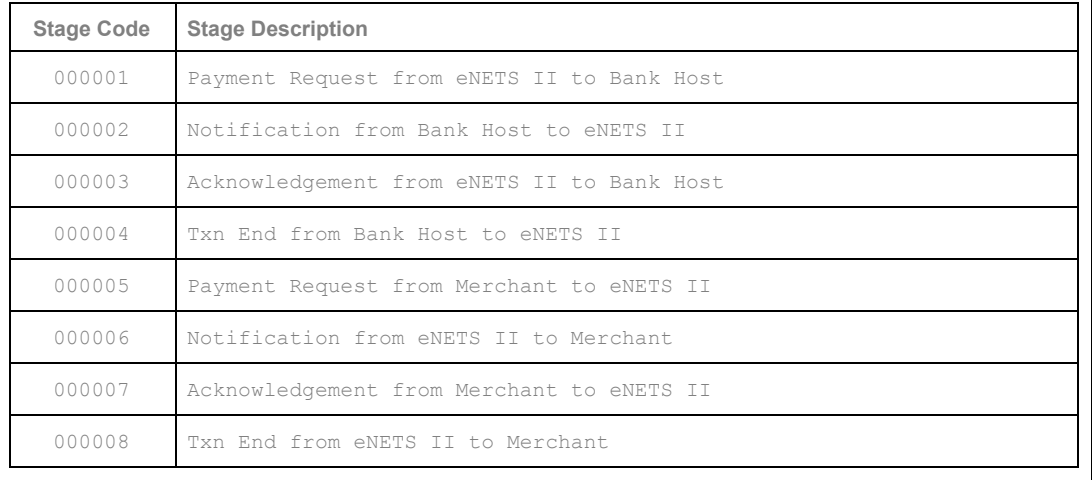

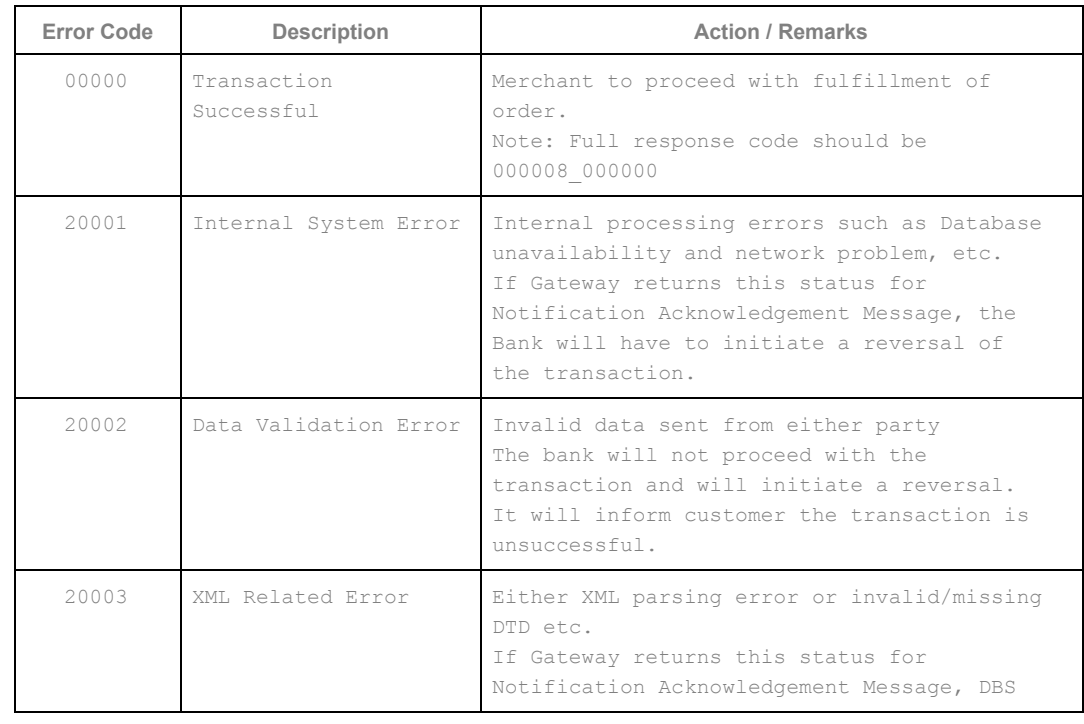

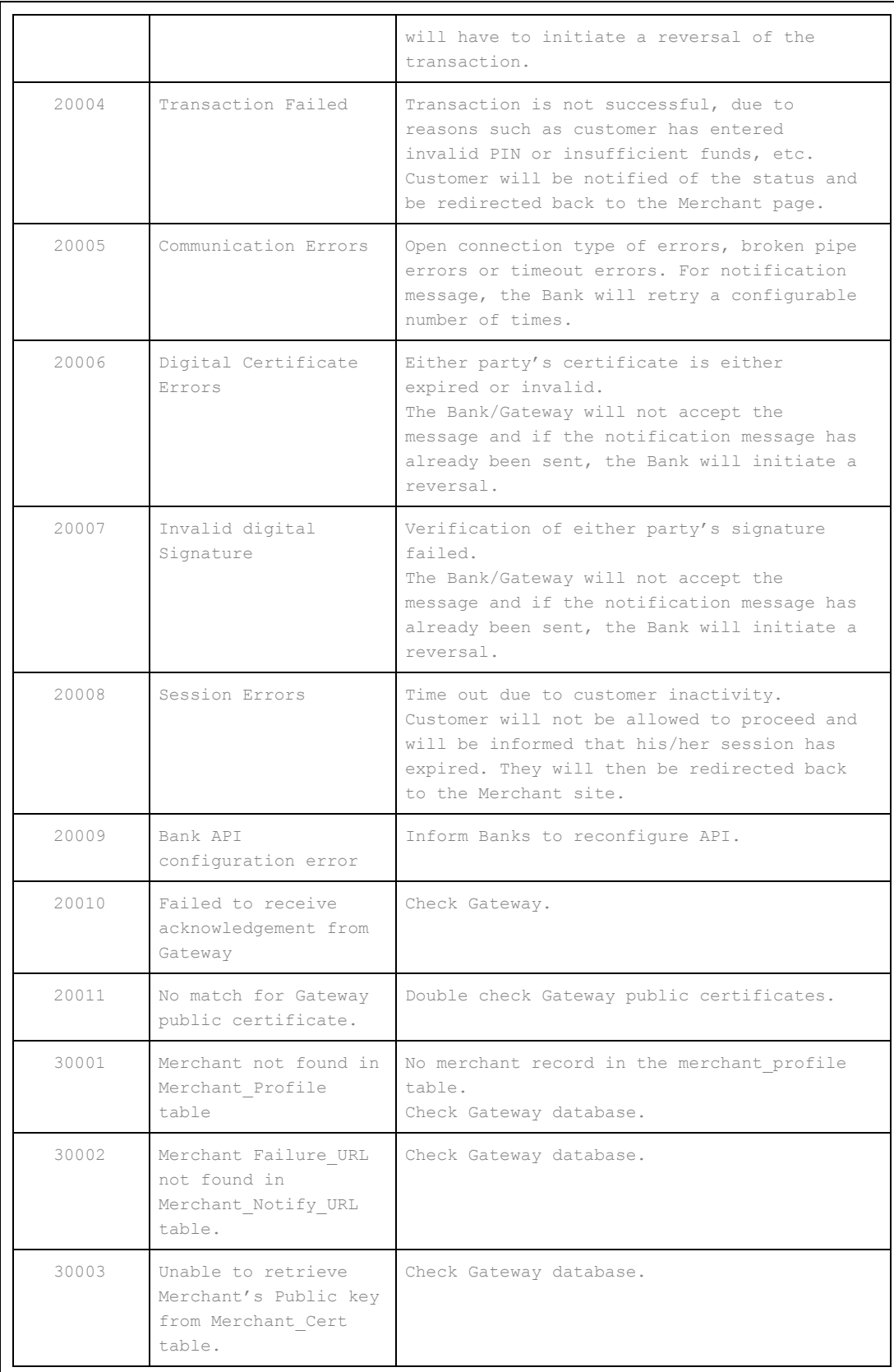

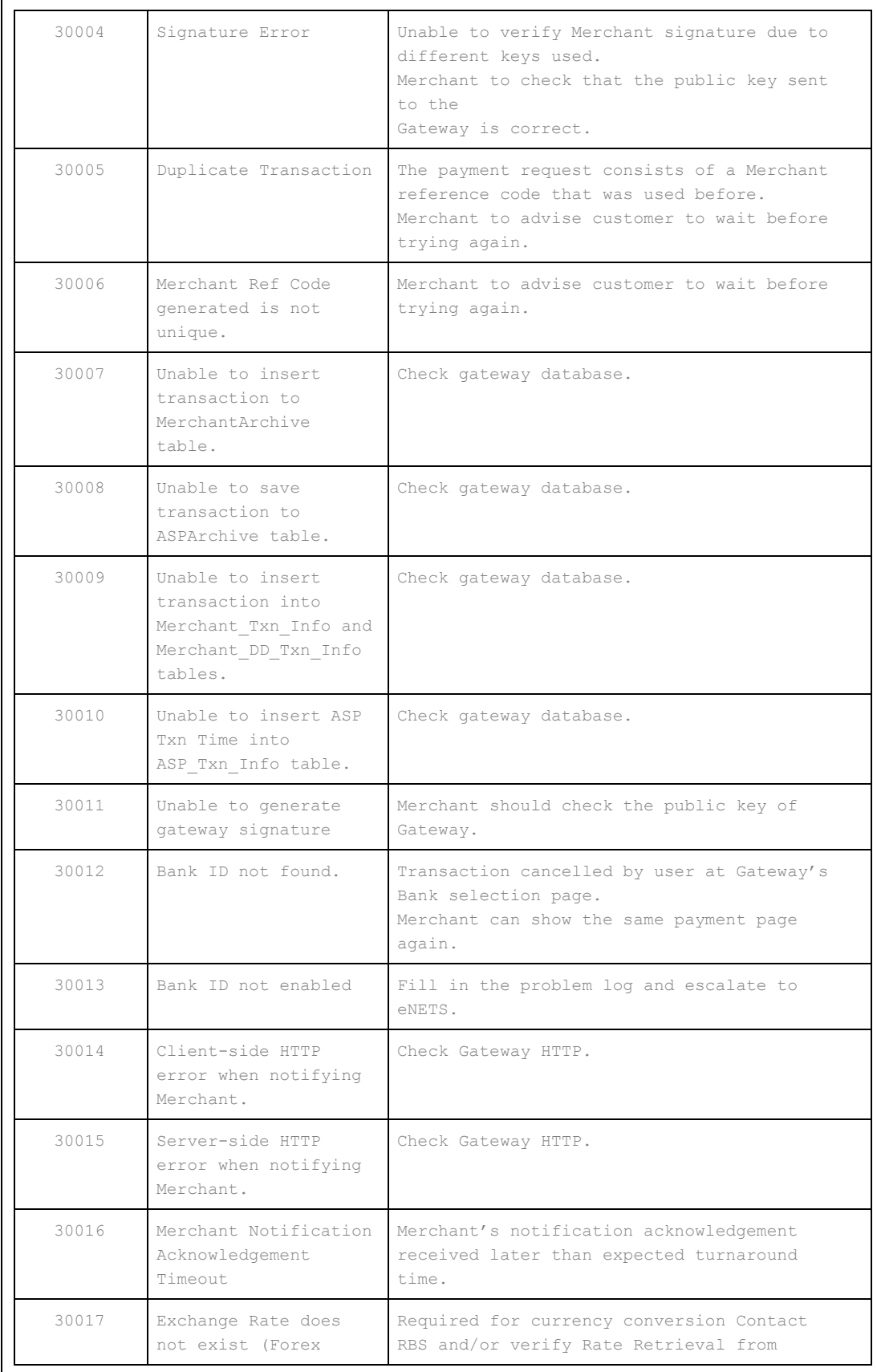

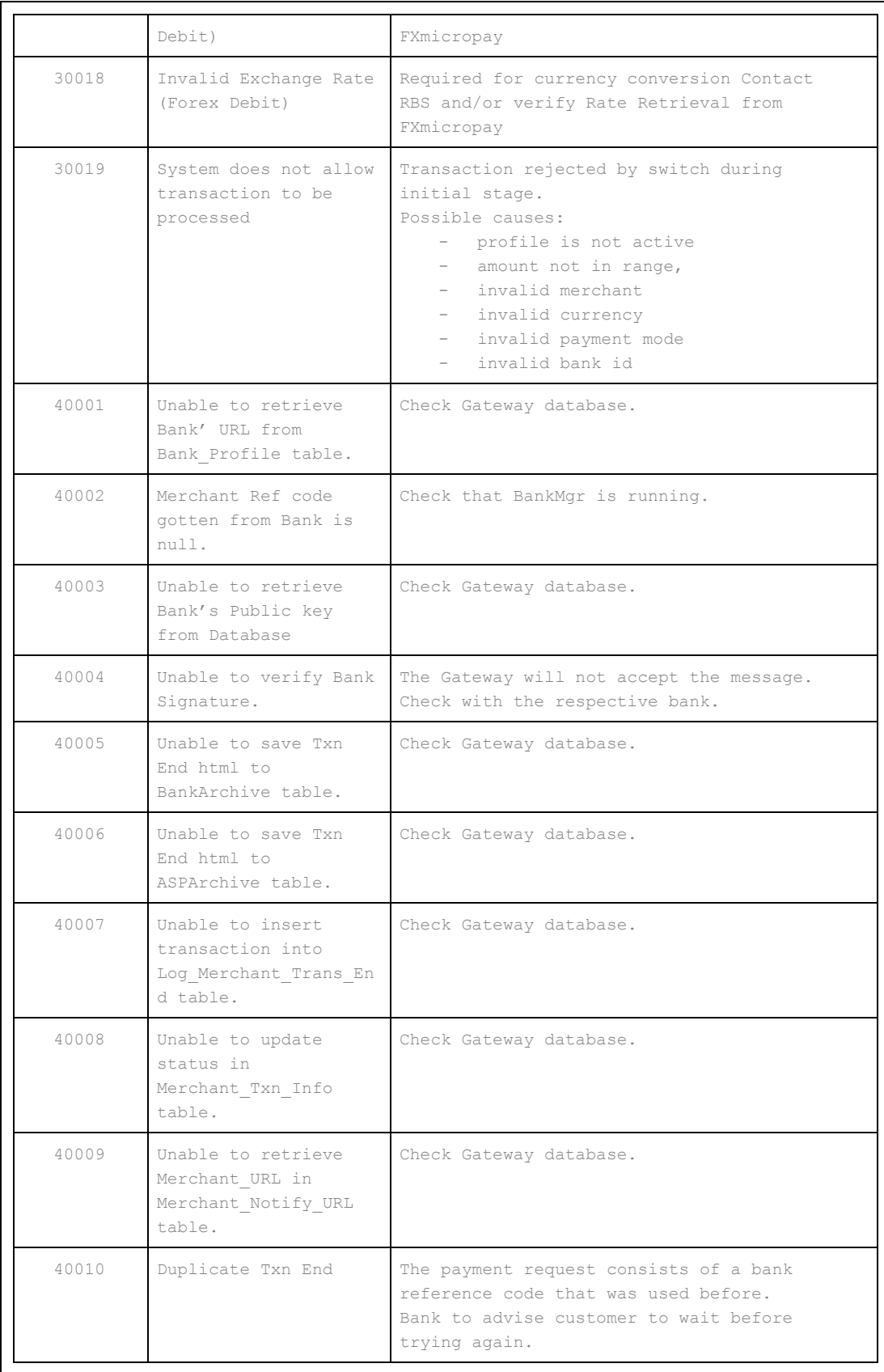

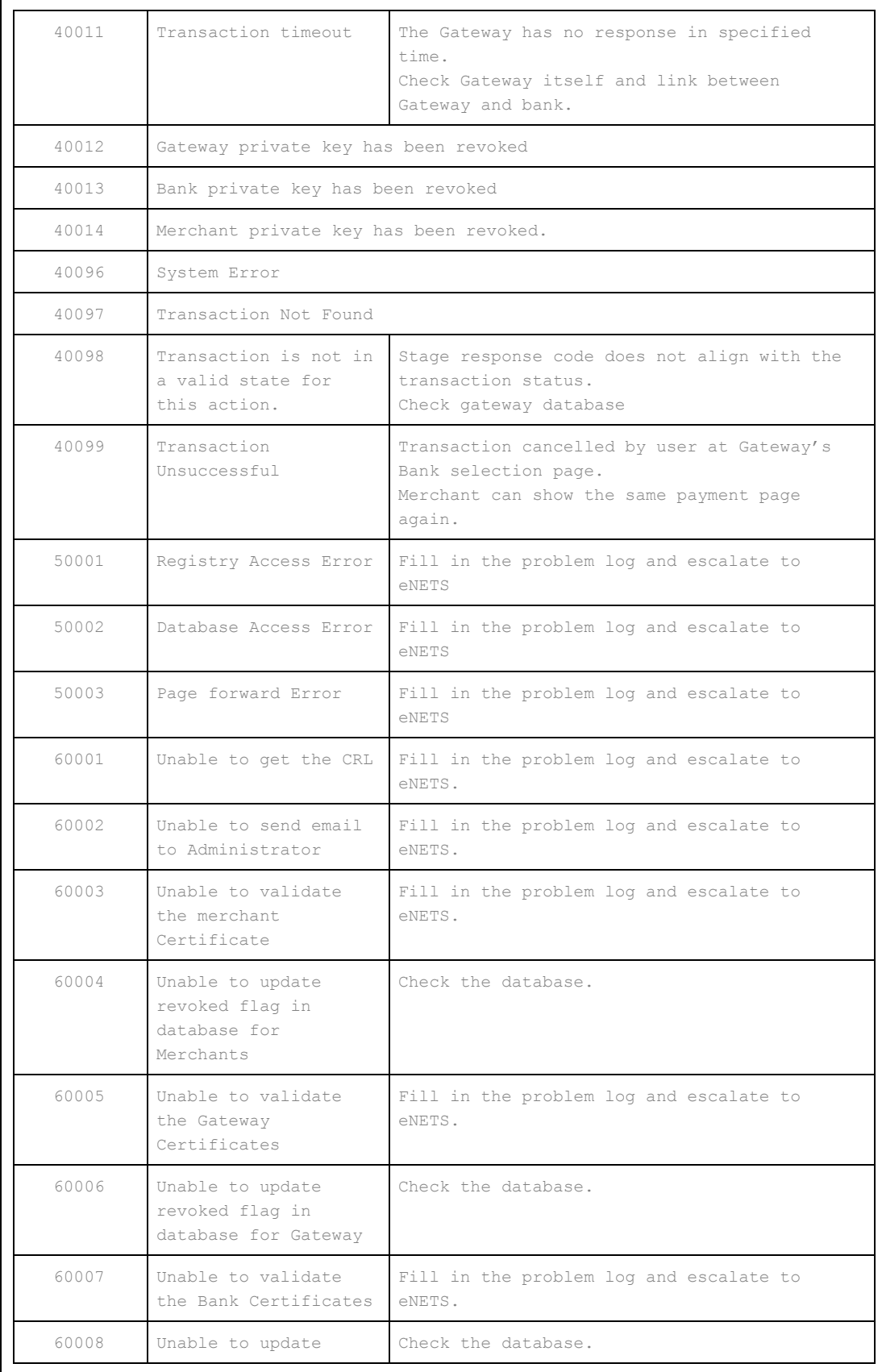

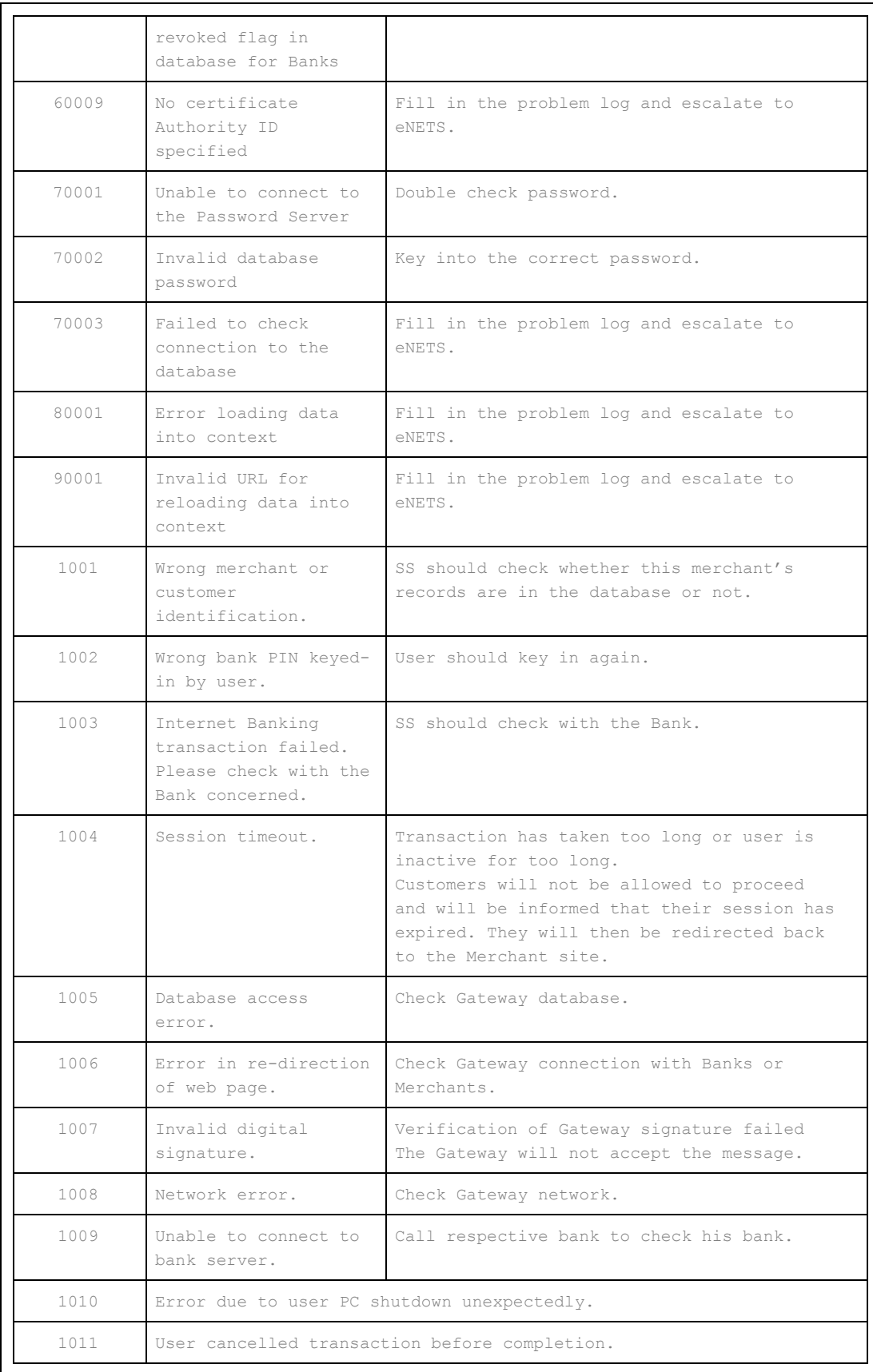

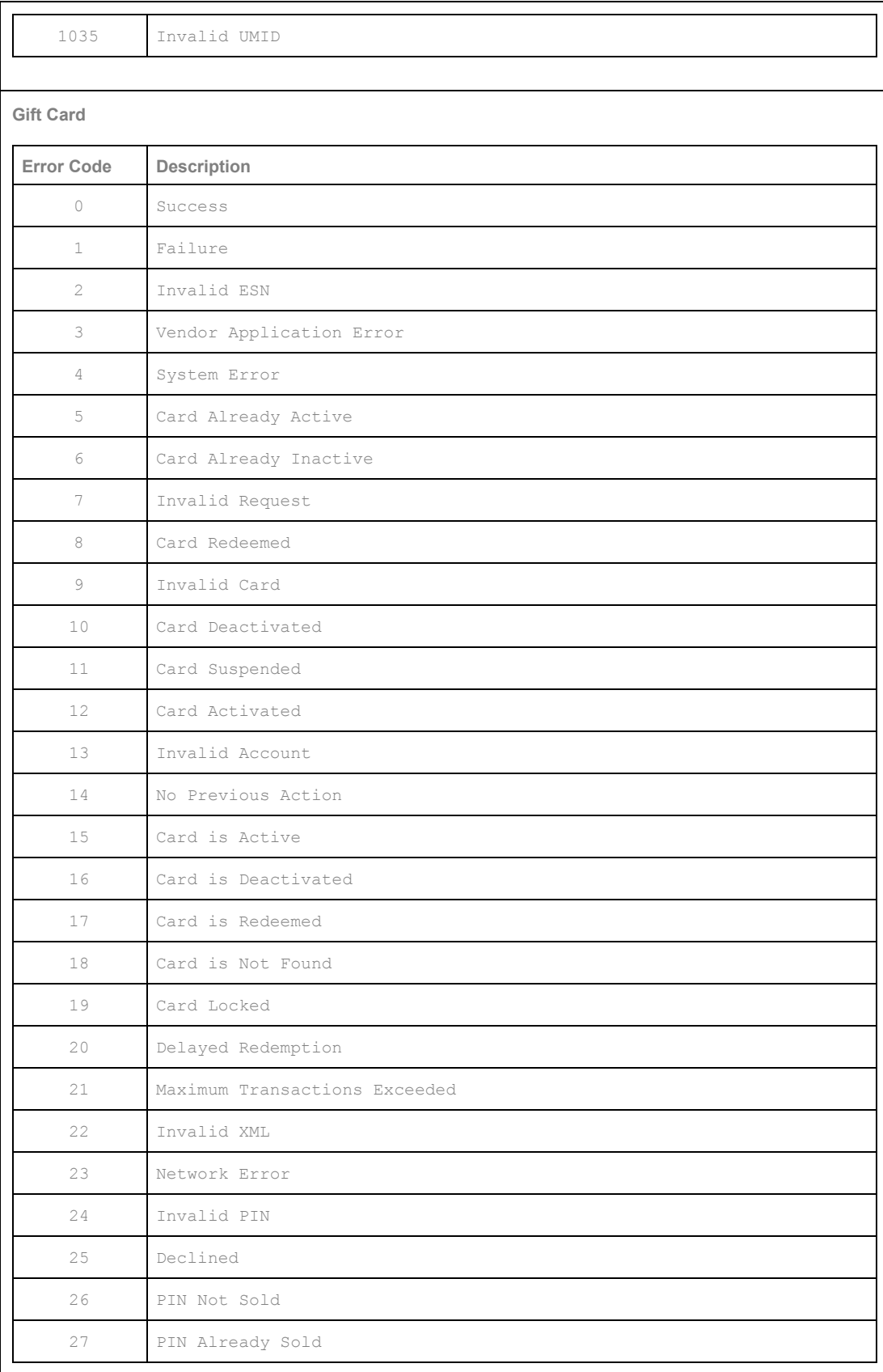

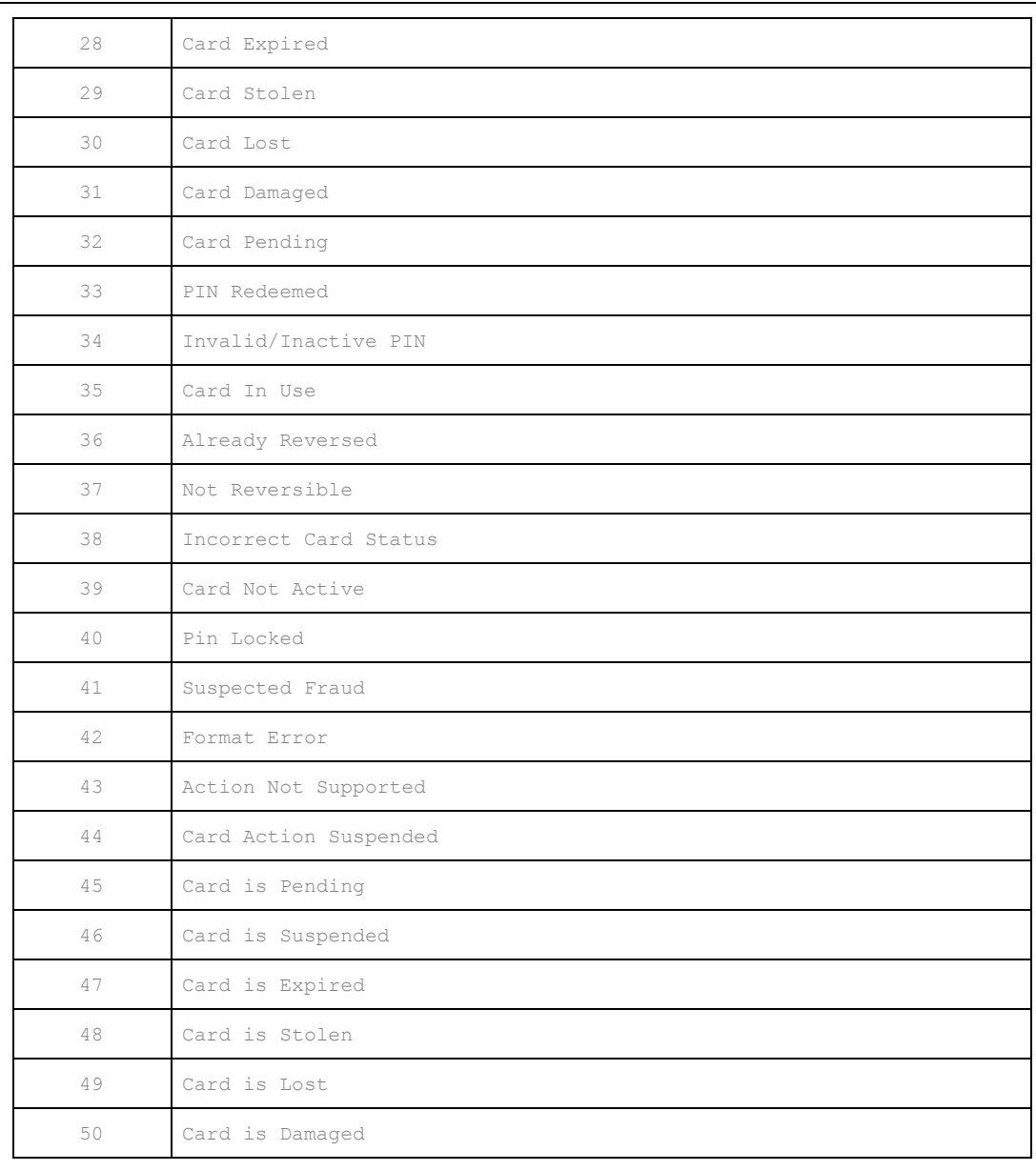

#### **Multi Currency Credit Card (Visa/MasterCard/AMEX)**

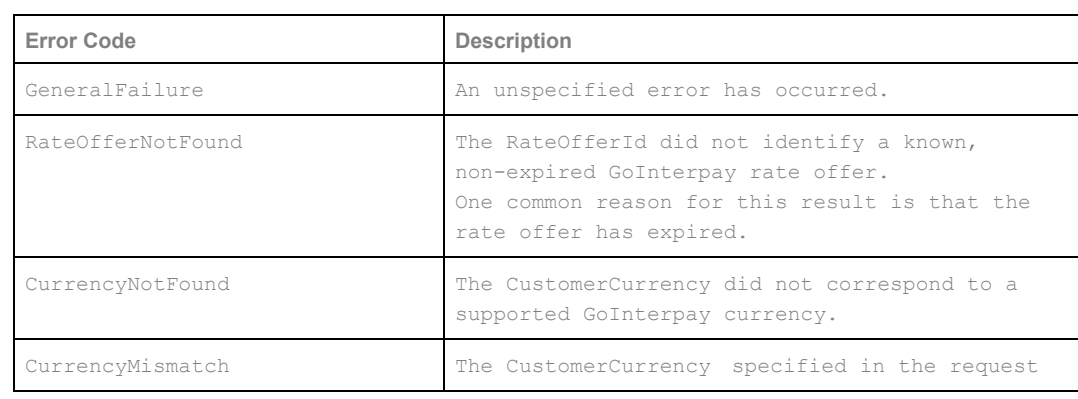

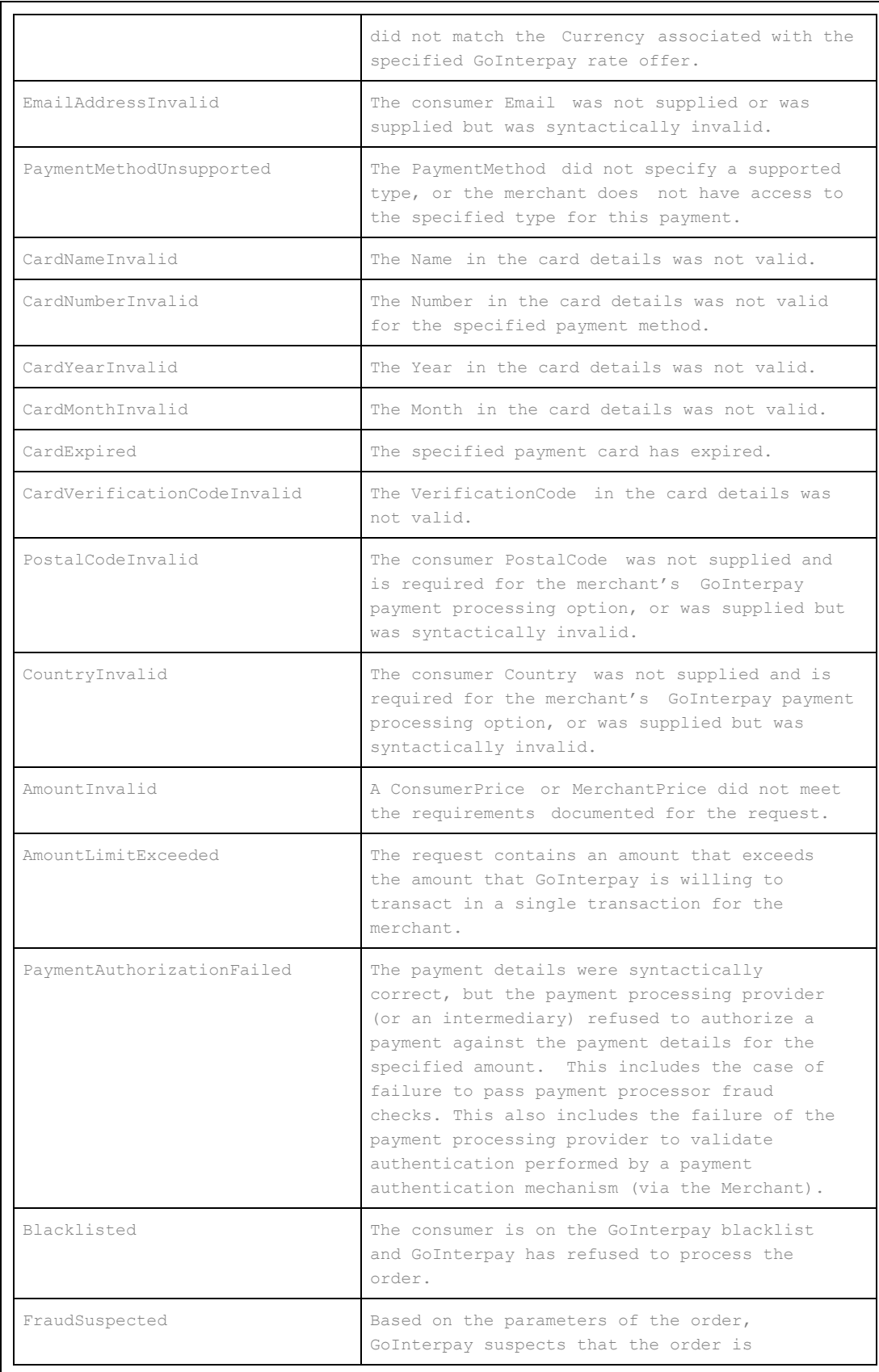

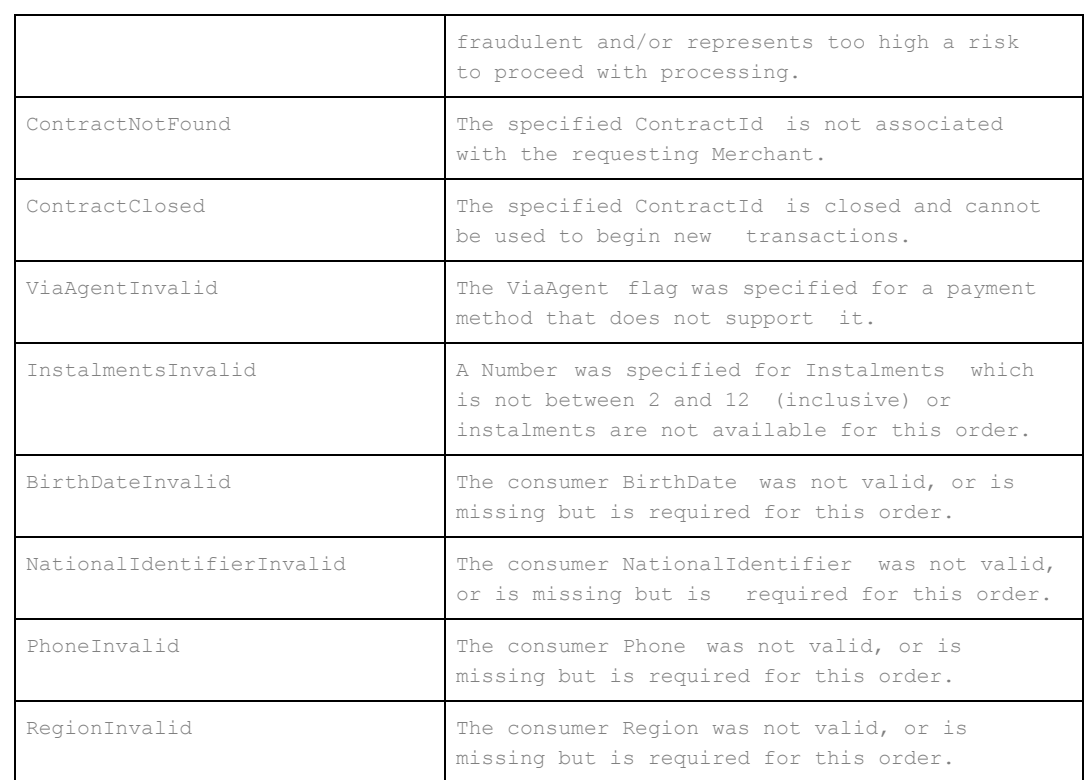

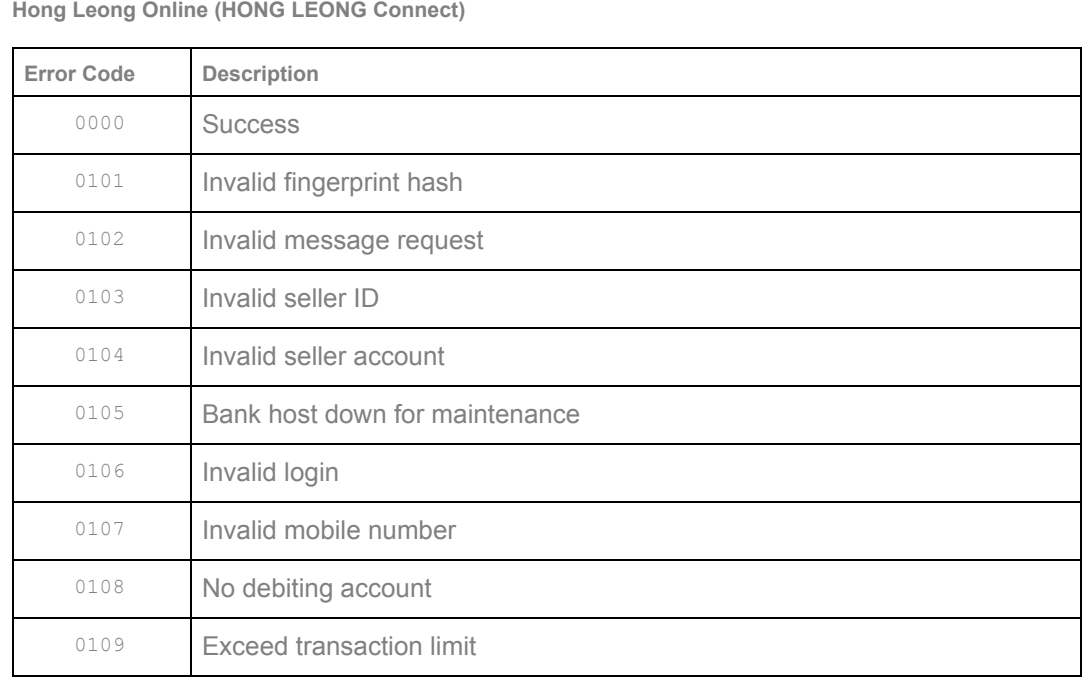

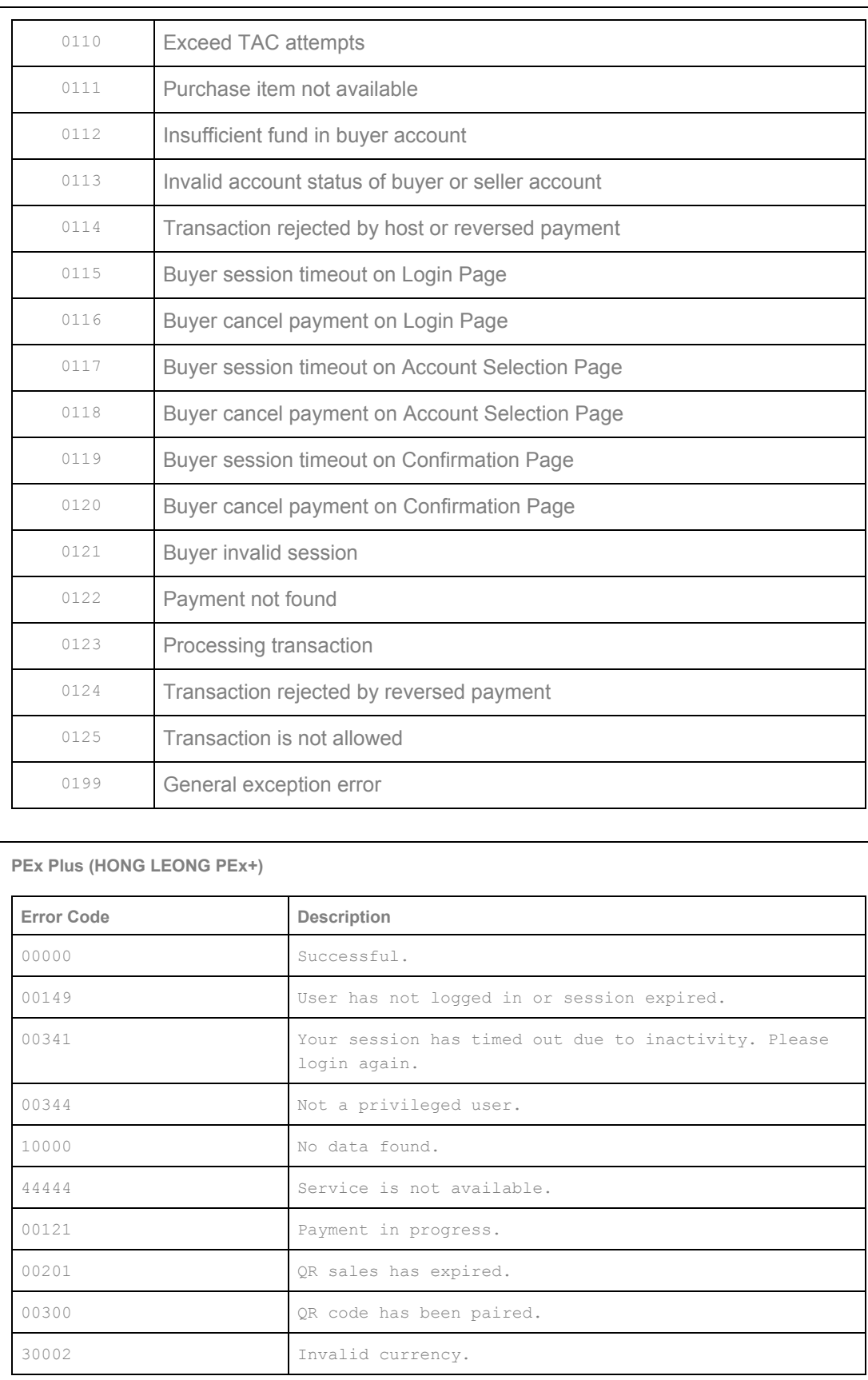

© 2005 - 2017 MOLPay Sdn Bhd.

All rights reserved. All trademarks are the property of their respective owners.

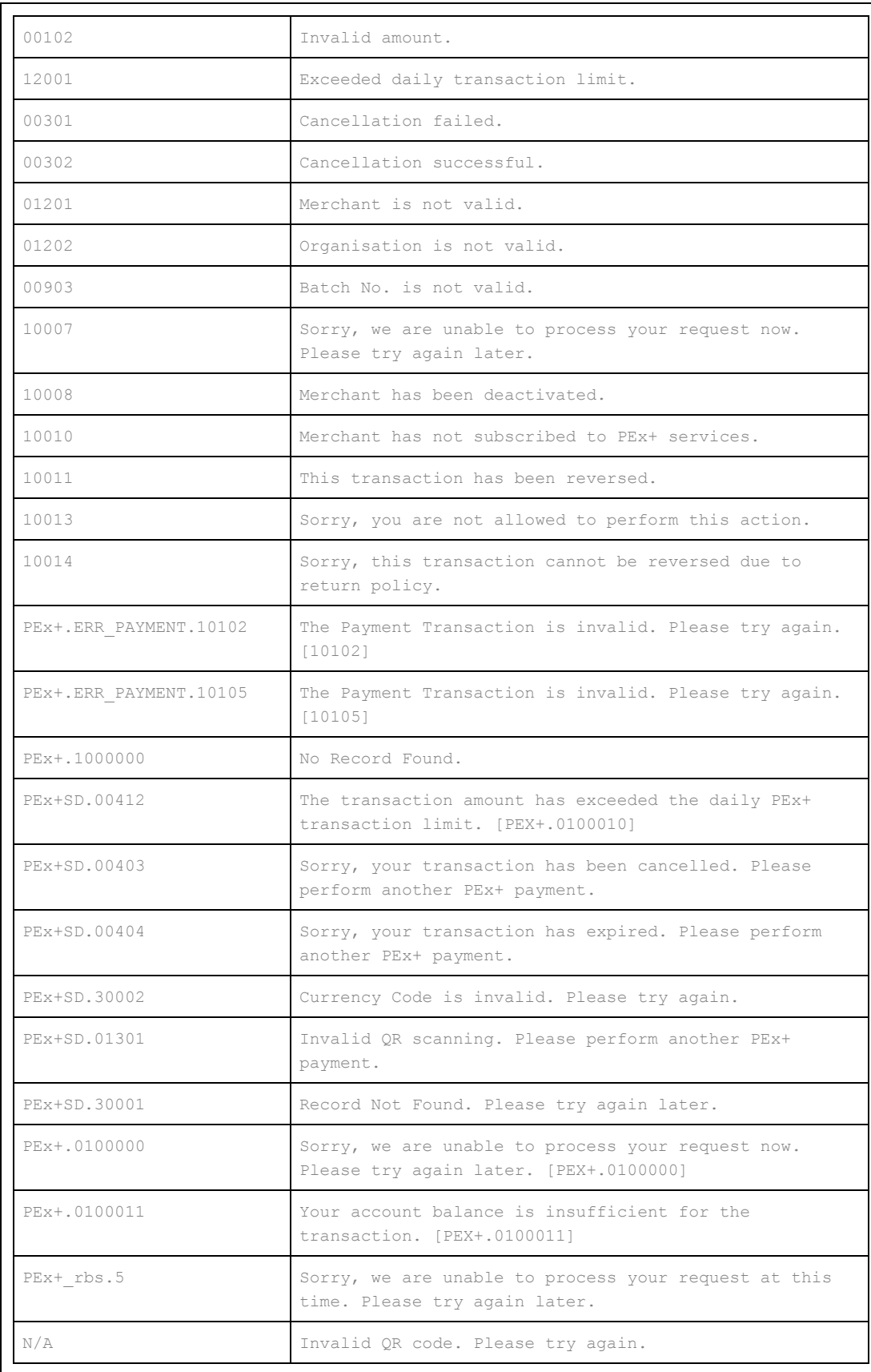

#### **ATM Cash Permata Bank (Indonesia)**

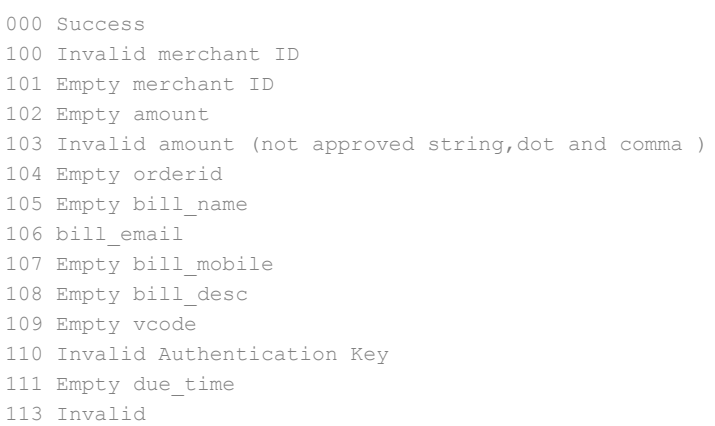

#### **MOLPoints**

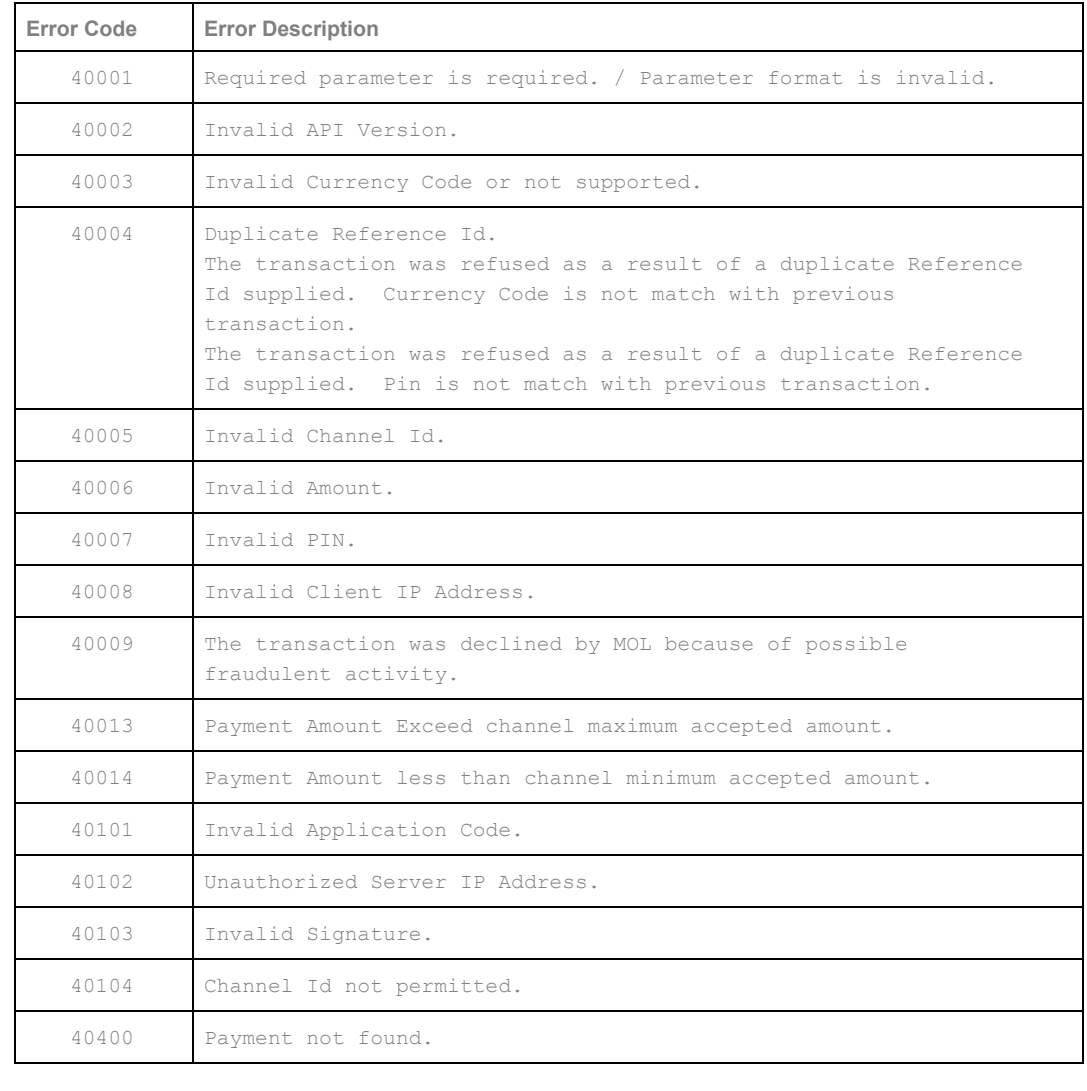

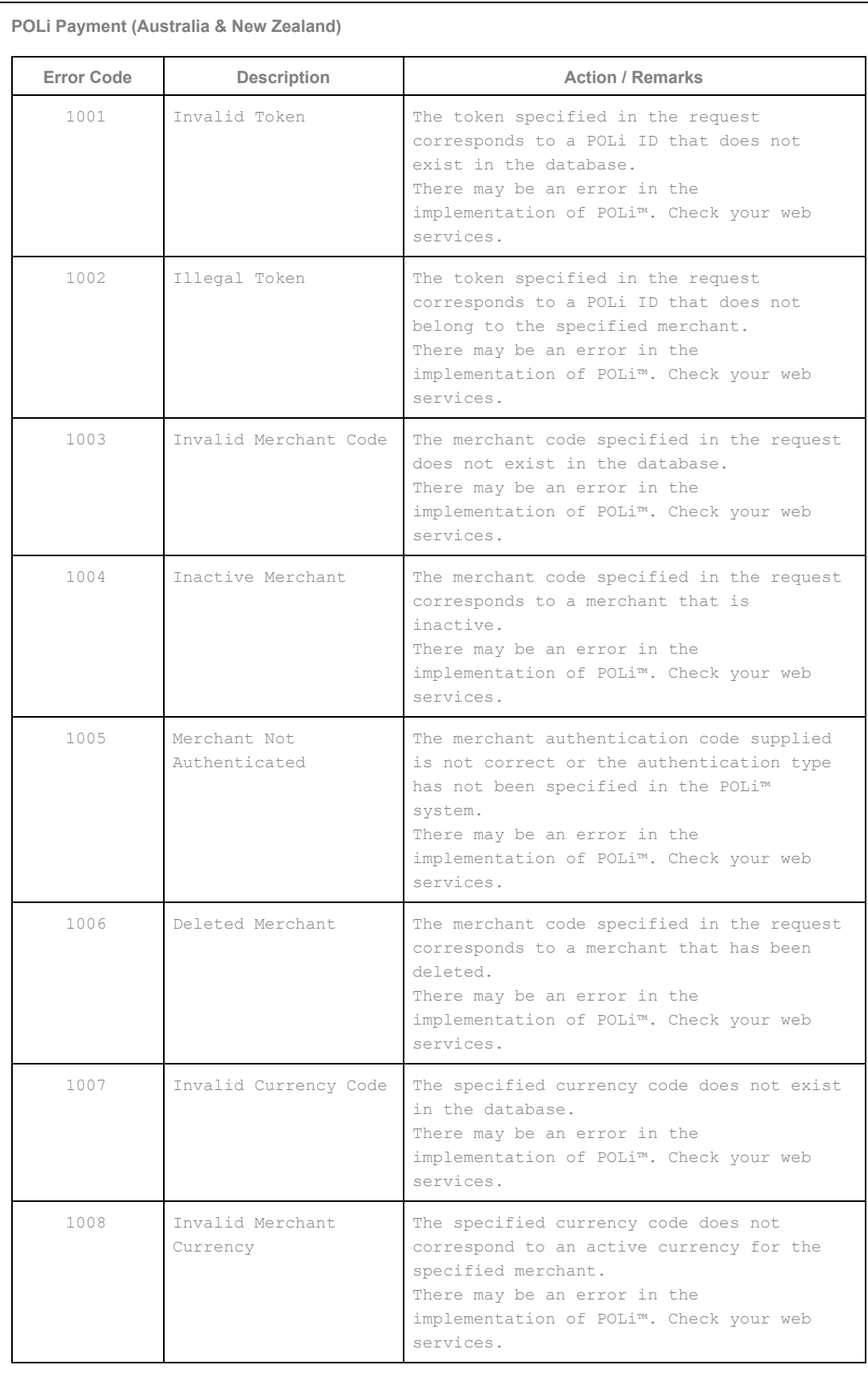

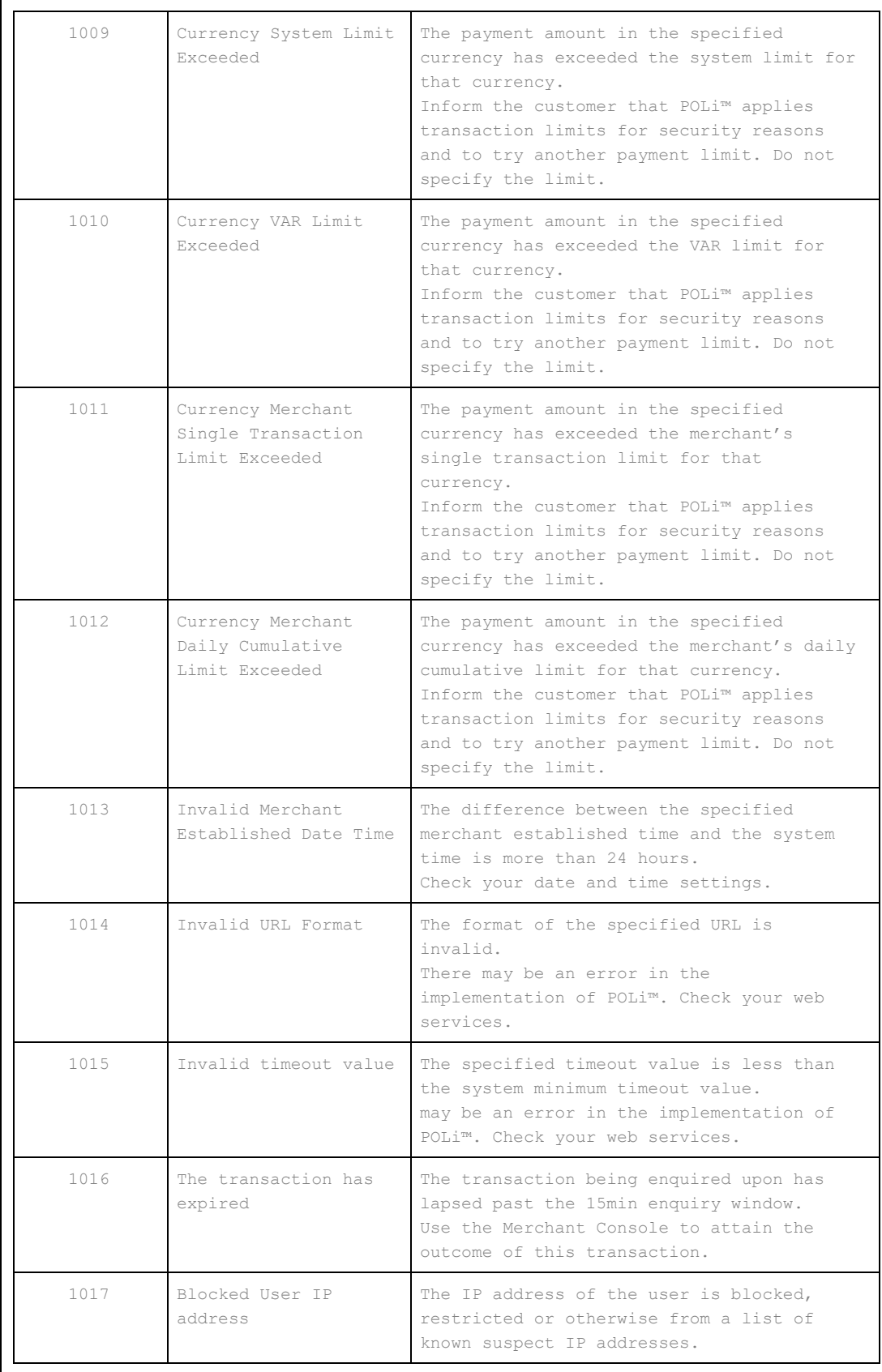

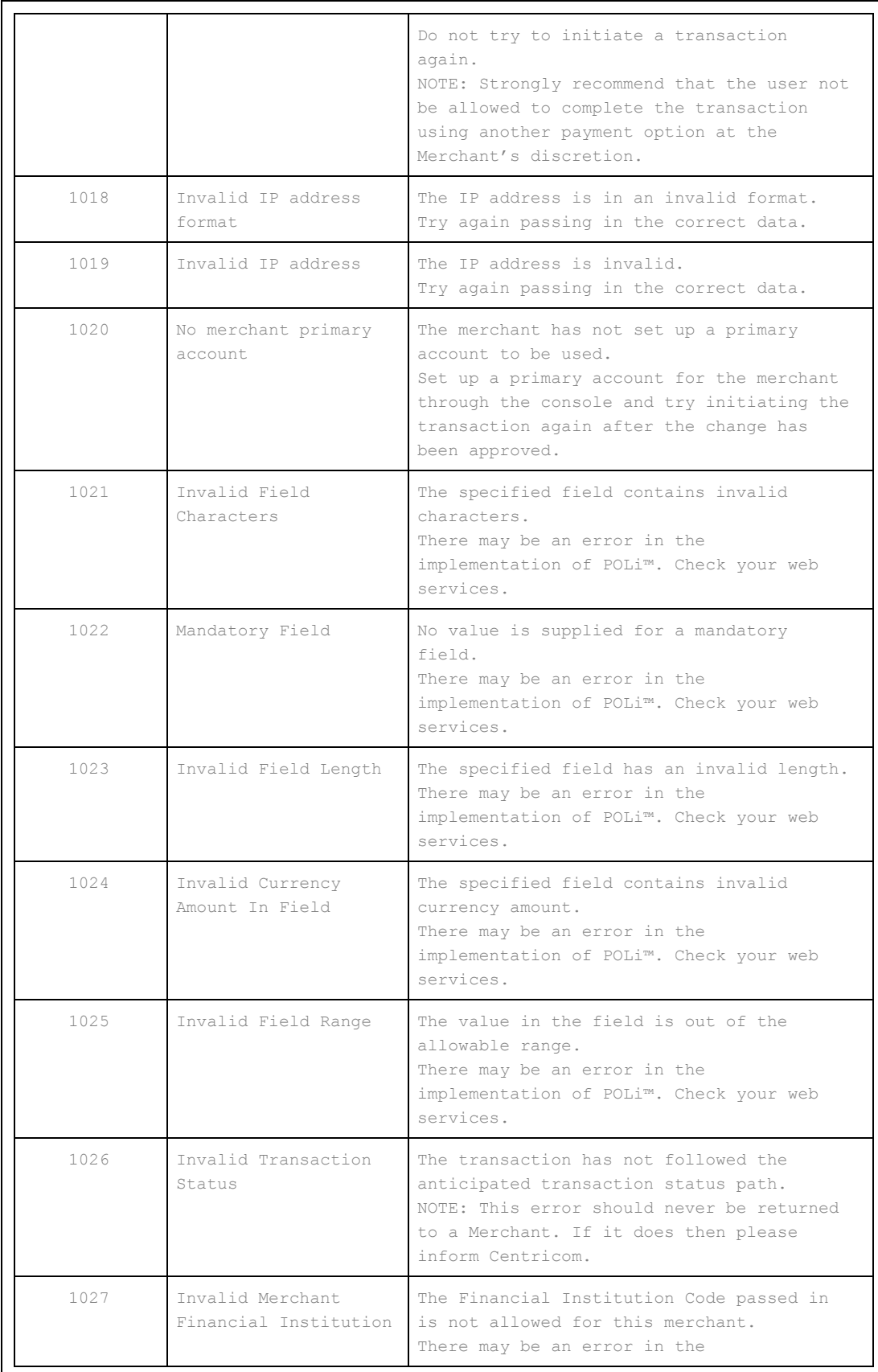

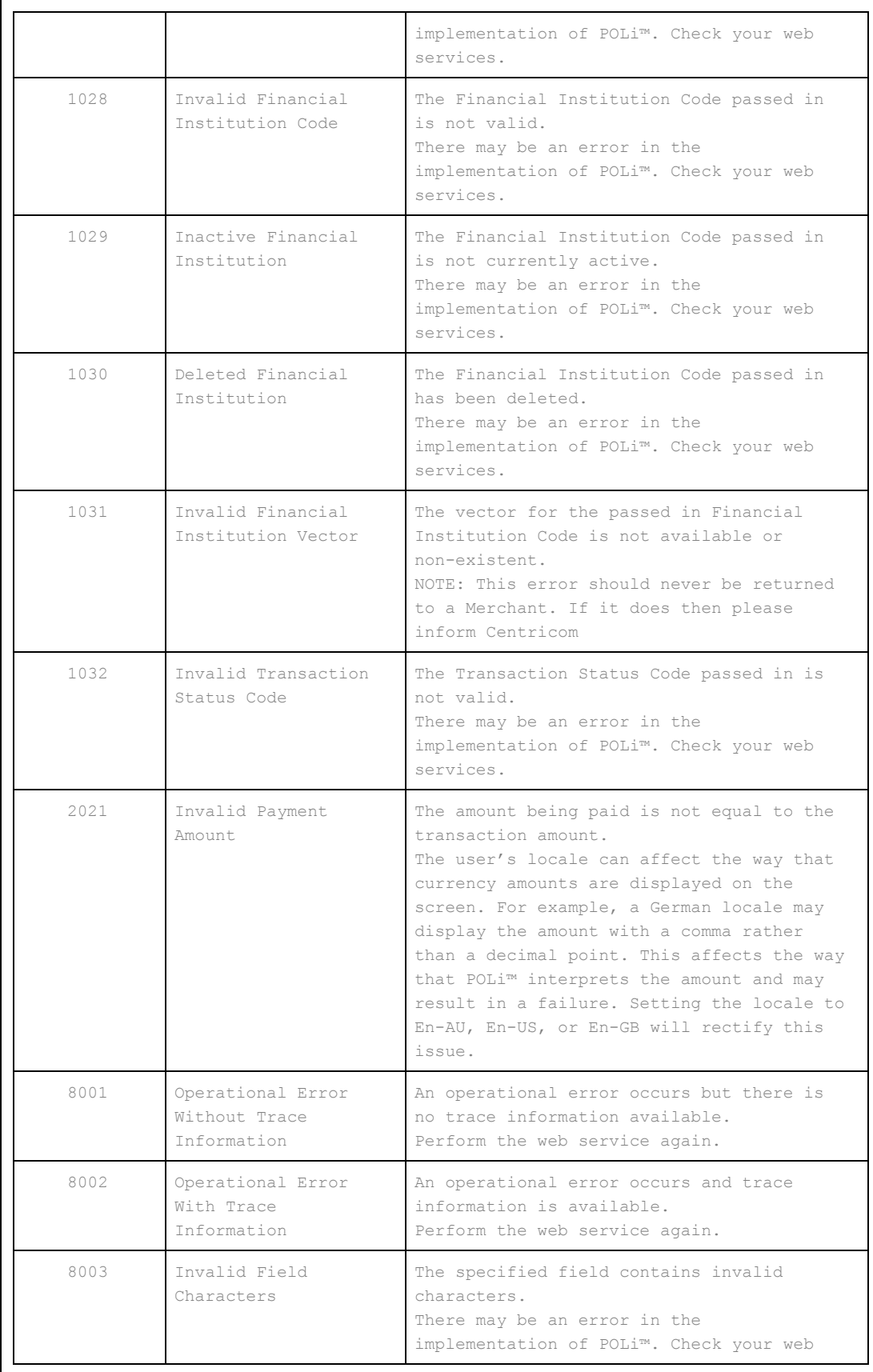

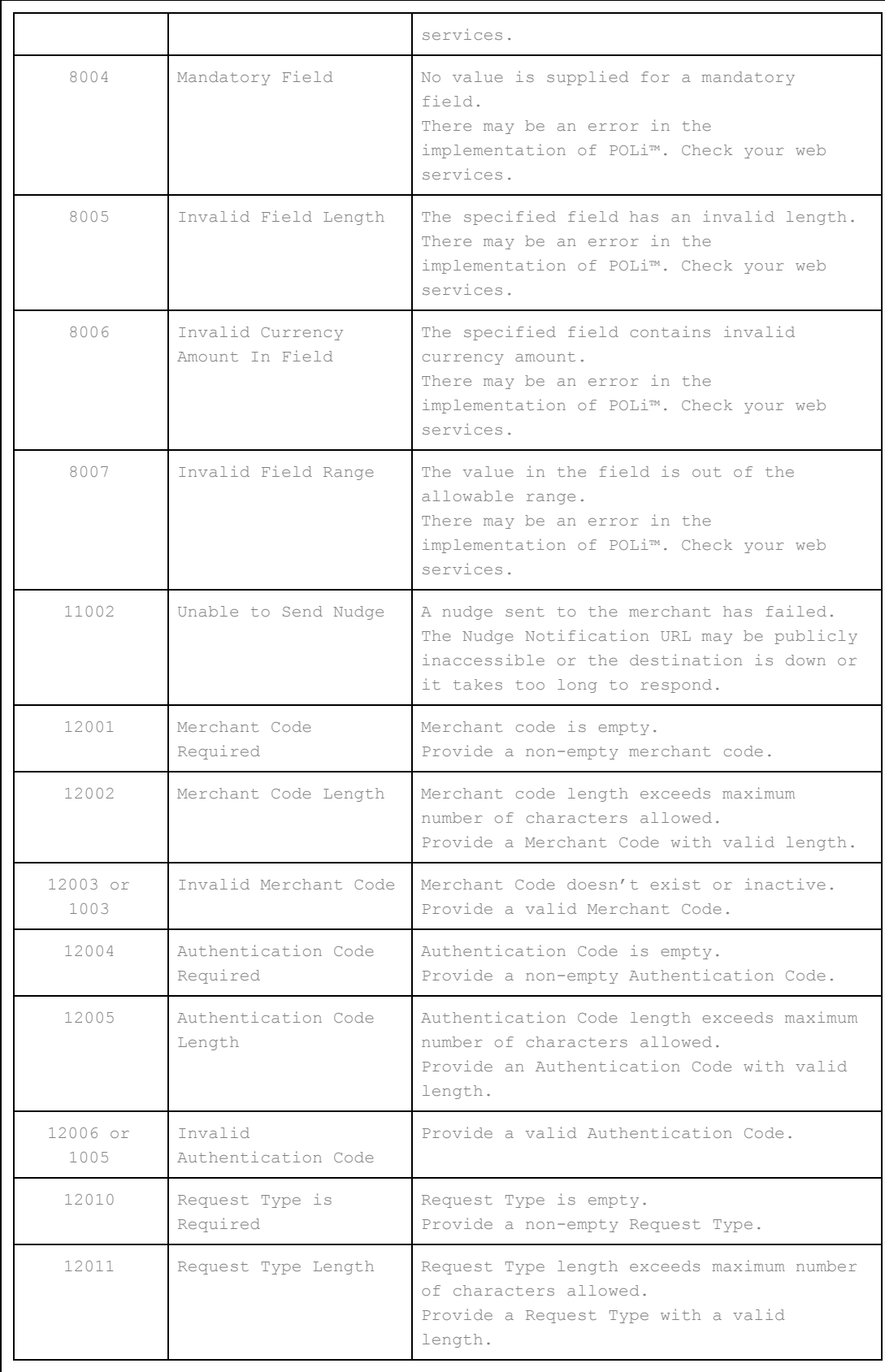

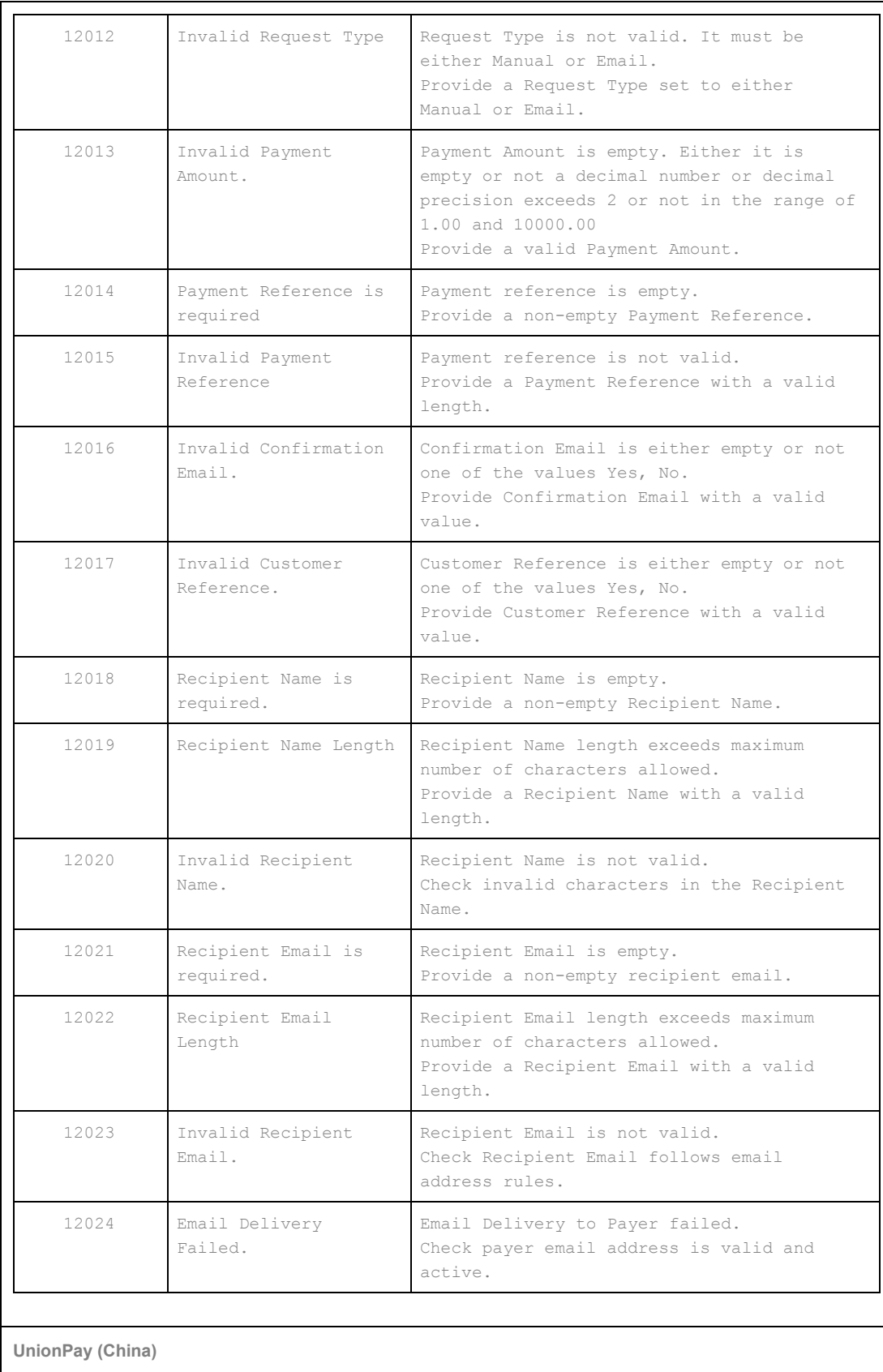

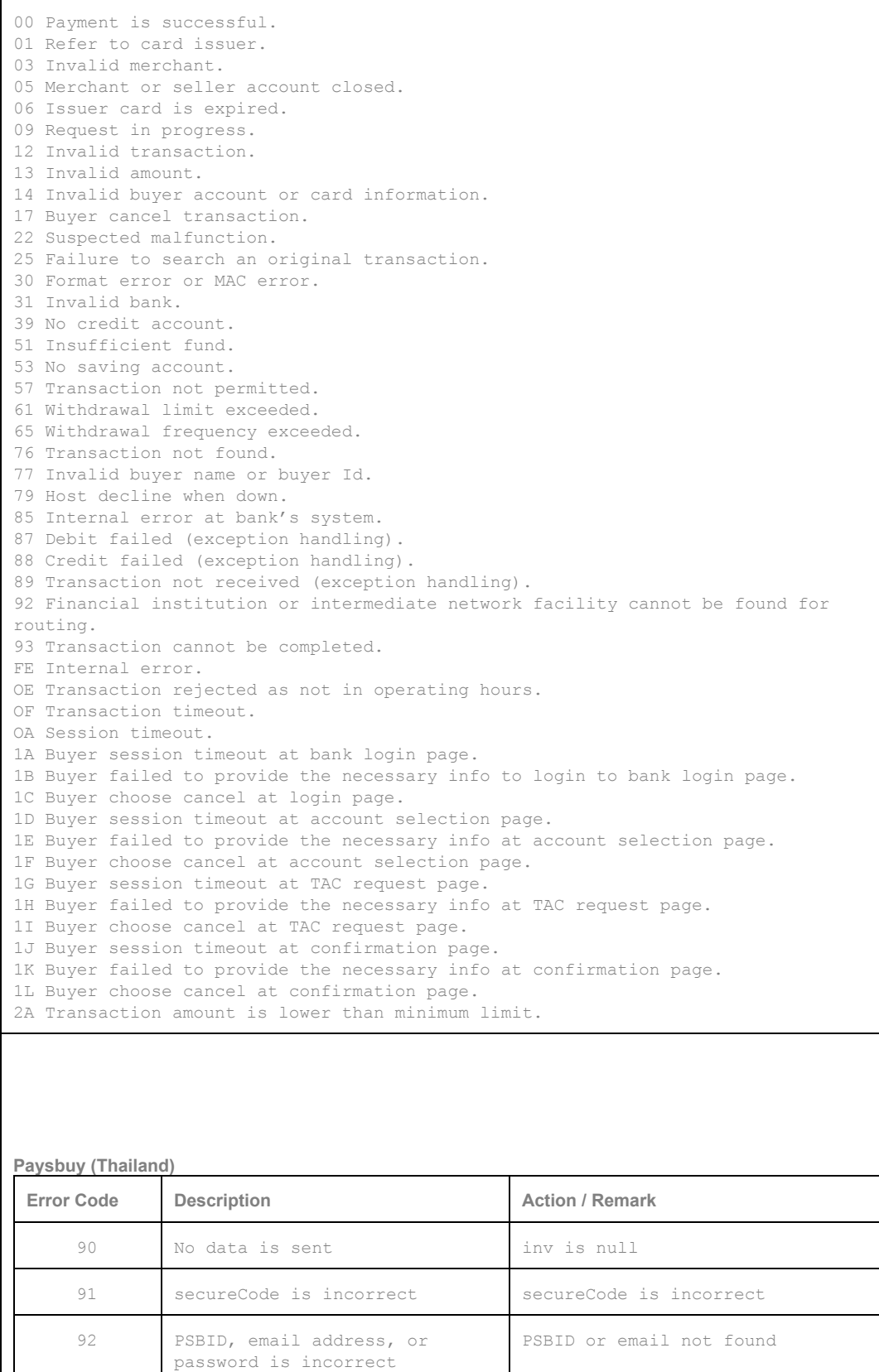

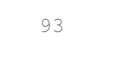

PSBID or email address format is incorrect, or password is not entered

# RESOURCES

### **Logos of all brand name**

Merchant may download the logos from <http://www.molpay.com/doc/molpaylogos.zip>

## **Mobile SDK/XDK**

MOLPay is now ready to be integrated into your mobile apps. We have released Mobile SDK and XDK library on GitHub. To apply this, kindly contact [support@molpay.com](mailto:support@molpay.com) and provide your MOLPay Merchant ID or Company name, Platform (iOS/Android), Apps Name in order to register and authorize 3<sup>rd</sup> party app in MOLPay system.

## **Supported Shopping Cart**

MOLPay have been integrated with many popular shopping carts, globally. Merchant may refer the complete list on <http://www.molpay.com/cart> Some MOLPay payment plugin/add-on/module can be downloaded from GitHub.

## **ISO References**

[http://www.iso.org/iso/country\\_codes.htm](http://www.iso.org/iso/country_codes.htm) [http://en.wikipedia.org/wiki/ISO\\_3166-1](http://en.wikipedia.org/wiki/ISO_3166-1) [http://www.iso.org/iso/currency\\_codes](http://www.iso.org/iso/currency_codes) [http://en.wikipedia.org/wiki/ISO\\_4217](http://en.wikipedia.org/wiki/ISO_4217)

## **Handling JSON/PLAIN TEXT using .NET**

<http://stackoverflow.com/questions/36216464/wcf-webinvoke-which-can-accept-content-type-text-plain>

Please use the above custom WebContentTypeMapper if you are using .NET, especially when you encounter this exception message:

The incoming message has an unexpected message format 'Raw'. The expected message formats for the operation are 'Xml'; 'Json'. This can be because a WebContentTypeMapper has not been configured on the binding. See the documentation of WebContentTypeMapper for more details.

## **Bank Code Bank Name CA/SA & Credit Card Loan H/P** ABNAMYKL THE ROYAL BANK OF SCOTLAND BHD Personal 7,9, Corp. CA 7,9,10 AFBQMYKL ASIAN FINANCE BANK BHD AGOB9999 BANK PERTANIAN MALAYSIA BHD SPI AGOBMYK1 BANK PERTANIAN MALAYSIA BHD (AGROBANK) SA 16 17 AIBBMYKL AFFIN ISLAMIC BANK BHD 12, Y 12, Y 12 12 12 AISLMYKL AMISLAMIC BANK BHD 13 13 14 14 14 ALSRMYK1 ALLIANCE ISLAMIC BANK BHD 15 15 15 15 15 15 AMMB9999 | AMINVESTMENT BANK BHD SPI AMMBMYKL AMINVESTMENT BANK BHD ARBKMYKL AMBANK BHD 13, Y 13, Y 14 14 AVSSMYK1 ECM LIBRA INVESTMENT BANK BHD BIMBMYKL BANK ISLAM BHD 14, Y 14, Y 14 14 14 BKCHMYKL BANK OF CHINA (MALAYSIA) BHD 15 BKKBMYKL BANGKOK BANK BHD BKRMMYK1 BANK KERJASAMA RAKYAT SA 12, Y 12 BMMBMYKL BANK MUAMALAT (M) BHD 14, 17 14, 17 14, 17 14, 17 14, 17 BNMAMYKL BANK NEGARA MALAYSIA BNPA9999 BNP PARIBAS MALAYSIA BHD SPI BNPAMYKL BNP PARIBAS MALAYSIA BHD CA 16 CA 16 16 BOFAMY2X BANK OF AMERICA BHD 5-17 BOTKMYKX BANK OF TOKYO-MITSUBISHI BHD 6 6 BSNA9999 BANK SIMPANAN NASIONAL SPI BSNAMYK1 BANK SIMPANAN NASIONAL SA 16. Y 15 15 15 CAGA9999 CAGAMAS BHD SPI CAGAMYK1 CAGAMAS BHD CHASMYKX J.P. MORGAN CHASE BANK BHD 10 10 10 10 CIBBMYKL CIMB BANK BHD 10/14, Y 10, 17 10, 17 10, 17 CITI9999 CITIBANK BHD SPI

## **Predefined Bank Lists** (Updated on 06th Jan 2015)

© 2005 - 2017 MOLPay Sdn Bhd.

All rights reserved. All trademarks are the property of their respective owners.

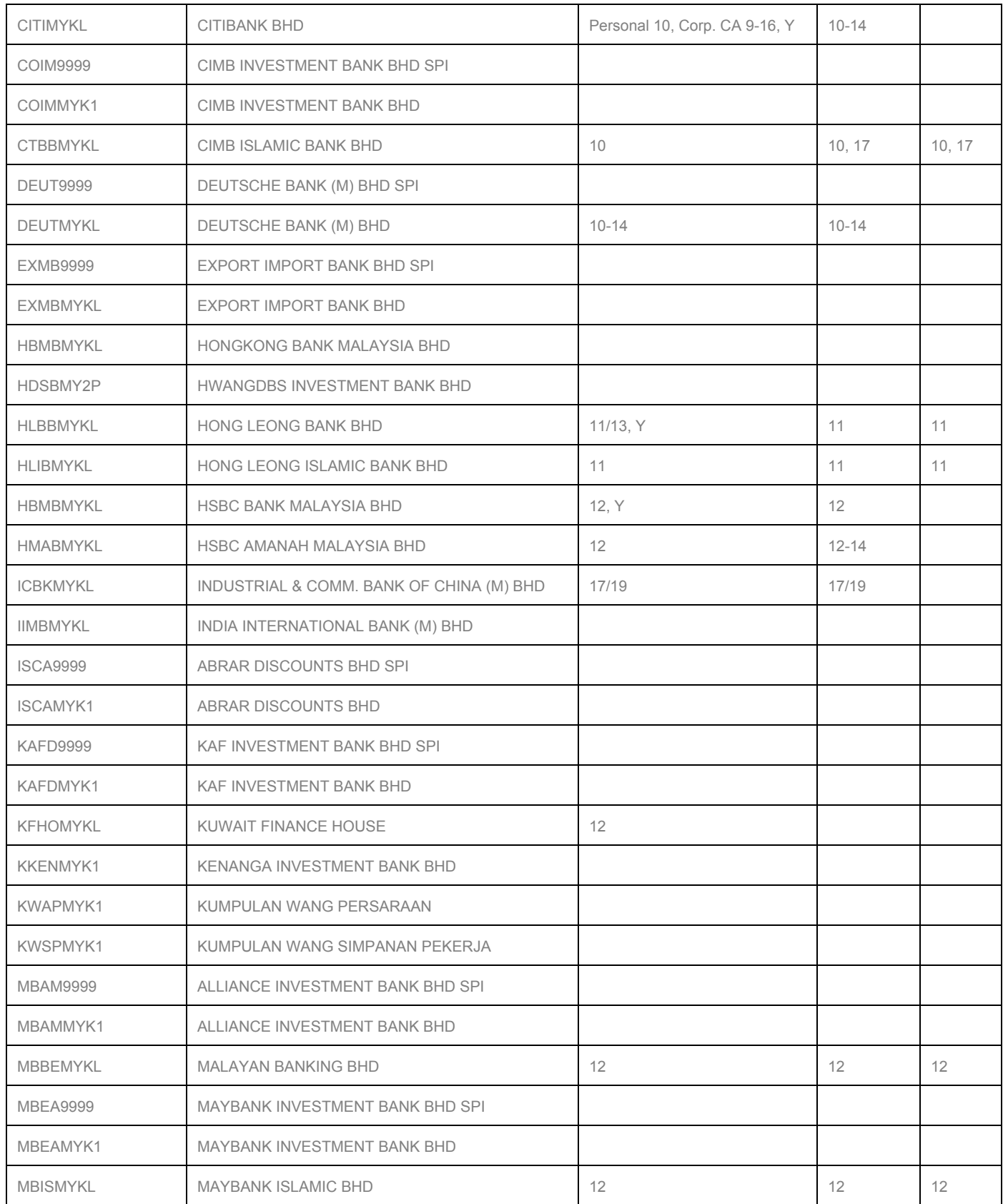

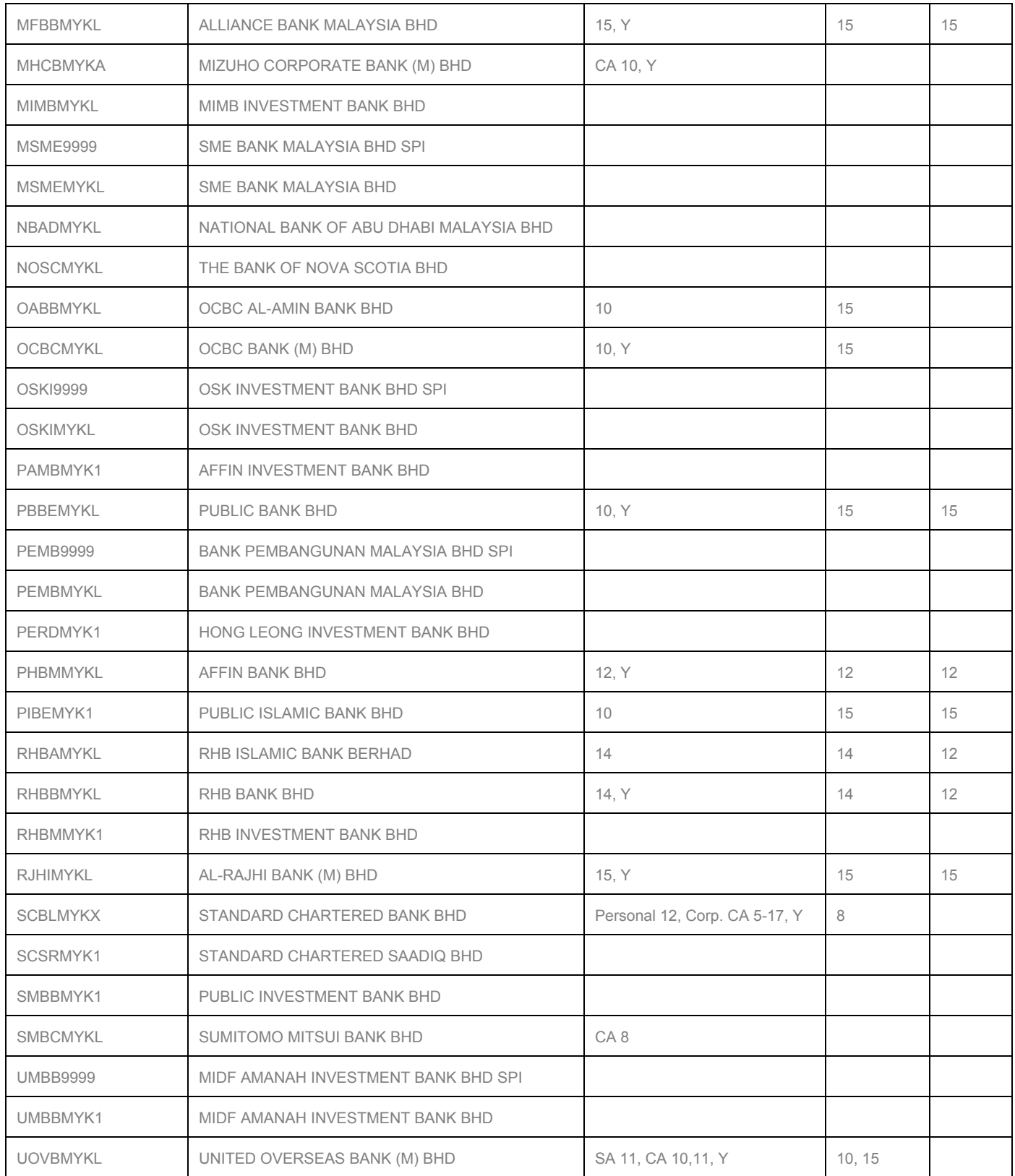

## **Settlement/FTT Country & Currency Lists (Updated on 11th Sep 2014)**

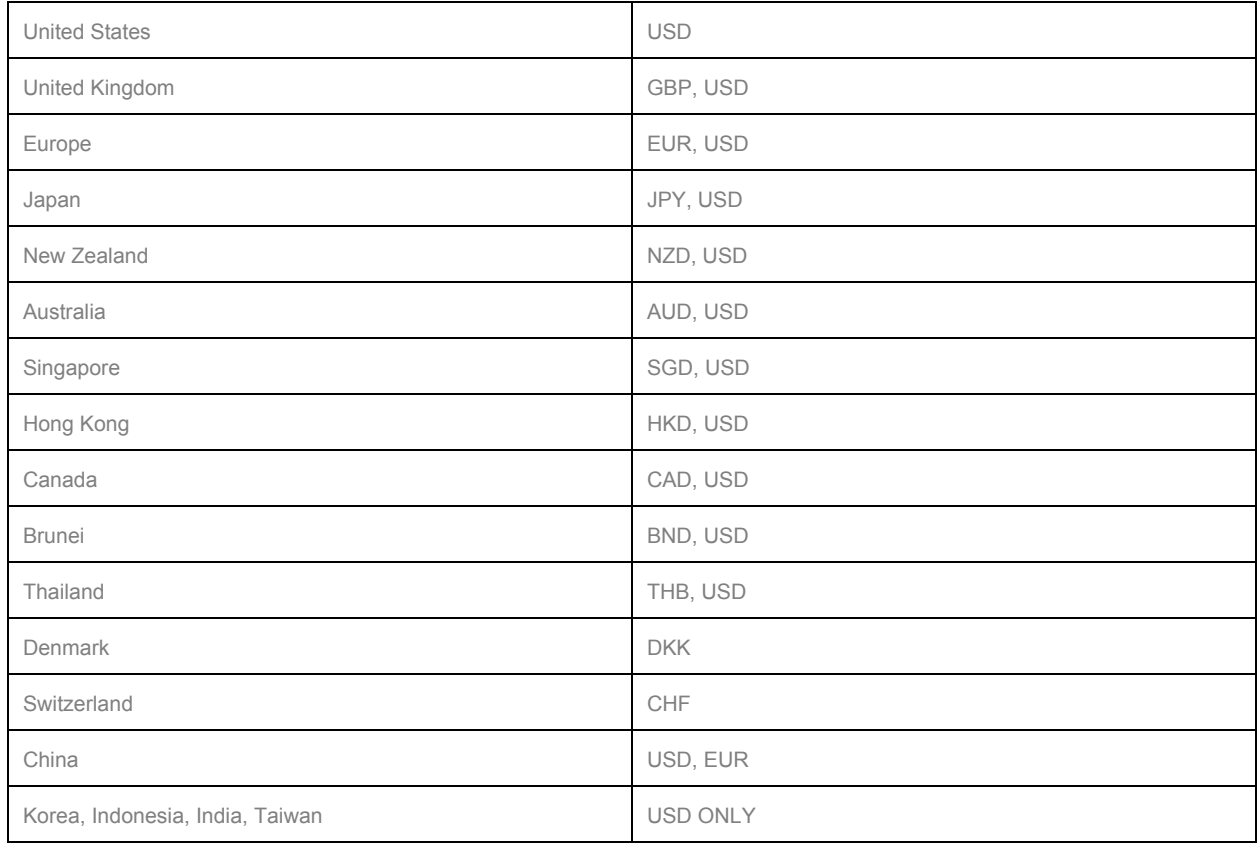